Air Force Institute of Technology [AFIT Scholar](https://scholar.afit.edu/) 

[Theses and Dissertations](https://scholar.afit.edu/etd) **Student Graduate Works** Student Graduate Works

3-1996

# A Response Surface Methodology Approach to Groundwater Model Calibration

Jeffrey B. Rowland

Follow this and additional works at: [https://scholar.afit.edu/etd](https://scholar.afit.edu/etd?utm_source=scholar.afit.edu%2Fetd%2F6231&utm_medium=PDF&utm_campaign=PDFCoverPages) 

Part of the [Operational Research Commons](https://network.bepress.com/hgg/discipline/308?utm_source=scholar.afit.edu%2Fetd%2F6231&utm_medium=PDF&utm_campaign=PDFCoverPages) 

#### Recommended Citation

Rowland, Jeffrey B., "A Response Surface Methodology Approach to Groundwater Model Calibration" (1996). Theses and Dissertations. 6231. [https://scholar.afit.edu/etd/6231](https://scholar.afit.edu/etd/6231?utm_source=scholar.afit.edu%2Fetd%2F6231&utm_medium=PDF&utm_campaign=PDFCoverPages)

This Thesis is brought to you for free and open access by the Student Graduate Works at AFIT Scholar. It has been accepted for inclusion in Theses and Dissertations by an authorized administrator of AFIT Scholar. For more information, please contact [AFIT.ENWL.Repository@us.af.mil.](mailto:AFIT.ENWL.Repository@us.af.mil)

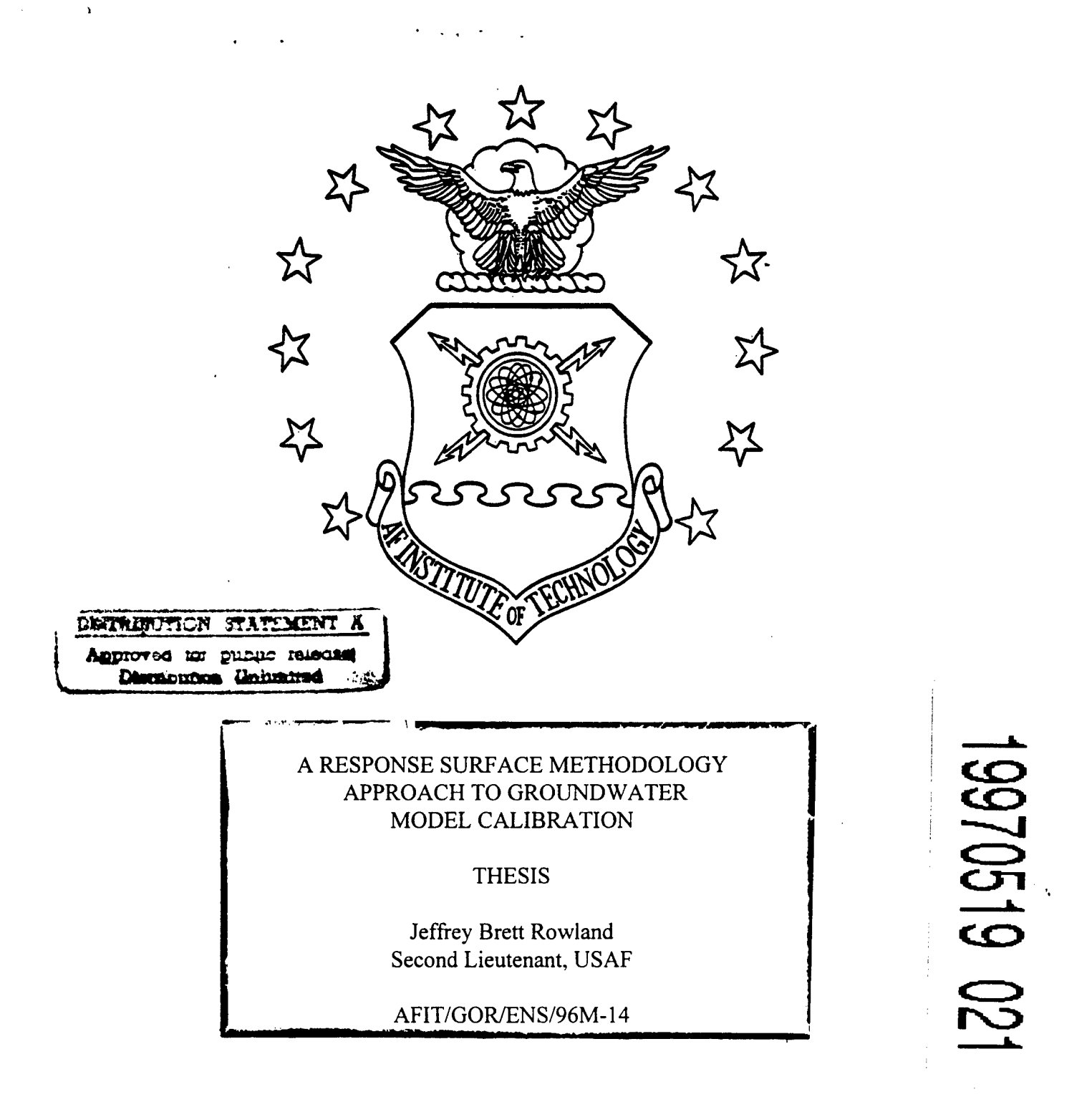

# DEPARTMENT OF THE AIR FORCE DTIC QUALITY INSPECTED 3 **AIR UNIVERSITY AIR FORCE INSTITUTE OF TECHNOLOGY**

Wright-Patterson Air Force Base, Ohio

# AFIT/GOR/ENS/96M- 14

# A RESPONSE SURFACE METHODOLOGY APPROACH TO GROUNDWATER MODEL CALIBRATION

## **THESIS**

Jeffrey Brett Rowland Second Lieutenant, USAF

AFIT/GOR/ENS/96M-14

**[DIIC QUALITY INSPECTED 8** 

Approved for public release; distribution unlimited

AFIT/GOR/ENS/96M- 14

# A RESPONSE SURFACE METHODOLOGY APPROACH TO GROUNDWATER MODEL CALIBRATION

# **THESIS**

Presented to the Faculty of the Graduate School of Engineering

of the Air Force Institute of Technology

Air University

In Partial Fulfillment of the

Requirements for the Degree of

Master of Science in Operations Research

Jeffrey B. Rowland, M.S.

Second Lieutenant, USAF

March 1996

Approved for public release, distribution unlimited

# **THESIS APPROVAL**

**NAME:** Jeffrey B. Rowland, Second Lieutenant, **USAF** Class: GOR-96M

**THESIS TITLE: A** Response Surface Methodology Approach to Groundwater Model Calibration

**DEFENSE DATE: 05** March **1996**

### **COMMITTEE: NAME/TITLE/DEPARTMENT SIGNATURE**

Advisor Paul F. Auclair, Lieutenant Colonel, USAF *Qual A (fuchair* Department Head Department of Operational Sciences Advisor Dave C. Coulliette, Lieutenant Colonel, USAF D. L. Coulliette Department Head Department of Operational Sciences

Advisor Dave C. Coulliette, Lieutenant Colonel, USAF Associate Professor Department of Mathematical Sciences

#### **Acknowledgments**

My thanks go to my advisors, Lt. Col. Paul Auclair and Lt. Col. Dave Coulliette for their support of my research efforts. Without their help and advice, I would not have been able to complete my thesis. Without their guidance, I would have spent all my time chasing down useless side tracks instead of conducting meaningful research. My special thanks go to Lt. Col. Auclair for his patient and repeated explanations of statistical properties I had trouble understanding, and to Lt. Col. Coulliette for the time he spent helping me work the bugs out of the SUTRA command file that I put there. I would also like to thank Maj. Ed Heyse for his advice on appropriate bounds for the model input parameters. Finally, I would like to thank my fiancee Kelly Gillen for understanding my impatience and exhaustion, and for just being there.

Brett Rowland

# **Table of Contents**

 $\hat{\mathbf{r}}$ 

 $\sim$ 

 $\sim 10^{11}$  km  $^{-1}$ 

![](_page_6_Picture_18.jpeg)

![](_page_7_Picture_73.jpeg)

 $\pmb{\gamma}$ 

٠

 $\mathcal{L}^{\text{max}}_{\text{max}}$ 

# **List of Figures**

 $\hat{\mathcal{A}}$ 

 $\lambda$ 

 $\hat{\mathbf{r}}$ 

![](_page_8_Picture_160.jpeg)

![](_page_9_Picture_61.jpeg)

l,

 $\bullet$ 

 $\pmb{\cdot}$ 

 $\frac{1}{2}$ 

# **List of Tables**

 $\sim 10$ 

 $\bar{\mathbf{t}}$ 

 $\sim$   $\alpha$ 

![](_page_10_Picture_173.jpeg)

![](_page_11_Picture_62.jpeg)

 $\hat{\mathbf{r}}$ 

 $\bar{t}$ 

 $\sim 10$ 

 $\hat{\mathcal{A}}$ 

#### AFIT/GOR/ENS/96M-14

#### ABSTRACT

This thesis examined the effect of parameter bounding, a reduced data set, and data enrichment techniques on a response surface methodology (RSM) approach to groundwater model calibration. The four phases of the study included a calibration using a very dense data matrix, a calibration using a sparse calibration matrix, an evaluation of several data enrichment techniques, and a calibration using a data matrix enlarged with the use of the best enrichment technique. All calibrations were conducted using only a first order approximation to the response surface and with bounds placed on the input parameters. The first two calibrations using the dense and sparse data sets produced calibrated models which were very similar and very accurate. This led to the conclusion that reducing the size of the data set did not seriously degrade the calibration. The third calibration produced using the enriched data set produced results which were not as accurate as the first two calibrations and it required more calculations. Also, it was discovered that the use of a screening design would eliminate influential model parameters. All of the calibration methods provided accurate hydraulic head values, and final parameter values which were feasible.

x

#### **A Response Surface Methodology Approach to Groundwater Model Calibration**

#### **I. Introduction**

With the current concern for the state of our ecosystem, it should come as no surprise that hydrology--the study of the water we use to drink, bathe in, wash our cars, and water our lawns--is an important field. There are many sources of fresh water in the world. These include rivers, lakes, and ice. However, the majority of water used by the public comes from groundwater systems. These groundwater systems consist of networks of interconnected cracks, fissures, and openings in rocks, soils, and other porous media through which water can move (Cotman, 1995). Groundwater hydrologists study the properties, effects, and distribution of these groundwater systems. Often, the groundwater hydrologist uses numerical models to predict the flow of water through these systems (Anderson and Woessner, 1992: 1). These groundwater models are often implemented on computers and require certain parameters to be specified. Properly specifying these parameter values permits the model to accurately reflect the real world groundwater system; that is, the output of the groundwater model (usually hydraulic head values) conforms to that of the real world groundwater system (Anderson and Woessner, 1992: 223). The process of obtaining these correct parameter values is referred to as calibrating the model.

Cotman (1995) demonstrated that Response Surface Methodology could be used as an effective technique for calibrating groundwater models. However, he used a very dense target data set which, in real applications, would be costly and impractical to obtain. Also, some of Cotman's final calibrated parameter values were considered to be infeasible even though his predicted data set values conformed to the values in the calibration data set. Therefore, the purpose of this study was to determine the effects of a reduced data set and parameter bounds on the response surface calibration technique.

Determining the effects of the reduced data set and the parameter bounds was accomplished in four phases. First, bounds were placed on the parameter values and the model was calibrated using response surface methodology. Next, the data set was reduced and the model was calibrated once again using the reduced data set with the bounded parameters. Then several interpolating methods were compared to determine the effect of enriching the reduced data set. Finally, the best interpolating method was applied to the reduced data set and the model was calibrated a third time. After obtaining the three calibrations, the results were compared to each other and to the calibrations of Cotman (1995) and the original calibration obtained by Smith and Ritzi (1993).

### **II. Literature Review**

#### **Introduction**

A well calibrated groundwater model produces hydraulic head values similar to those found in a calibration target data set. Calibration is accomplished by adjusting the input parameters until output values are within some error tolerance of the values in the target data set (Anderson and Woessner 1992: 223). Mathematically, calibrating a groundwater model is known as solving the inverse problem. The numerous mathematical methods available to solve the inverse problem and fall into two classes: "direct" and "indirect" methods (Neuman, 1973: 1006). "Direct" methods assume the model parameters are dependent variables of a flow equation. The parameters are found by solving a partial differential boundary problem (Carrera, 1988: 559). Some examples of the direct method of solving inverse problems include energy dissipation (Nelson, 1968), The Galerkin method (Frind and Prinder, 1973), and matrix inversion with kriging (Yeh and others, 1983). The "indirect" methods improve on the model output error by iteratively adjusting the input parameters until the model output falls within some error tolerance of the actual values. Examples of the indirect method include minimax and linear programming (Yeh and Becker, 1973), optimal control and gradient procedure (Vermuri and Karplus, 1969), and maximum likelihood estimation and kriging (Kitanidis and Vomvoris, 1983). Response surface methodology falls under the category of an "indirect" method. For a more extensive list of the "direct" and "indirect" methods used to solve the inverse problem, refer to Cotman (1995).

The purpose of this study was to determine the effect of parameter bounding and data reduction on a groundwater model calibration using response surface methodology. This chapter reviews response surface methodology and data enrichment techniques which can be used to increase the size of a data set.

#### **Overview of Response Surface Methodology**

"Response surface methodology comprises a group of statistical techniques for empirical model building and model exploitation. By careful design and analysis of experiments, it seeks to relate a *response,* or *output* variable to the levels of a number of *predictors,* or *input* variables, that affect it" (Box and Draper, 1987: 1). In the case of groundwater model calibration, the predictor variables are the input hydrogeological parameters of the model and the response is a measure used to determine how well the model's predicted values match a calibration target data set. In conducting a response surface methodology calibration, an iterative four step process of conjecture—design experiment—analysis is used (Box and Draper, 1987: 7).

> Most response surface investigations are sequential in nature. At first an idea or conjecture is formed concerning which factors are important in terms of influencing some particular response of interest. This leads to planning or designing an experiment that can conceivably perform a dual role; to verify that the factors thought to be important are indeed influential, and to eliminate (weed out) factors that are unimportant. The experiment is then performed and the data are collected. The data are analyzed and the results lead to new ideas or conjectures (Khuri and Cornell, 1987: 15).

These four steps are normally completed throughout three distinct phases in a typical RSM study. The first step is a screening phase, which is used to investigate the input parameters and to eliminate those which do not significantly affect the output, or response. The second phase of the study is used to determine if the current settings of the

input parameters result in a response that is near optimum or if the parameters need to be adjusted to improve the response. This phase approximates the response surface with a first order model and seeks to improve the response obtained through the use of designed experiments and the method of steepest ascent (or descent). The third phase begins when the first-order design phase no longer improves the response. This phenomenon usually occurs when the process is near the optimum because the true response surface usually exhibits curvature in this region. During this phase, a second-order model is fit to areas of the response surface in order to determine the optimum parameter settings for the process (Myers and Montgomery 1995: 10-11). However, these three steps are only the tools of RSM; how they are utilized is up to the experimenter.

One advantage of response surface methodology is that it never seeks to approximate the entire response surface. Several methods have been examined which use the error statistics and gradient search methods used by response surface methodology (Dettinger and Wilson, 1981, Sun and Yeh, 1985, Sykes, Wilson, and Andrews, 1985, Townley and Wilson, 1985, Wilson and Metcalfe, 1985). However, these methods all attempt to approximate the entire response surface, whereas response surface methods estimate the response surface at each step in the study only in the region defined by an experimental design.

#### Design of Experiments

A fundamental part of any response surface study is the design used. A design is a collection of experiments used to determine the effects of the input parameters on the response. A properly designed experiment prescribes the data to be collected and

analyzed, and provides a basis for valid and objective conclusions (Montgomery, 1976: 2).

Response surface methodology experiments frequently employ two-level designs, in which each parameter is tested at a high and a low level. Typically the parameters are

coded as

$$
x_k = \frac{\xi_k - \xi_{k0}}{S_k}
$$
 (2-1)

where  $\xi_{\kappa}$  is the parameter,  $\xi_{\kappa 0}$  is the center of the range of the parameter  $\xi_{\kappa}$ , and  $S_k$  is the half width of the range. This formula transforms each parameter to a value of 1 at the high level and -1 at the low level. Using coded parameters simplifies the numerical calculations used in the response surface study (Khuri and Cornell, 1987: 10).

The two-level design used to estimate the effects of k design parameters is called a **2k** factorial design because the design has exactly **2k** experimental trials (Myers and Montgomery, 1995: 79). The class of  $2^k$  factorial designs are very important in response surface studies because:

- 1. A **2k** design is useful at the start of a response surface study where screening experiments should be performed to identify the important process or system variables in phase 1 of the response surface study.
- 2. A  $2^k$  design is often used to fit a first-order response surface model and to generate the factor effect estimates required to perform the method of steepest ascent (or descent) in phase 2 of the study
- 3. The **2k** design is a basic building block used to create other response surface designs such as central composite designs. A central composite design is one the most important designs for fitting secondorder response models which are used in phase three of the response surface study. (Myers and Montgomery, 1995: 79)

Sometimes the size of the resulting design precludes using a full  $2<sup>k</sup>$  design. For example, the calibration in this study includes 11 parameters, and a full  $2<sup>11</sup>$  design would include 2048 experiments. Fortunately, it is possible to use a fraction of the full design if interactions between the main effects are ignored. For this study, it was assumed that only the effects of the parameters were important and interactions between parameters could be disregarded. This simplifying assumption allowed the use of a special type of design called a Plackett-Burman design. Plackett-Burman designs are fractions of full **2k** designs, and they are used for studying  $k = N-1$  variables in N runs, where N is a multiple of 4 (Box and Draper, 1987: 162). In this study, 11 parameters were studied, and the use of a Plackett-Burman design allowed the estimation of the effects of these parameters using only 12 experimental runs.

The concept of experimental design is fundamental to any response surface study since some type of design is used in every phase of the study. The type of design utilized is determined by the experimenter, but any design used should allow all relevant effects to be estimated. Limiting the size of the design allows the process under investigation to be optimized as efficiently as possible

#### **Parameter Screening**

An important step in response surface methodology is to reduce the number of experiments because typically each experiment has a certain cost associated with it. The parameter screening phase determines which input parameters significantly affect the response, and the size of the designs used in subsequent stages of the response surface process is reduced by adjusting only these parameters.

The parameter screening phase relies on a two-level experimental design. Once the specific design is determined and the experiments are run, the responses,  $Y_{\nu}$ , are fit to a first-degree polynomial model in k coded variables,  $x_{ui}$  ( $i = 1...k$ ), with the general form (Cornell, 1990: 13)

$$
Y_u = \beta_0 + \beta_1 x_{u1} + \beta_2 x_{u2} + \dots + \beta_k x_{uk} + \varepsilon_u
$$
 (2-2)

The  $\beta_k$  coefficients are proportional to the effect the kth coefficient has on the response (Effect  $k = 2\beta_k$ ). One method for determining which effects are significant is through the use of a normal probability plot. In a properly fit first-order linear model, the residuals are approximately normally distributed with equal variance. If none of the effects are significant, then the residuals should appear to be normally distributed. The cumulative distribution of the normally distributed residuals, when plotted on normal probability paper, should appear as a straight line. Any points which fall considerably off this straight line could be assumed to have a significant effect on the response. The probability plot can also be accomplished on normal graph paper by ordering the effects and plotting them against the quantity  $\phi^{-1}[(i - 0.5) / k]$ , where  $\phi^{-1}(p)$  is the inverse cumulative distribution function of the standard normal distribution and i is the rank of the effect. By examining this graph, the experimenter can determine which effects appear to significantly affect the response.

#### **First Order Design Phase**

The first order design phase is a sequential process which seeks to improve the response through the use of a two-level design, a first order model, and a gradient search technique known as the method of steepest ascent (Myers and Montgomery, 1995: 11).

First, the experiments defined by the design are conducted and the responses are obtained. The response surface is then approximated using a first-order model (equation 2-2), and the gradient of the estimated response surface with respect to the design parameters is computed. Since the estimated function is linear, the gradient is defined by the estimated coefficients ( $\beta_i$ 's). Experiments are conducted along the path of the gradient away from the center of the design region until the response value obtained from the experiment no longer improves. If a larger response is sought, experiments are conducted in the positive gradient direction. In seeking a smaller response the experiments are conducted in the negative gradient direction. Once the experiments stop producing improvements in the response value, a new design is established in the region of the experiment which gives the best response. At this point the process is started once again, by computing the new estimated model gradient and repeating the iterative process of improving the response.

This process continues until the first order model no longer provides an adequate approximation to the response surface, and there are several methods of determining when this point has been reached. One of these methods is the single degree of freedom test for curvature as discussed by Myers and Montgomery (1995: 112-113). The lack of fit test provides statistical evidence that a first order model is no longer adequate. Also, if experiments conducted along the gradient path fail to produce improvement or produce insignificant improvement, then a first order model is no longer sufficient. At the point where the first order design phase is halted, the experimenter must determine whether the

best response obtained is "good enough," or if a higher order approximation to the response surface is required.

#### Second **Order Design Phase**

A second order design phase is conducted in a response surface study when the first order model no longer sufficiently approximates the response surface but the response values obtained are not yet within a tolerance of an optimal value. The results obtained by Cotman showed that a second order model offered minimal improvements over the results obtained from the first order design phase in calibrating the groundwater model used in this study. Also, the choice of a response which exhibited less curvature than the one used by Cotman eliminated the need for a second order design phase. Therefore, this study used only the first order design phase in an effort to calibrate the groundwater model.

#### **Data Enrichment Techniques**

In the course of any statistical study, it may become apparent that the amount of data available is insufficient to complete the study. Data enrichment techniques expand upon a given data set by estimating values at points where data was not actually observed or collected. The methods examined in this study all involve weighted linear combinations of the form

$$
estimate = \hat{v} = \sum_{i=1}^{n} w_i v_i
$$
 (2-3)

where  $v_1, \ldots, v_n$  are the n available data values and  $w_i$  is a weight assigned to the value  $v_i$ . The differences in the methods arise from how the weights,  $w_i$ , are assigned to the known data values. Weighting can be accomplished through common sense notions about which

data values are more important or it can be based on statistical theory (Isaaks and Srivastava, 1989: 185). The methods of data enrichment evaluated in this study were inverse distance methods and kriging.

The simplest data enrichment technique weights each value equally. However, the data values closest to the point where an estimate is made will normally be more indicative of the true data value than those that are farther away. Therefore, weights could be assigned **by** making them inversely proportional to their distance from the estimate. This criterion is the basis for the inverse distance methods of point estimation. The estimated point is given **by**

$$
\hat{\mathbf{v}}_{i} = \frac{\sum_{i=1}^{n} \frac{1}{d_{i}^{p}} \mathbf{v}_{i}}{\sum_{i=1}^{n} \frac{1}{d_{i}^{p}}}
$$
(2-4)

where  $d_i$  represents the distance from the point  $v_i$  to the point being estimated, and  $p$  is an exponent that allows the weights to be inversely proportional to any power of the distance. The inverse distance formula given above offers considerable flexibility. As p approaches 0, the weights become more similar, and as p becomes larger, the nearest points receive more weight (Isaaks and Srivatava, 1989: 258-259).

Kriging is another estimation method which uses a weighted linear combination (equation 2-3) of the available values to produce new sample values. The method of kriging uses best linear unbiased estimators in order to produce point estimates. The point estimates in kriging are developed by ensuring that the expected error of any point estimate is equal to zero and that the error variance is minimized by first assuming  $n + 1$ random variables, n of which model the behavior of the phenomenon at the known

sample values and one of which models its behavior at the location being estimated. The weights for the formula are then obtained by solving the following  $n + 1$  equations

$$
\sum_{j=1}^{n} w_{j} \widetilde{C}_{ij} + \mu = \widetilde{C}_{i0} \quad \forall i = 1,..., n
$$
\n
$$
\sum_{i=1}^{n} w_{i} = 1
$$
\n(2-5)

where  $\tilde{C}_{ij}$  is the estimated covariance between the sample values  $v_i$  and  $v_j$ ,  $\tilde{C}_{io}$  is the estimated covariance between the sample value  $v_i$  and the point being estimated, and  $\mu$  is a Lagrange parameter. This system of equations can be written in matrix notation as

$$
\begin{bmatrix}\nC & \cdot & \mathbf{w} & = & \mathbf{D} \\
\vdots & \cdots & \vdots & \vdots & \vdots \\
\tilde{C}_{n1} & \cdots & \tilde{C}_{nn} & 1 \\
1 & \cdots & 1 & 0\n\end{bmatrix}\n\cdot\n\begin{bmatrix}\n\mathbf{w}_{1} \\
\vdots \\
\mathbf{w}_{n} \\
\mu\n\end{bmatrix} =\n\begin{bmatrix}\n\tilde{C}_{10} \\
\vdots \\
\tilde{C}_{n0} \\
1\n\end{bmatrix}
$$
\n(2-6)

multiplying both sides of equation (2-6) by **C***"1* , the inverse of the covariance matrix, **226**  $\mathbf{v}$  ields the solution  $\mathbf{w} = \mathbf{C}^{-1}$  **D**. Therefore, in order to obtain the weights which are dues the best linear unbiased estimates it is necessary to choose  $(n + 1)^2$  covariances which describe the spatial continuity of the data. In practice this is typically done by choosing a function  $\tilde{C}(\bf{h})$ , and calculating all of the required covariances from this function (Isaaks and Srivastava, 1989: 287-288). After the covariances have been estimated the  $C$  and  $D$ matrices can be determined and the weights can be computed. The method of kriging is a useful tool in data estimation because it attempts to take the spatial continuity of the data into account when producing estimates.

#### **III. Methodology and Results**

#### **Background**

The purpose of this study was to develop, or calibrate, a groundwater model using response surface methodology. The groundwater modeling program used in this study, **SUTRA** (Saturated-Unsaturated TRAnsport), was developed **by** the United States Geological Survey (Voss, **1984:3). SUTRA** divides the cross-section of the groundwater system into contiguous blocks, called elements as depicted in Figure **3.1.** The corners of the elements are called nodes and regions centered at the nodes are termed cells.

![](_page_25_Figure_3.jpeg)

**Figure 3.1 Graphical Representation of Elements, Nodes, and Cells**

**A** grid of these interconnected nodes is constructed on a cross section of the groundwater system. The spacing and frequency of the nodes are set to accurately reflect the hydrogeological nature of the groundwater system (Cotman, **1995: 3-8).**

Each execution of **SUTRA** requires a value for hydraulic conductivity and porosity for each element in the grid. **SUTRA** uses this input to calculate steady-state fluid pressures at every node in the grid. These pressures are then converted to hydraulic head values using the equation

$$
h = z + \frac{p}{\rho g} \tag{3-1}
$$

where z  $(m)$  is the elevation of the measured point above a level reference height,  $p$  (g  $kg/m<sup>2</sup>$ ) is the fluid pressure,  $\rho$  (kg/m<sup>3</sup>) is the density of the fluid, and g (m/min<sup>2</sup>) is the acceleration due to gravity. These hydraulic head values can then be compared to the calibration target data set in order to assess the model's accuracy. In order to simplify the execution of **SUTRA** and the

reporting of its results, the VMS command file and post processor file created by Cotman (1995: Appendix B and C) were used.

#### **Calibration**

The process of iteratively adjusting the model input parameters until the estimated hydraulic head values are within some error tolerance of the target data set is termed calibration. As stated above, each execution of SUTRA produced a set of hydraulic head values which are then compared to the calibration target data set in order to determine their accuracy. Each hydraulic head value produced by SUTRA  $(h_s)$  was compared to the corresponding hydraulic head value in the calibration target data set  $(h_m)$  in order to compute residual statistics. For this study, four residual statistics were computed after every execution of SUTRA; they were the Sum of Squared Error (SSE), the Root Mean Squared Error (RMS), The Mean Absolute Error (MAE), and the Mean Error (ME)

$$
SSE = \sum_{i=1}^{n} (h_m - h_s)^2
$$
 (3-2)

RMS = 
$$
\sqrt{\left(\frac{1}{n}\sum_{i=1}^{n} (h_m - h_s)^2\right)}
$$
 (3-3)

$$
MAE = \frac{1}{n} \sum_{i=1}^{n} |(h_m - h_s)|
$$
 (3-4)

$$
ME = \frac{1}{n} \sum_{i=1}^{n} (h_m - h_s),
$$
 (3-5)

where n is the number of nodes in the grid (Anderson and Woessner, **1992:** 238-241). During the calibrations using response surface methodology, input parameters were simultaneously adjusted using RSM techniques until a suitably small residual statistic was computed using one of the above formulas applied to the **SUTRA** output.

#### The Study

This study included four distinct phases. The first involved calibrating the groundwater model using the full calibration target data set of 524 nodes used by Cotman (1995) with bounds placed on the values of each input parameter in order to create a "feasible region". The second phase calibrated the model using a target data set with a reduced number of nodes (24), representing a more realistic target data set. The third phase evaluated several data enrichment techniques used to increase the size of the reduced data set back to 524 nodes. These enriched data sets were compared to the original calibration target data set to determine which data enrichment technique provided the best estimates of hydraulic head values throughout the groundwater system. The final phase calibrated the groundwater model using the target data set created from the best data enrichment technique.

#### Calibration Target Data Set Preparation

The target data set used in the calibration process was generated from a model calibrated by Smith and Ritzi (1993). This model was used to simulate groundwater flow and nitrate transport on the Sycamore Farm research facility of Wright State University, Ohio. A complete hydrogeologic description of the Sycamore Farm area is provided in Smith (1991: 55-56). Using a previously calibrated model to create a target data set had the advantages of eliminating uncertainties due to field measurement errors and providing hydraulic head values at each computational node in the groundwater system. Although such resolution is unrealistic for field application, it is often used as a validation technique (Xiang and others, 1993; Carrera and Neuman, **1986).**

#### The Groundwater System

The groundwater system used in this study consisted of ten hydraulic conductivity zones as shown in Figure 3.2.

![](_page_28_Figure_0.jpeg)

#### Figure **3.2** Hydraulic Conductivity Zones

The input parameter set used during the calibration process consisted of a hydraulic conductivity value for each zone and an overall porosity value for the entire groundwater system. At the beginning of the study, bounds were placed on the hydraulic conductivities and the porosity to create a "region of feasibility" for the input parameters. During the calibration process, the values for the input parameters were not allowed to vary outside these ranges (Table 3.1).

Table **3.1** Parameter Bounds

| Parameter | Lower Bound          | <b>Upper Bound</b>   |
|-----------|----------------------|----------------------|
| Porosity  | .06                  | .16                  |
| Unit 1    | $1.0 \times 10^{-5}$ | $1.0 \times 10^{-1}$ |
| Unit 2    | $1.0 \times 10^{-6}$ | $1.0 \times 10^{-2}$ |
| Unit 3    | $1.0 \times 10^{-6}$ | $1.0 \times 10^{-2}$ |
| Unit 4    | $1.0 \times 10^{-6}$ | $1.0 \times 10^{-2}$ |
| Unit 5    | $1.0 \times 10^{-6}$ | $1.0 \times 10^{-2}$ |
| Unit 6    | $1.0 \times 10^{-6}$ | $1.0 \times 10^{-2}$ |
| Unit 7    | $1.0 \times 10^{-7}$ | $1.0 \times 10^{-3}$ |
| Unit 8    | $1.0 \times 10^{-7}$ | $1.0 \times 10^{-3}$ |
| Unit 9    | $1.0 \times 10^{-7}$ | $1.0 \times 10^{-4}$ |
| Unit 10   | $1.0 \times 10^{-7}$ | $1.0 \times 10^{-4}$ |

Each execution of SUTRA produced a data set containing the horizontal  $(X)$  and vertical  $(Y)$ coordinates as well as the hydraulic pressure for each of the 524 nodes in the finite element grid shown in Figure 3.3.

![](_page_29_Figure_1.jpeg)

Figure **3.3** Cross-Sectional Grid

The values of hydraulic pressure which were output from SUTRA were then transformed into hydraulic head values using Equation 3-1, and compared to the calibration target data set by computing the statistics described in Equations 3-2 to 3-5.

#### **Full Target Data Set Calibration**

The first phase of the study involved calibrating the model using the full calibration target data set of 524 nodes and the bounds on the parameters as described in Table 3.1. This calibration was used as a comparison to the calibration accomplished by Cotman (1995) and to the subsequent two calibrations accomplished during this study. The first step in the calibration was to conduct a screening experiment over the entire bounded parameter space to determine which parameters influenced the response and to determine a good starting point for the first

order phase. This step was accomplished using a two-level Plackett-Burman design with 12 runs. Table 3.2 shows the design; a value of +1 indicates that the parameter was set at its high level, and a value of **-1** indicates the low level.

![](_page_30_Picture_133.jpeg)

#### **Table 3.2 Plackett-Burman Design**

The high and low value for each of the input parameters represented their upper and lower bounds as presented in Table 3.1. The complete results of each experiment are listed in Appendix A. Each of these 12 experiments was run through SUTRA, and the error statistics were computed. The RMS statistic was utilized throughout this study to determine the accuracy of the model output because it provided a flatter response surface than the SSE statistic used by Cotman (1995). To determine which parameters influenced the response, a normal probability plot was produced (Figure 3.4). The effects of units 5, 6, 8, and 9 appear to fall off the line through the other effects, indicating that only those input parameters influence the response. The fact that only four parameters fall off the line implies that a  $2<sup>4</sup>$  full factorial design with 16 experimental runs could be used in the first order design phase with units 5, 6, 8 and 9 being allowed to vary and all other input parameters fixed. However, using a Plackett-Burman design allowed the effects of all 11 parameters to be estimated in only 12 runs, and it allowed all of the input parameters to be adjusted as improvements in response were sought. Allowing all of the

![](_page_31_Figure_0.jpeg)

**Figure 3.4 Normal Probability Plot**<br>Full Target Data Set

![](_page_32_Figure_0.jpeg)

![](_page_32_Figure_1.jpeg)

parameters to vary was beneficial because the results obtained during the course of the calibration showed that parameters which influenced the response would have been screened out of subsequent experiments had the results from the normal probability plot been used.

Figure 3.5 compares the RMS results obtained from each experiment of the screening design. Any run which exhibited a low value of RMS was a good candidate for a starting point for the first-order design phase. Examining Figure 3.5 showed that run 12 had an RMS value that was noticeably lower than the values for the other experimental runs. Therefore, the starting point for the first-order design phase was based on the settings used for experiment 12 in the screening design.

#### *Design A*

The settings used in design A were based on the Plackett-Burman design with 12 runs (Table 3.2). The low levels of each design point were determined from the screening design experiment with the lowest RMS value (run 12). The range of each hydraulic conductivity was designed to cover one order of magnitude. The high and low settings for each parameter are shown in Table 3.3. The responses obtained from each experiment are shown in Table 3.4.

![](_page_34_Picture_165.jpeg)

#### **Table 3.3 Design A Parameter Settings Full Target Data Set**

l.

### **Table 3.4 Design A Summary Statistics Full Target Data Set**

![](_page_34_Picture_166.jpeg)

**A** first order model was fit to the RMS responses using the Regression Analysis Tool from

*Microsoft Excel.* The results obtained are summarized in Table 3.5.

![](_page_35_Picture_97.jpeg)

#### **Table 3.5 Design A Steepest Descent Vector Full Target Data Set**

The first column provides the coefficients from the first order equation. The numbers in the second column are the negatives of the regression coefficients since the additive inverse of the regression coefficients defines the path of steepest descent. The third column is the normalized steepest descent vector, and was used to determine the parameter values used in conducting experiments along the steepest descent path. Notice that the values for units 4 and 10 indicate that these two units exert a considerable influence the response. However, the effects of these two units would have been screened from the calibration had the results of the normal probability plot been used.

Experiments were conducted along the path of steepest descent until the RMS response failed to decrease. Figure 3.6 illustrates the behavior of the RMS response along the steepest descent gradient. The lowest RMS value occurred 18 unit vector lengths from the center of design region A. The RMS response value decreased from the lowest value of design A (0.0160) to a value of 0.0087.
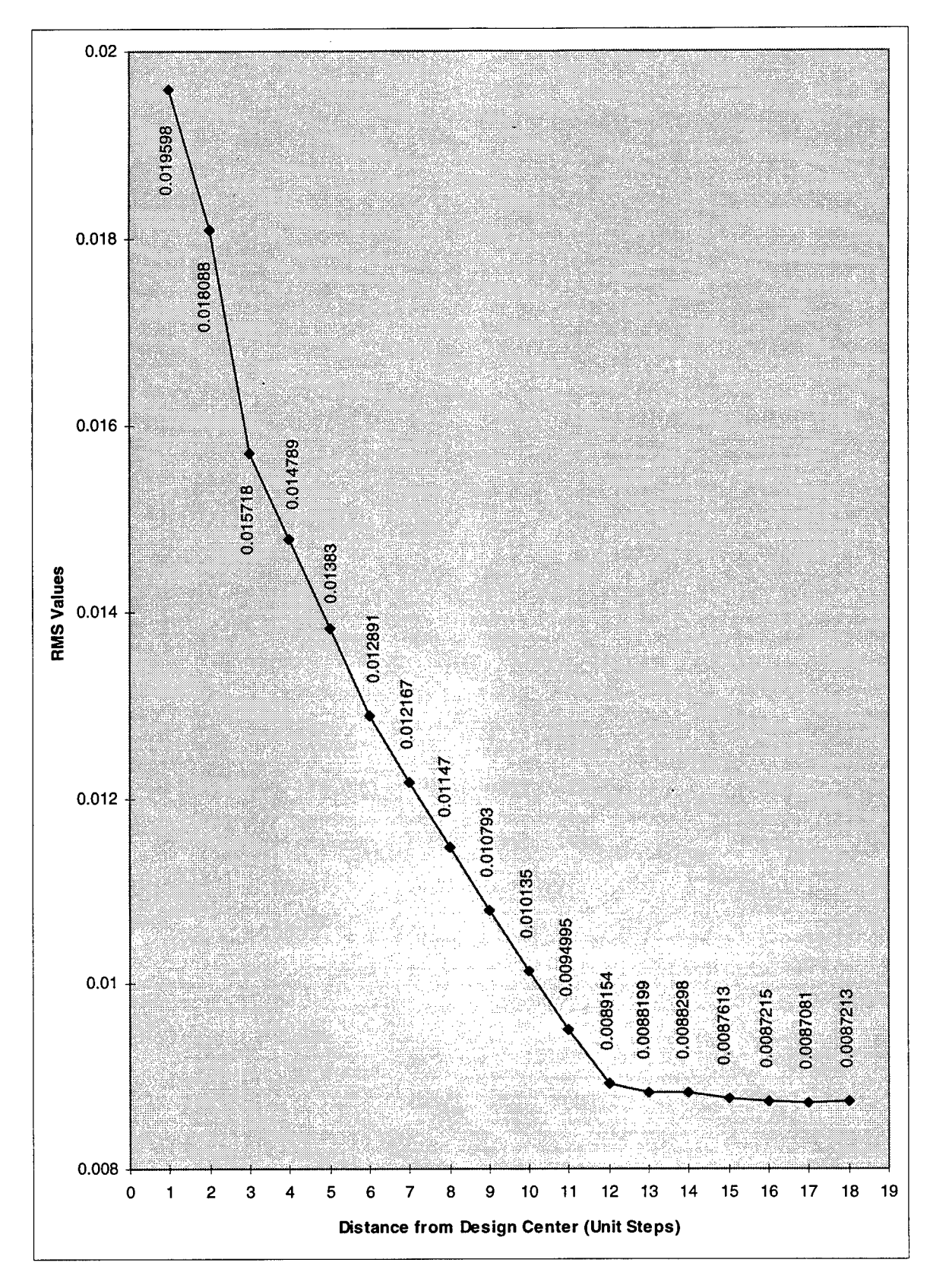

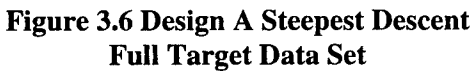

## *Design B*

Design B was constructed using the design point with the minimum RMS value from the gradient search emanating away from design A. The high and low settings for the parameters are shown in Table 3.6, and the summary statistics are given in Table 3.7.

 $\pmb{\cdot}$ 

| Parameter | Lower Bound             | Upper Bound               |
|-----------|-------------------------|---------------------------|
| Porosity  | .06                     | .08                       |
| Unit 1    | $3.2761 \times 10^{-5}$ | 1.1276 x 10 <sup>-4</sup> |
| Unit 2    | $1.0000 \times 10^{-6}$ | 1.0000 x $10^{-6}$        |
| Unit 3    | $1.0000 \times 10^{-6}$ | 1.0000 x $10^{-6}$        |
| Unit 4    | 1.0000 x $10^{-6}$      | $1.0000 \times 10^{-6}$   |
| Unit 5    | $1.0000 \times 10^{-6}$ | $1,0000 \times 10^{-6}$   |
| Unit 6    | 1.2408 x $10^{-5}$      | $2.0408 \times 10^{-5}$   |
| Unit 7    | $2.0766 \times 10^{-6}$ | $1.0077 \times 10^{-5}$   |
| Unit 8    | 1.0000 x $10^{-7}$      | 1.0000 x $10^{-7}$        |
| Unit 9    | 1.0000 x $10^{-7}$      | 1.0000 x $10^{-7}$        |
| Unit 10   | 1.0000 x $10^{-7}$      | 1.0000 x $10^{-7}$        |

**Table 3.6 Design B Parameter settings Full Target Data Set**

## **Table 3.7 Design B Summary Statistics Full Target Data Set**

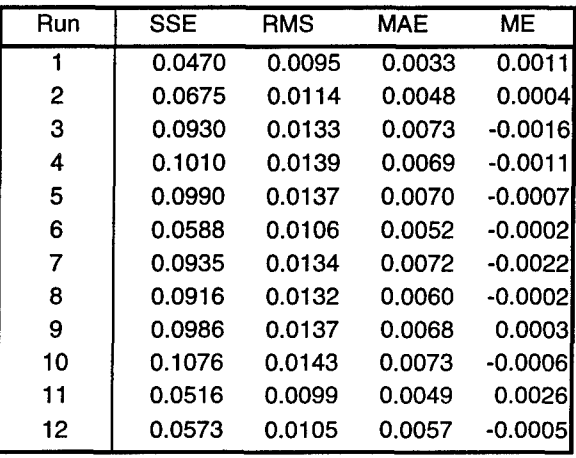

A first order model was fit to the RMS responses and experiments were conducted along the path

of steepest descent (Table 3.8).

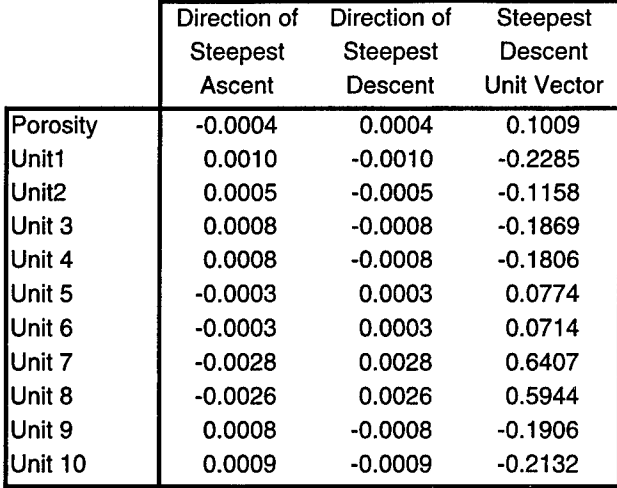

## **Table 3.8 Design B Steepest Descent Vector Full Target Data Set**

The behavior of the RMS response along the steepest descent gradient is summarized in Figure **3.7.** After 2 steps along the steepest descent gradient, the RMS value stopped decreasing. The minimum RMS value **(0.0068)** represented only a marginal decrease over the best value observed during the design **A** gradient search **(0.0087).** Therefore, the response surface process was halted and the parameter values for step 2 of the design B gradient search were used as the calibrated parameters. The values are presented in Table **3.9.**

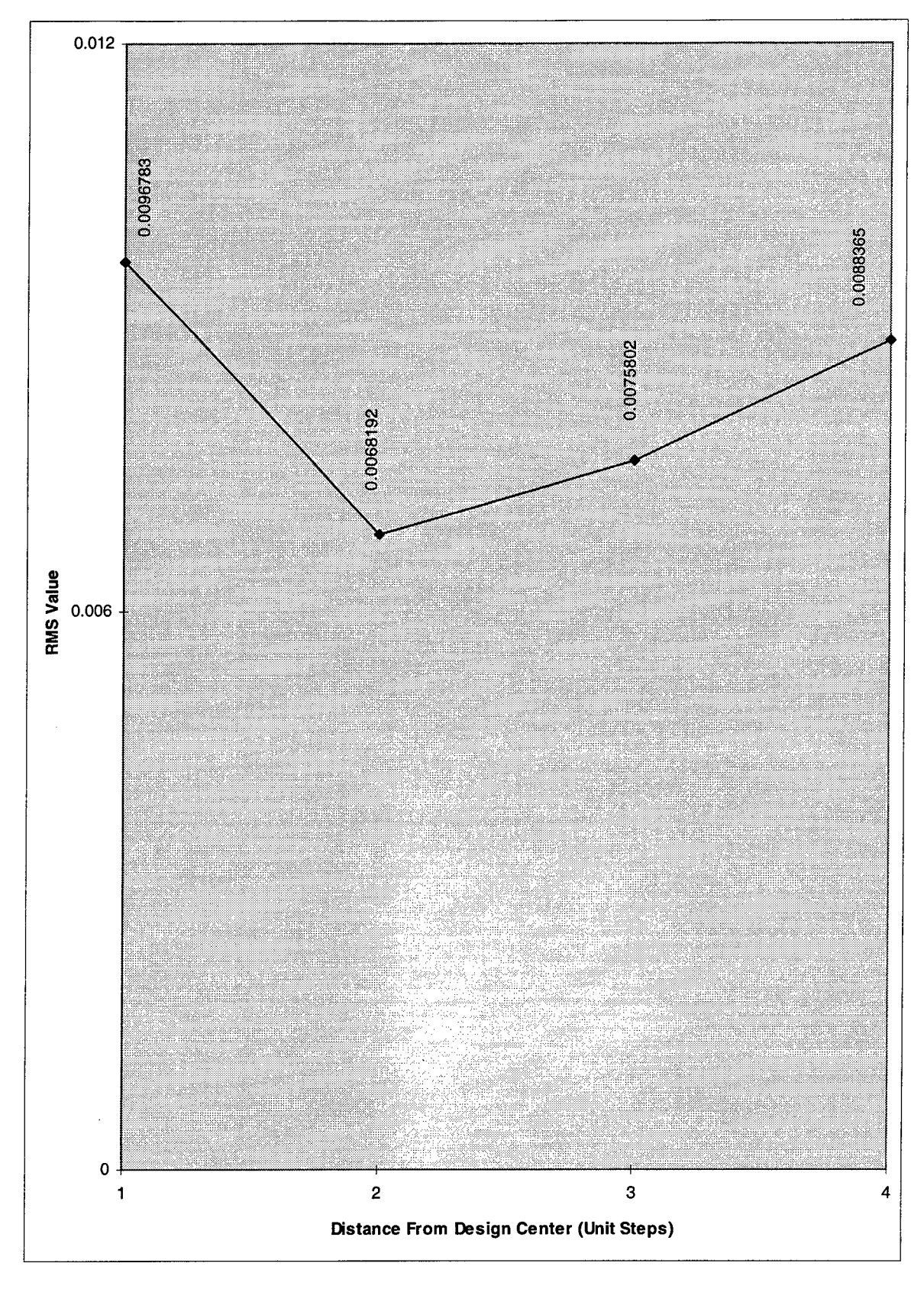

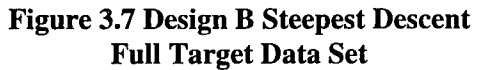

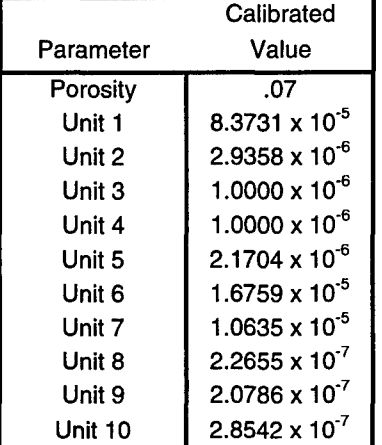

## **Table 3.9 Calibrated Parameter Values Full Target Data Set**

## **Reduced Target Data Set Calibration**

For the second calibration, the target data set was reduced to the 24 nodes under the two wells in the groundwater system (Figure **3.8),** in order to more accurately reflect data which would be available from actual field measurements.

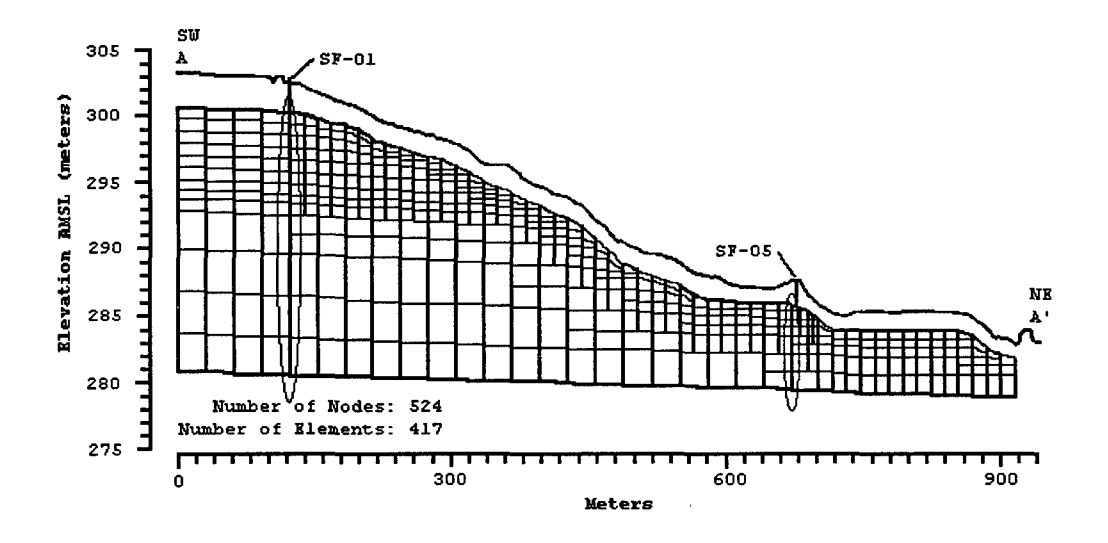

**Figure 3.8 Placement of Nodes used in the Reduced Target Data Set Calibration**

A screening experiment was conducted with the same design (Table 3.2) and parameter levels (Table 3.3) used for the full target data set calibration. The normal probability plot (Figure 3.9) of the input parameters showed that units 4, 5, 6, 8, 9, and 10 might differ significantly from the straight line through the other effects. Once again, however, a Plackett-Burman design allowed the response surface procedure to estimate all 11 parameters with only 12 experimental runs. Also, the use of the Plackett-Burman design prevented the inadvertent screening of influential effects. Therefore, the Plackett-Burman design was once again used during the calibration process.

The comparison of the experimental runs from the screening design (Figure 3.10) showed experimental run 12 offered the lowest RMS value and was therefore used to create design A.

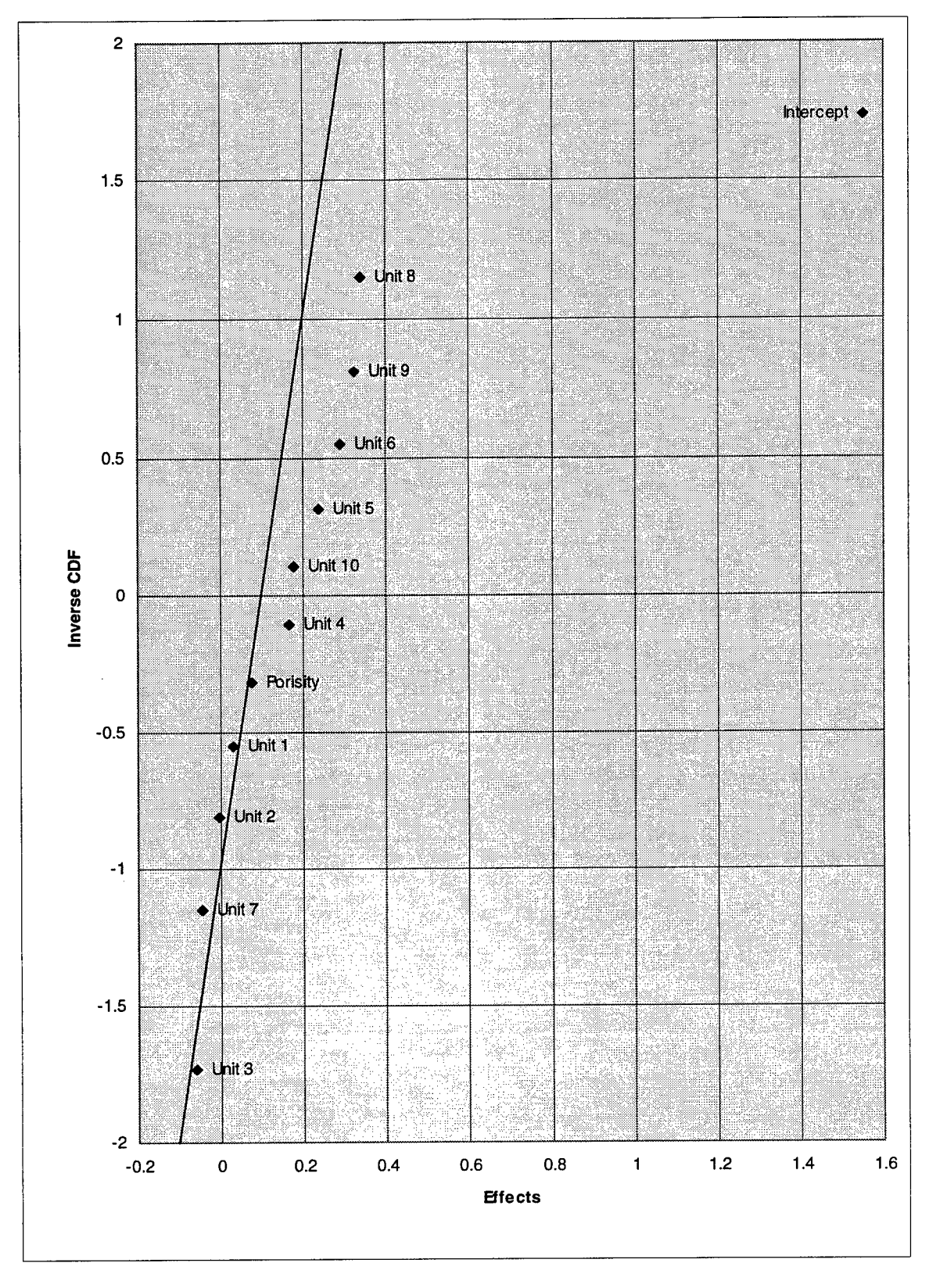

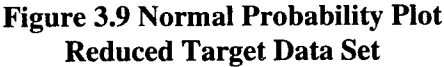

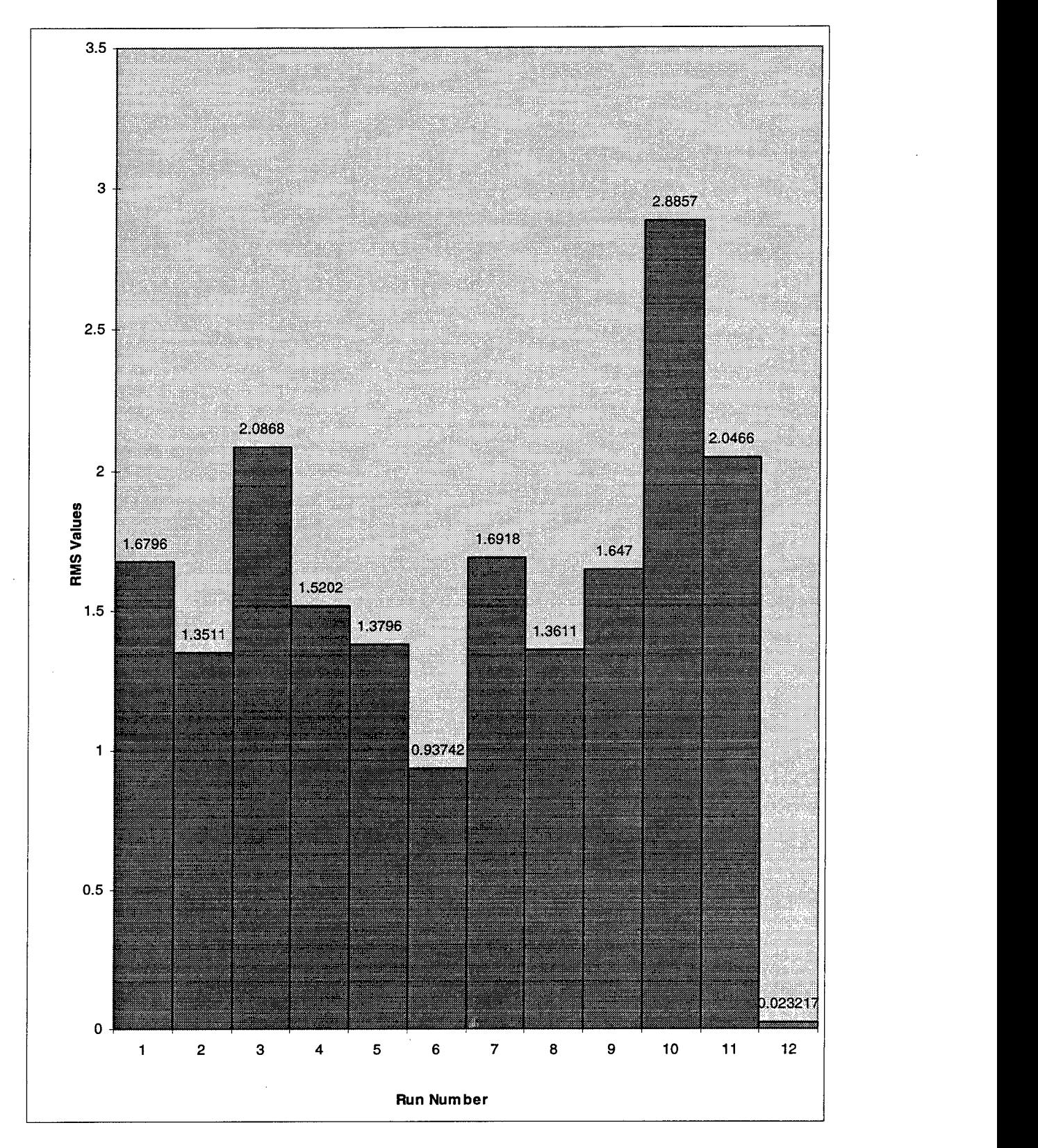

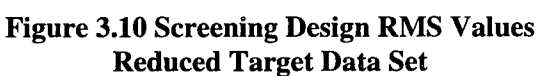

## *Design A*

The settings for design A were the same settings used for design A in the full target data set calibration (Table 3.3). The results from the experimental design are summarized in Table 3.10, and the steepest descent vector computed from the RMS values is presented in Table 3.11.

 $\mathcal{A}_{\mathcal{A},\mathcal{A}}$ 

| Run | <b>SSE</b> | <b>RMS</b> | <b>MAE</b> | ΜE        |
|-----|------------|------------|------------|-----------|
|     | 0.0059     | 0.0157     | 0.0119     | $-0.0078$ |
| 2   | 0.0055     | 0.0152     | 0.0117     | $-0.0116$ |
| з   | 0.0378     | 0.0397     | 0.0260     | $-0.0076$ |
| 4   | 0.0404     | 0.0410     | 0.0271     | $-0.0071$ |
| 5   | 0.0343     | 0.0378     | 0.0246     | $-0.0151$ |
| 6   | 0.0091     | 0.01943    | 0.0125     | $-0.0124$ |
| 7   | 0.0087     | 0.0190     | 0.0123     | $-0.0112$ |
| 8   | 0.0077     | 0.0179     | 0.0135     | $-0.0093$ |
| 9   | 0.0086     | 0.0189     | 0.0138     | $-0.0117$ |
| 10  | 0.0146     | 0.0247     | 0.0184     | $-0.0036$ |
| 11  | 0.0077     | 0.0179     | 0.0129     | -0.0056   |
| 12  | 0.0129     | 0.0232     | 0.0172     | -0.0160   |

**Table 3.10 Design A Summary Statistics Reduced Target Data Set**

## **Table 3.11 Design A Steepest Descent Vector Reduced Target Data Set**

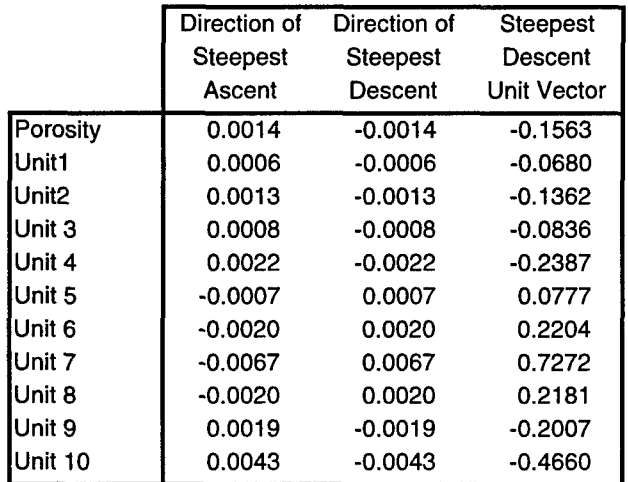

The results of the experiments conducted along the steepest descent gradient are illustrated in Figure 3.11. The response values obtained from the experiments stopped decreasing after 14 unit steps from the center of design region A. The RMS response value was reduced from the lowest value of design A (0.0232) to a value of 0.0031 at 14 unit steps away from the center of design A. Therefore, the parameter values for the experiment at step 14 were used in constructing design B.

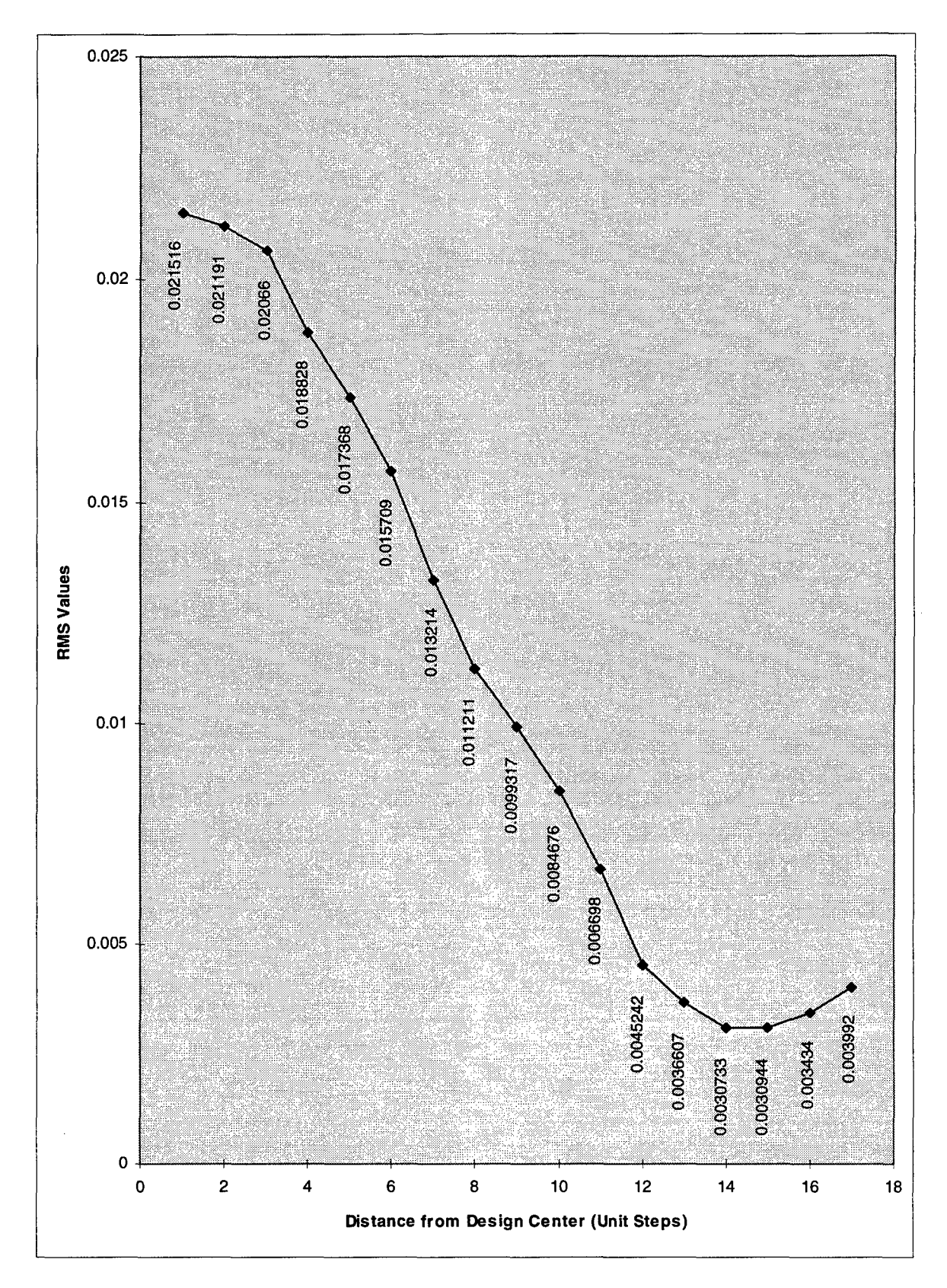

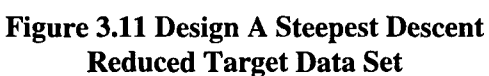

# *Design B*

The parameter settings, response values, and steepest descent vector for design B are

 $\hat{\mathbf{r}}$ 

 $\bullet$ 

presented in Tables **3.12, 3.13,** and 3.14 respectively.

 $\mathcal{L}^{\mathcal{L}}$ 

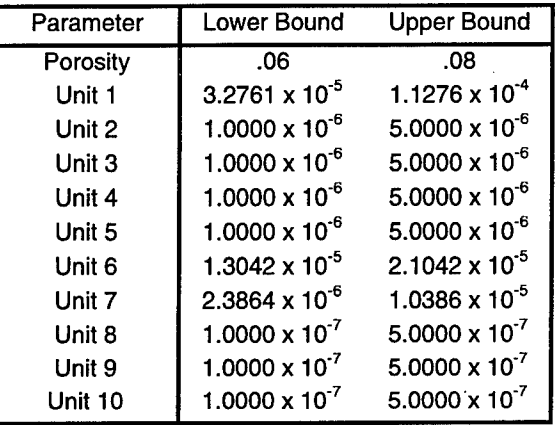

# **Table 3.12 Design B Parameter Settings Reduced Target Data Set**

#### **Table 3.13 Design** B **Summary Statistics Reduced Target Data Set**

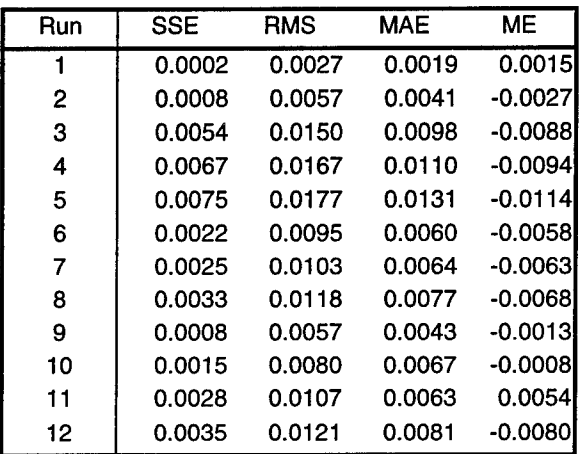

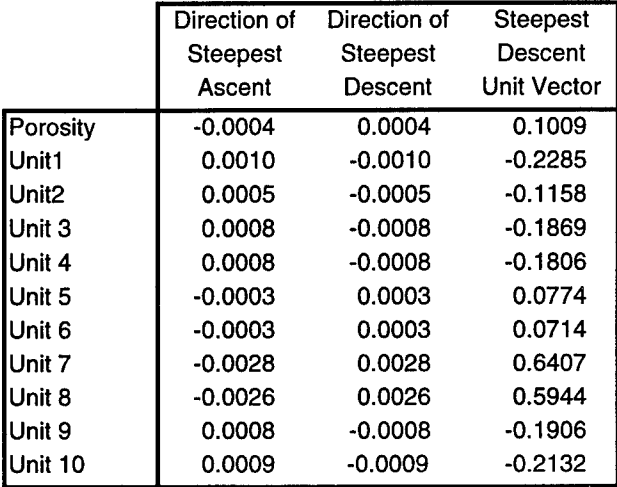

# **Table 3.14 Design B Steepest Descent Vector Reduced Target Data Set**

After **3** unit steps along the steepest descent path, the RMS response obtained **(0.0032)** was still greater than the lowest value obtained from design B, run **1 (0.0027),** implying the first order model no longer provided an adequate approximation of the response surface. However, a second-order model was not deemed necessary due to the small value of RMS. Therefore, the parameters for run **1** from design B were considered the calibrated parameter values for reduced target data set calibration because they produced the lowest RMS response. The values are presented in Table **3.15.**

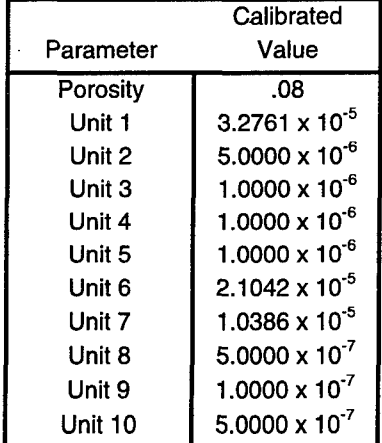

## **Table 3.15 Calibrated Parameter Values Reduced Target Data Set**

#### **Data enrichment techniques**

In order to increase the size of the reduced target data set, several data enrichment techniques were evaluated. The techniques evaluated included kriging with exponential, linear, quadratic, and spherical variogram models and the inverse distance method to the first, second, and third powers. The different types of kriging used refer to the type of function that is used to obtain the **C** and **D** matrices described in Chapter 2. The estimated data values were created and compared to the full calibration target data set using the program *Surfer,* which automatically computed the residuals between the estimated and actual data sets for each data enrichment technique. The summary statistics for each methods are presented in Table **3.15.** The actual residual values for each enriched data set are presented in Appendix **C.**

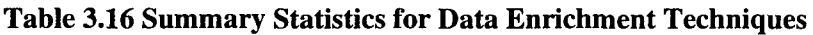

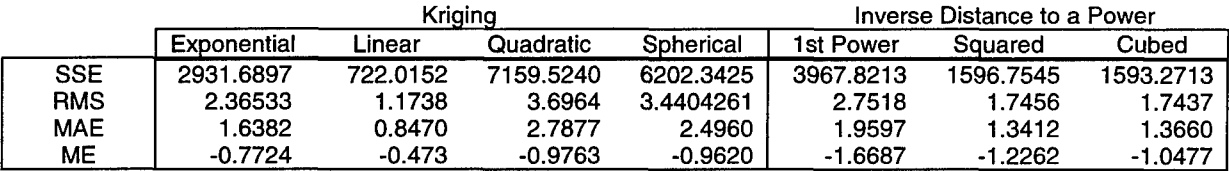

The summary statistics obtained for the linear kriging technique are considerably smaller than the statistics for the other methods, indicating that linear kriging provides better estimates of

hydraulic head values than any of the other methods. Therefore, linear kriging was used to create an enriched target data set, and this data set was used as the target data set in the final phase of the study.

#### Enriched Target Data Set Calibration

 $\cdot$ 

The final phase of the study involved a calibration using the enriched calibration target data set produced during the third phase. The enriched data set replaced the actual calibration target data set, and the error statistics computed after every SUTRA run were calculated based on a comparison with the enriched target data set.

As in the previous two calibrations, the first step in the process was to conduct a screening experiment with the dual goal of determining influential parameters and finding a suitable starting point for the first design. The parameter values and design used in this step were identical to those in the previous screening experiments (Tables 3.1 and 3.2). The RMS responses were used to create a normal probability plot (Figure 3.12), showing that the effects for units 5, 6, 7, and 8 influenced the response. However, the Plackett-Burman design was once again used in the design stages of the calibration process to prevent inadvertent screening of influential effects. A comparison of RMS values (Figure 3.13) for the screening design showed the minimum response was obtained at run 12, and the parameter values for this run were used to set up design A.

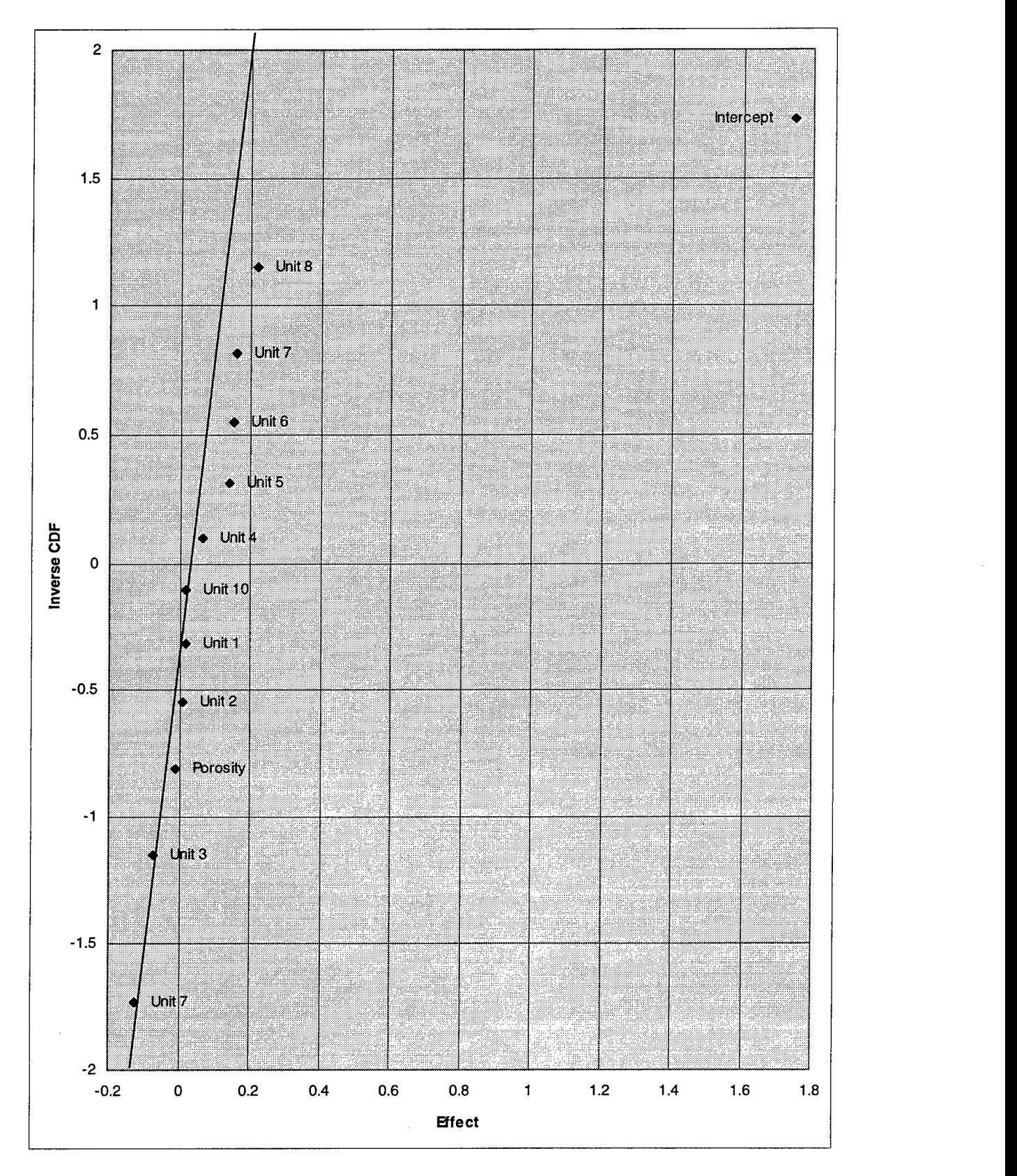

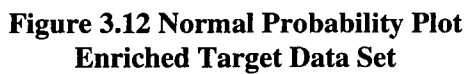

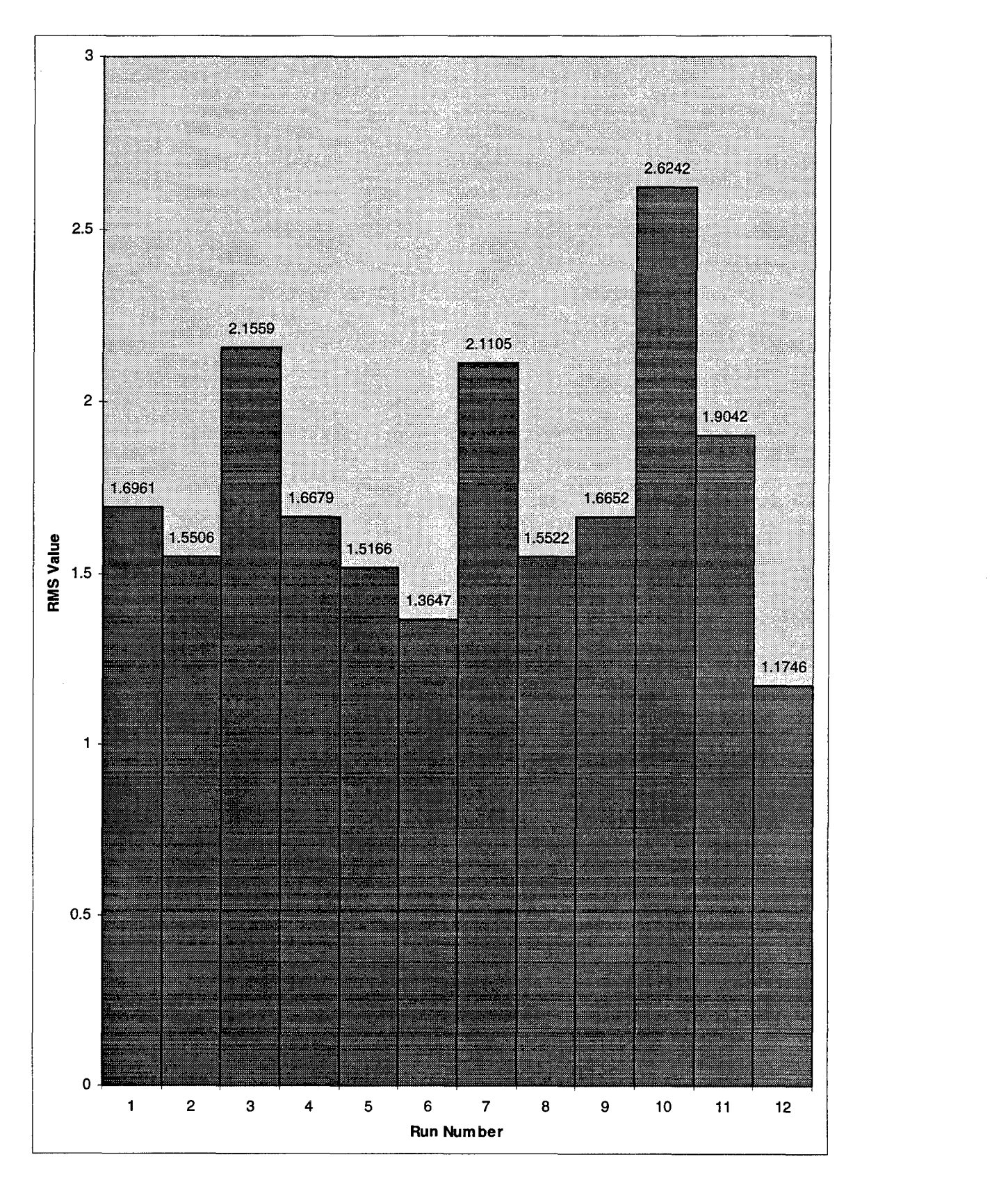

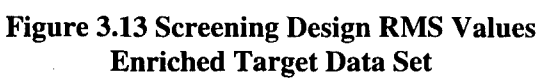

#### *Design A*

 $\mathbb{R}^2$ 

÷.

The settings used for design **A** were identical to the settings used in the first two

calibration efforts (Table **3.3).** The summary statistics from the experiments are shown in Table **3.17**

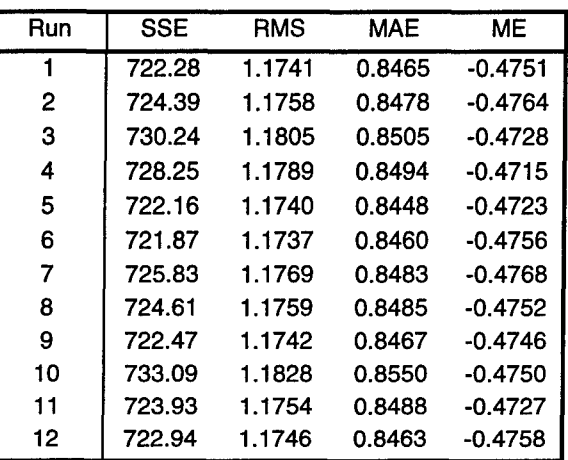

## **Table 3.17 Design A Summary Statistics Enriched Target Data Set**

The results in the table for this screening experiment were considerably higher than the statistics obtained in the first two calibrations. These large values were caused **by** the inaccuracy of the enriched target data set. However, it was hoped that the enriched target data set would still provide an adequate calibration. The steepest descent direction obtained from the RMS responses in presented in Table **3.18.**

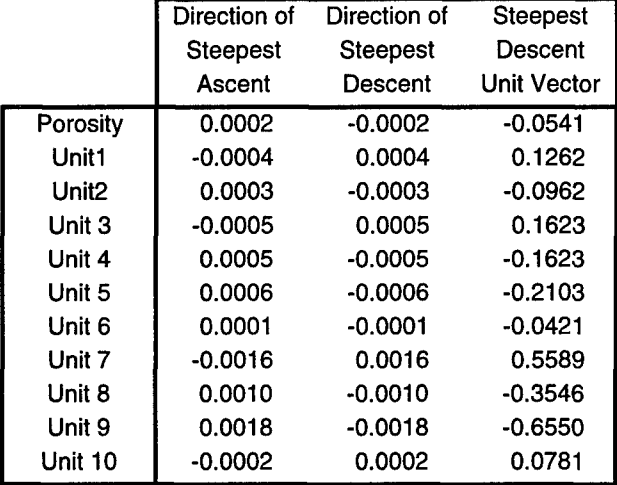

## **Table 3.18 Design A Steepest Descent Vector Enriched Target Data Set**

Figure 3.14 illustrates the behavior of the RMS responses along the steepest descent path. Figure **3.15** shows the behavior of the **SSE** statistic along the same path. Both charts are presented to better illustrate where the minimum response value lies. The RMS values flatten out after the fourth step and changes in response can no longer be discerned, but the **SSE** values continue to decrease until step **6.** Therefore, the parameter values for step **6** were used to set up design B.

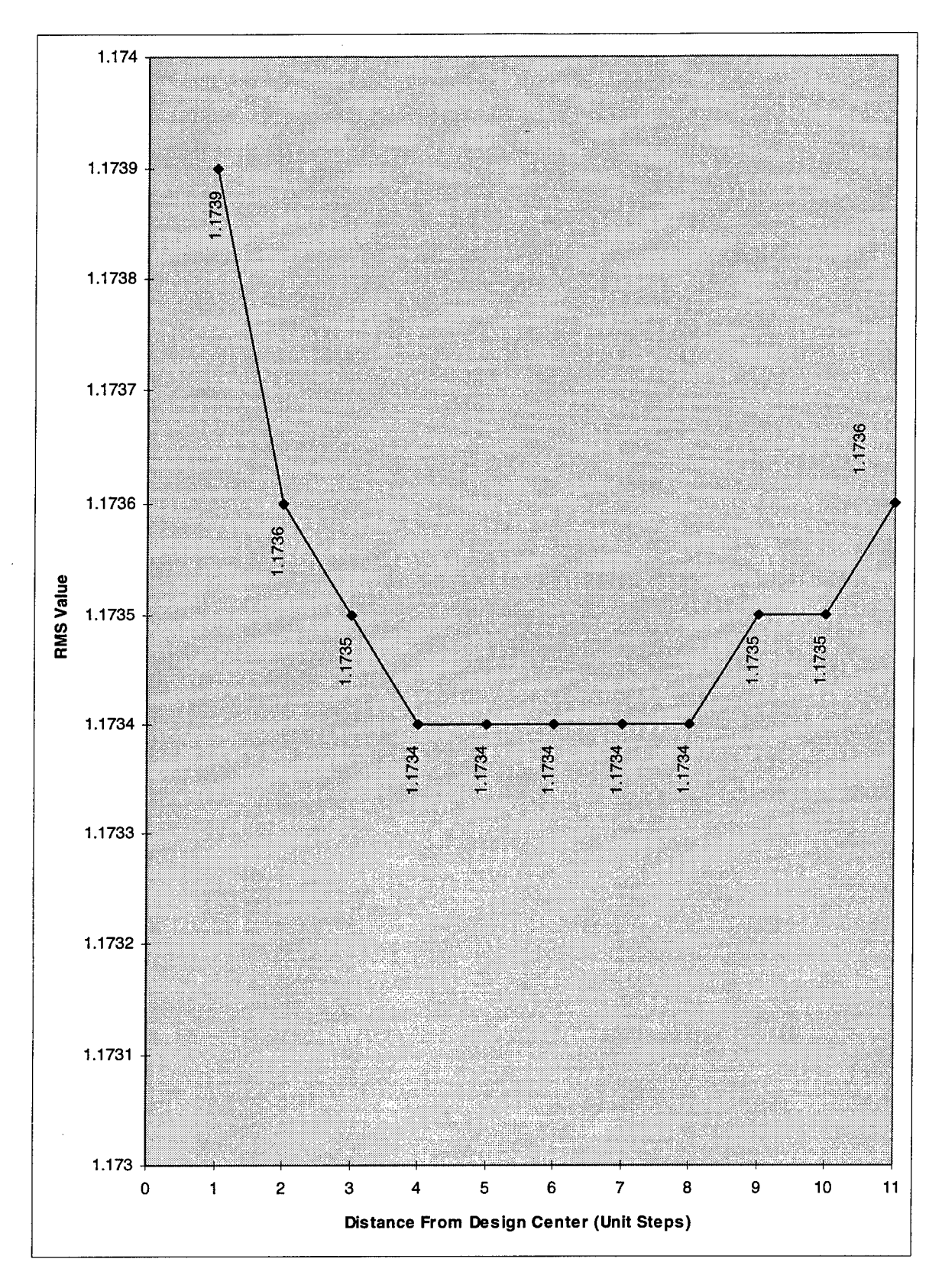

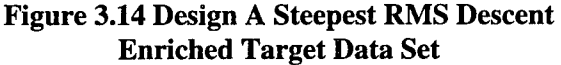

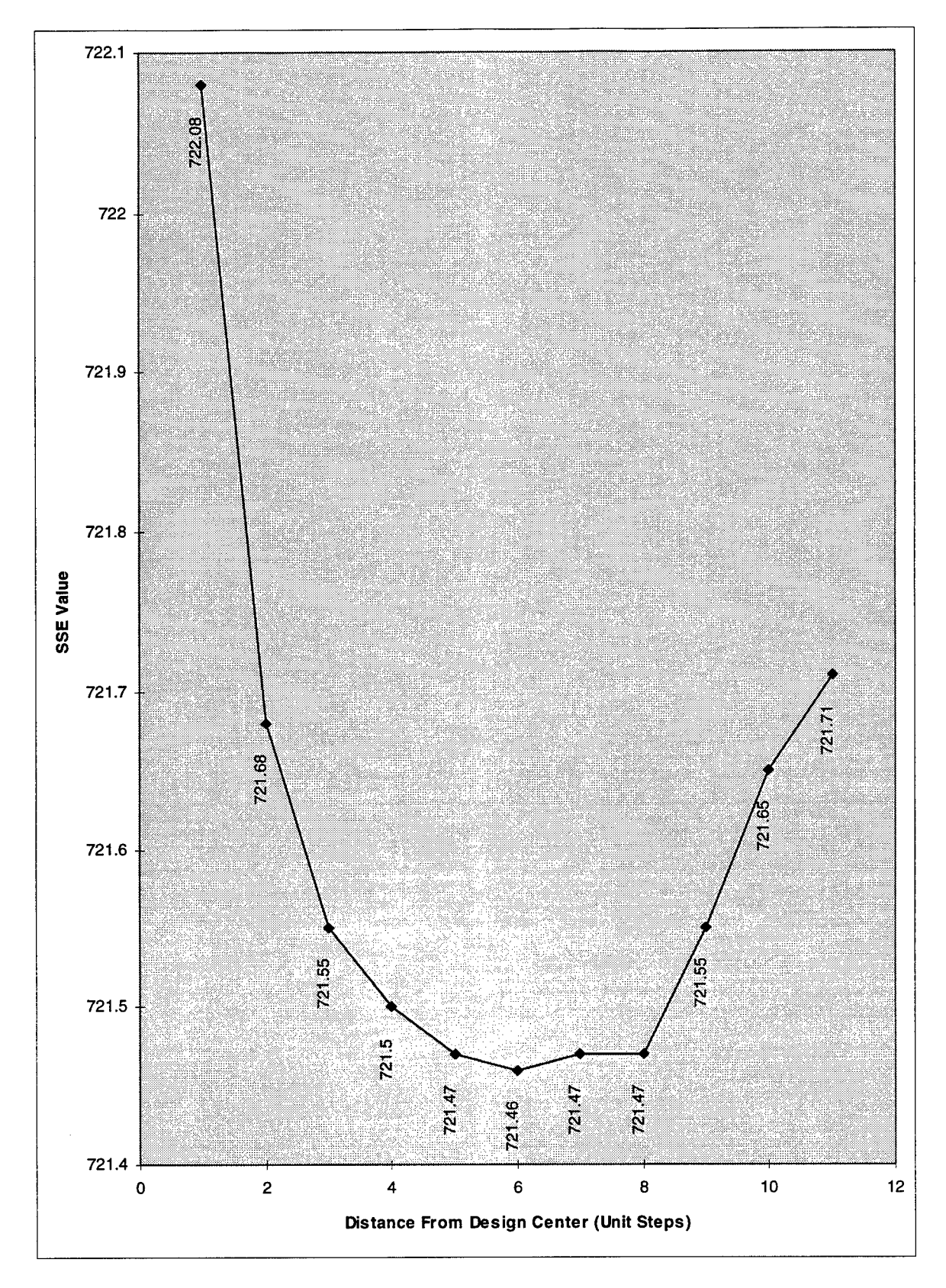

Enriched Target Data Set

# *Design B*

The parameter settings, response values, and steepest descent vector for design B are

presented in Tables 3.19, 3.20, and 3.21 respectively

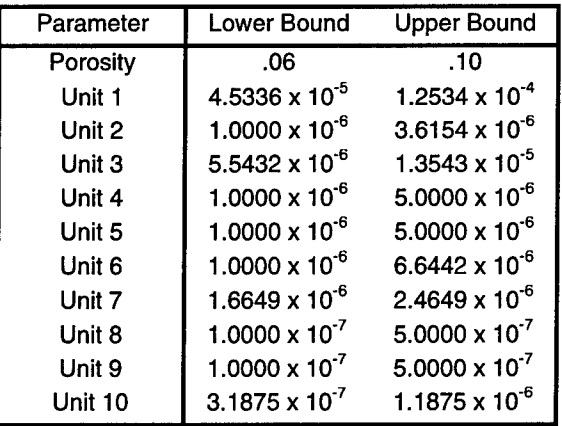

# **Table 3.19 Design B Parameter Settings Enriched Target Data Set**

#### **Table 3.20 Design** B **Summary Statistics Enriched Target Data Set**

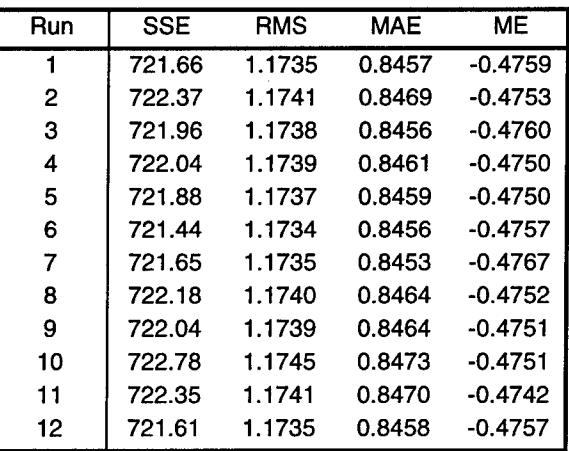

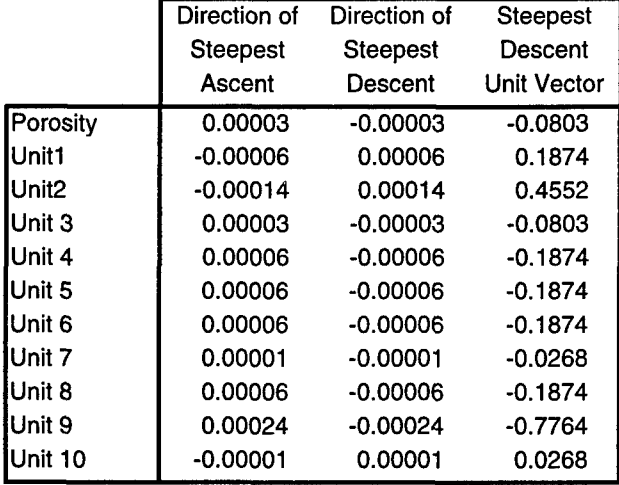

## **Table 3.21 Design B Steepest Descent Vector Enriched Data Set**

The behavior of the RMS and **SSE** responses along the steepest descent path are depicted in Figures 3.16 and 3.17. The RMS value stopped decreasing after step 4 and the SSE response increased after step 11. Therefore, the parameters for step **11** were used to construct design C.

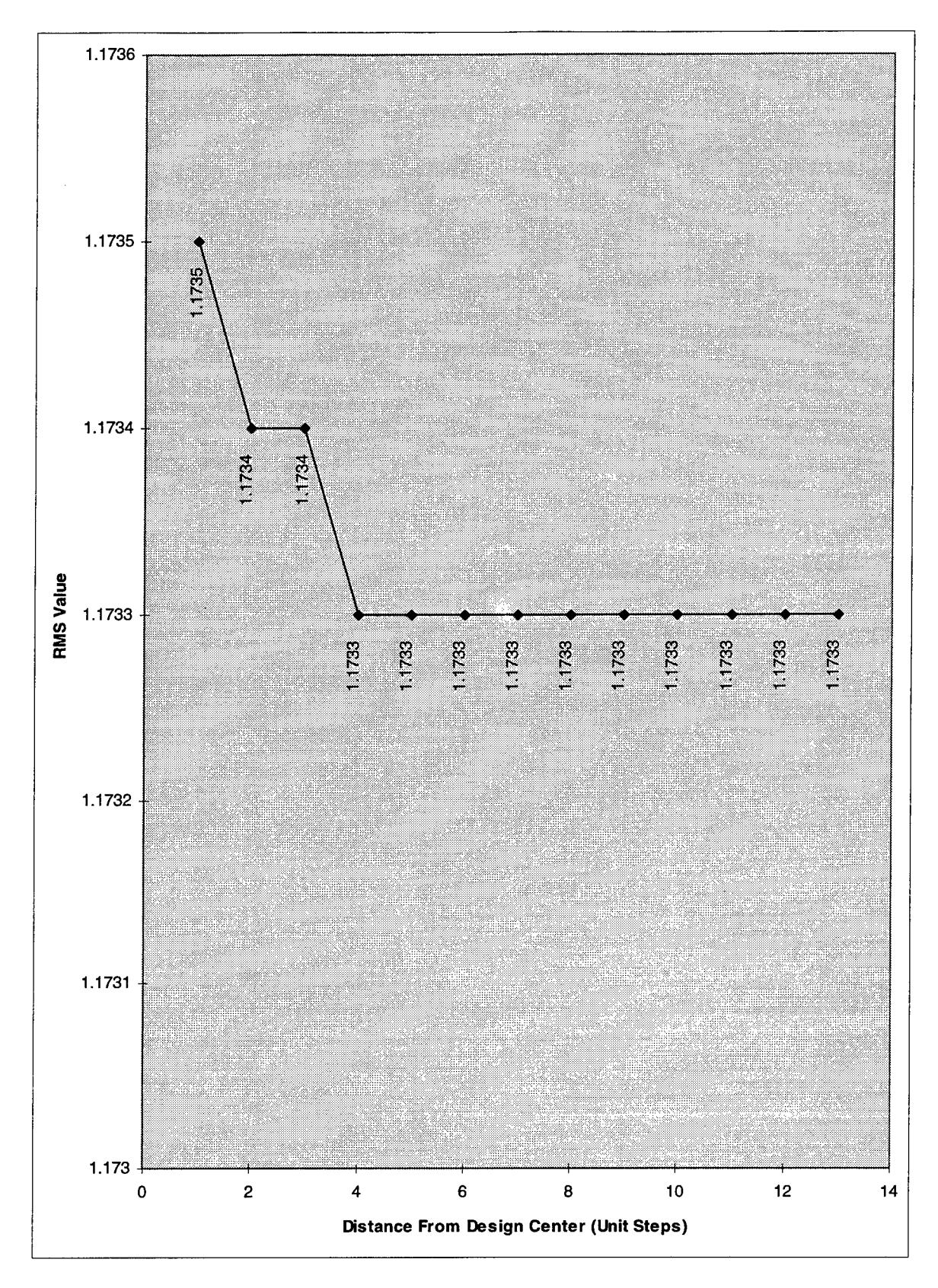

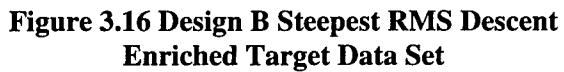

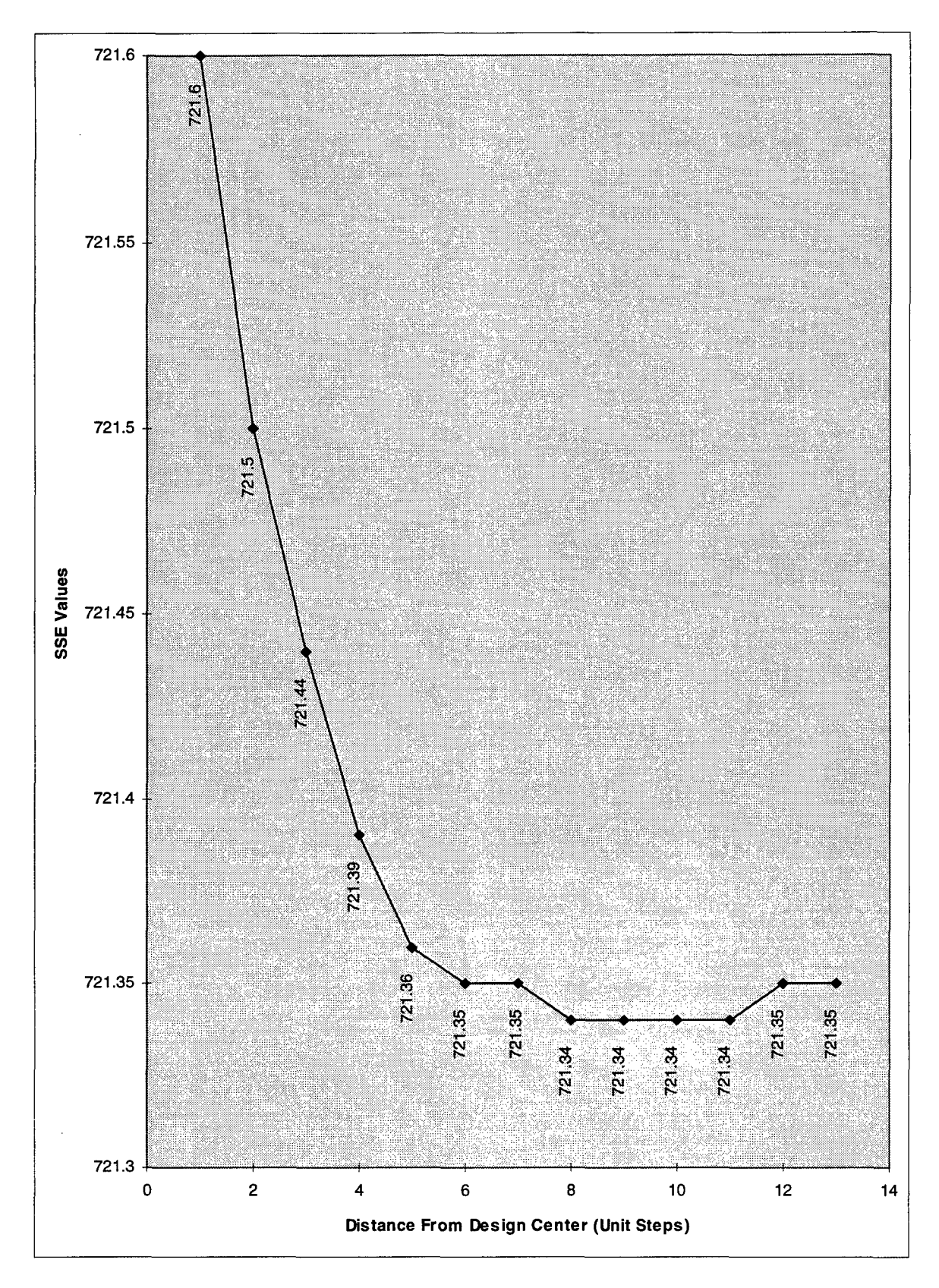

Figure **3.17** Design B **SSE** Descent Enriched Target Data Set

# *Design C*

The parameter settings, response values, and steepest descent vector for design C are

presented in Tables 3.22, 3.23, and 3.24 respectively.

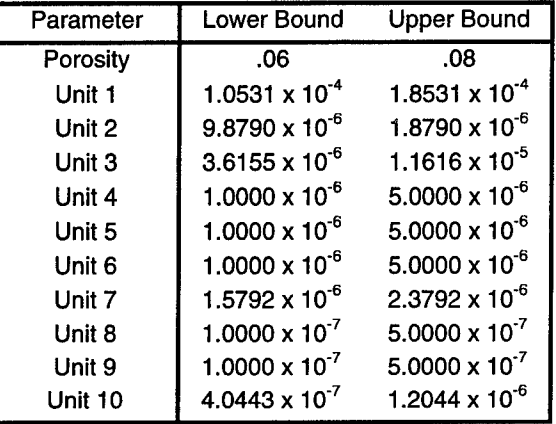

# **Table 3.22 Design C Parameter Settings Enriched Target Data Set**

## **Table 3.23 Design C Summary Statistics Enriched Target Data Set**

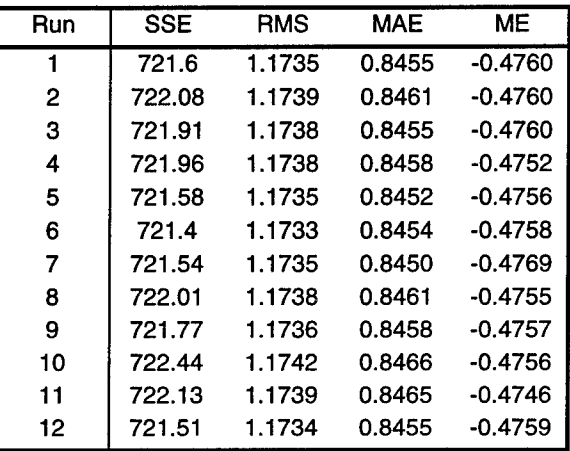

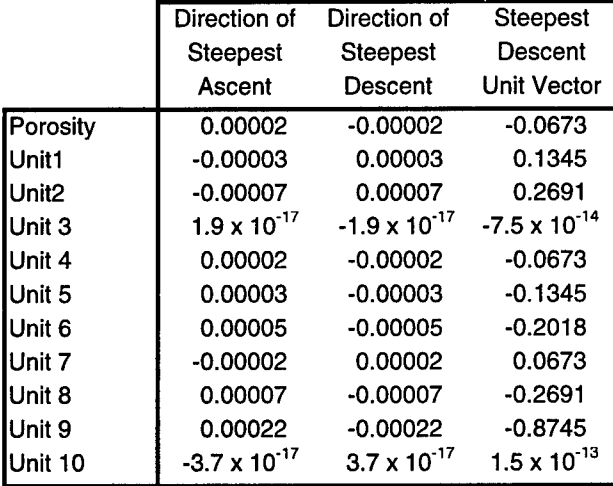

# **Table 3.24 Design C Steepest Descent Vector Enriched Target Data Set**

 $\ddot{\phantom{0}}$ 

After 3 steps, experiments conducted along the steepest descent path had not produced a response smaller than the lowest value obtained from design C (run 6). Therefore, the steepest descent method and the calibration process were halted. The parameters used in run 6 of design C were considered the calibrated parameter values. The values are summarized in Table 3.25.

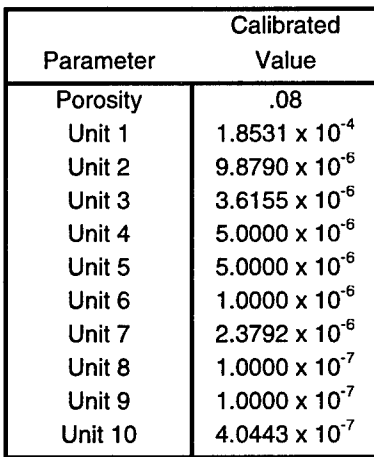

 $\bar{z}$ 

## **Table 3.25 Calibrated Parameter Values Enriched Target Data Set**

#### **Comparison of Results**

The calibrated parameter values from the three calibrations completed in this study and the calibrations done **by** Cotman **(1995)** and Smith and Ritzi **(1993)** are presented in Table **3.26.**

|           | <b>Full Target</b>      | <b>Reduced Target</b>   | <b>Enriched Target</b>  |                         |                         |
|-----------|-------------------------|-------------------------|-------------------------|-------------------------|-------------------------|
| Parameter | Data Set                | Data Set                | Data Set                | Cotman                  | Smith-Ritzi             |
| Porosity  | .07                     | .08                     | .08                     | .10                     | .11                     |
| Unit 1    | $8.3731 \times 10^{-5}$ | $3.2761 \times 10^{-5}$ | $1.8531 \times 10^{-4}$ | 5.0000 x $10^{-3}$      | $2.0000 \times 10^{-3}$ |
| Unit 2    | $2.9358 \times 10^{-6}$ | $5.0000 \times 10^{-6}$ | $9.8790 \times 10^{-6}$ | $9.8430 \times 10^{-3}$ | 1.0000 x $10^{-3}$      |
| Unit 3    | $1.0000 \times 10^{-6}$ | $1.0000 \times 10^{-6}$ | $3.6155 \times 10^{-6}$ | 5.0000 x $10^{-3}$      | $1.0000 \times 10^{-4}$ |
| Unit 4    | $1.0000 \times 10^{-6}$ | $1.0000 \times 10^{-6}$ | $5.0000 \times 10^{-6}$ | 5.0000 x $10^{-3}$      | $3.0000 \times 10^{-5}$ |
| Unit 5    | $2.1704 \times 10^{-6}$ | $1.0000 \times 10^{-6}$ | 5.0000 x $10^{-6}$      | 5.0000 x $10^{-3}$      | $2.0000 \times 10^{-3}$ |
| Unit 6    | $1.6759 \times 10^{-5}$ | $2.1042 \times 10^{-5}$ | 1.0000 x $10^{-6}$      | $1.0090 \times 10^{-1}$ | $3.0000 \times 10^{-4}$ |
| Unit 7    | $1.0635 \times 10^{-5}$ | 1.0386 x $10^{-5}$      | $2.3792 \times 10^{-6}$ | 5.0000 x $10^{-3}$      | $6.0000 \times 10^{-4}$ |
| Unit 8    | $2.2655 \times 10^{-7}$ | 5.0000 x $10^{-7}$      | 1.0000 x $10^{-7}$      | 5.0000 x $10^{-3}$      | 6.0000 x $10^{-6}$      |
| Unit 9    | $2.0786 \times 10^{-7}$ | 1.0000 x $10^{-7}$      | 1.0000 x $10^{-7}$      | 4.3850 x $10^{-8}$      | 4.0000 x $10^{-6}$      |
| Unit 10   | $2.8542 \times 10^{-7}$ | $5.0000 \times 10^{-7}$ | $4.0443 \times 10^{-7}$ | 1.4000 x $10^{-7}$      | 1.0000 x $10^{-5}$      |

**Table 3.26** Calibrated Parameter **Values**

The calibrated parameter values obtained from the three calibrations in this study were not similar to those of Cotman and Smith-Ritzi. It was felt this difference was caused **by** the nonuniqueness property exhibited **by** many inverse problems. However, even though the parameter values from the three calibration efforts did not match the previously calibrated models **by** Cotman and **by** Smith and Ritzi, the models calibrated in this study using the full and reduced target sets did produce parameter values which were close to one another. This result was promising because it indicated that reducing the number of nodes in the calibration target data set did not hinder the calibration effort. The calibrated parameter values from the enriched target data set calibration did not match the other two sets of calibrated parameter values, but the enriched data set calibration would not be needed if the calibration using the reduced target data set produced suitable results. Also, all three calibrations produced final calibrated parameters within the feasible range as defined **by** the parameter bounds.

Next, the accuracy of the three calibration efforts was compared to each other and to the results obtained **by** Cotman **(1995).** In order to provide a similar frame of reference, the error

**3-39**

Next, the accuracy of the three calibration efforts was compared to each other and to the results obtained by Cotman (1995). In order to provide a similar frame of reference, the error statistics in this section were computed using the full target data set. Therefore, the statistics differed from the results presented during calibration. Table 3.27 presents a comparison of the summary statistics for the best runs from each of the three calibration efforts with the results obtained by Cotman.

| Summary           | <b>Full Target</b> | <b>Reduced Target</b> | <b>Enriched Target</b> | Cotman's |
|-------------------|--------------------|-----------------------|------------------------|----------|
| <b>Statistics</b> | Data Set           | Data Set              | Data Set               | Values   |
| <b>ISSE</b>       | 0.0244             | 0.0341                | 0.1724                 | 0.0982   |
| <b>RMS</b>        | 0.0068             | 0.0081                | 0.0181                 | 0.0137   |
| MAE               | 0.0027             | 0.0036                | 0.0093                 | 0.0167   |
| ME                | 0.0008             | 0.0007                | $-0.0023$              | 0.0015   |
| Maximum AE        | 0.0510             | 0.0490                | 0.0935                 | 0.0757   |

**Table 3.27 Measures of Calibration Precision**

The values in the table above indicate that each calibration produced a close match between the calibrated head values and the calibration target data set. The heads produced by the full and reduced target data set calibrations match the actual head values better than the calibration effort using the enriched target data set, once again indicating that the third calibration effort was unnecessary. The results obtained by Cotman fall between the reduced and enriched calibrations in accuracy. Figures 3.18-3.20 plot the best computed hydraulic head values from each calibration attempt versus the calibration target set of heads. The data plot along a 45 degree line, indicating a close match between the calibrated and actual head values for all three calibrations. Figures 3.21-3.23 plot the calibrated head errors versus horizontal position of the nodes. Figures 3.24-3.26 plot the calibrated head errors versus vertical position of the nodes. These six plots show the errors are randomly distributed over almost all of the nodes, indicating the SUTRA model has been evenly calibrated, without concentrating errors in any particular area of the groundwater system.

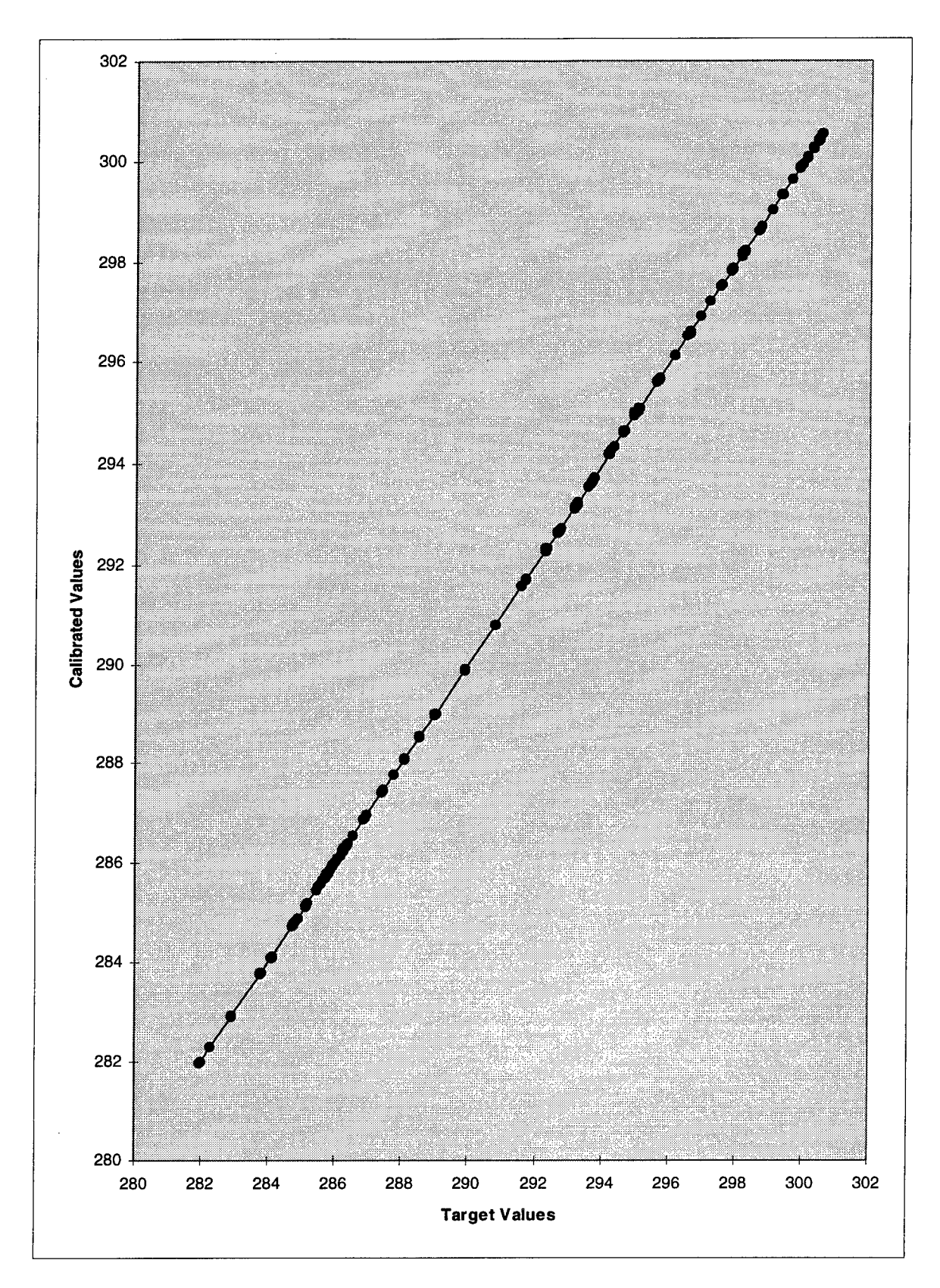

Figure **3.18** Calibrated vs. Actual Heads Full Target Data Set

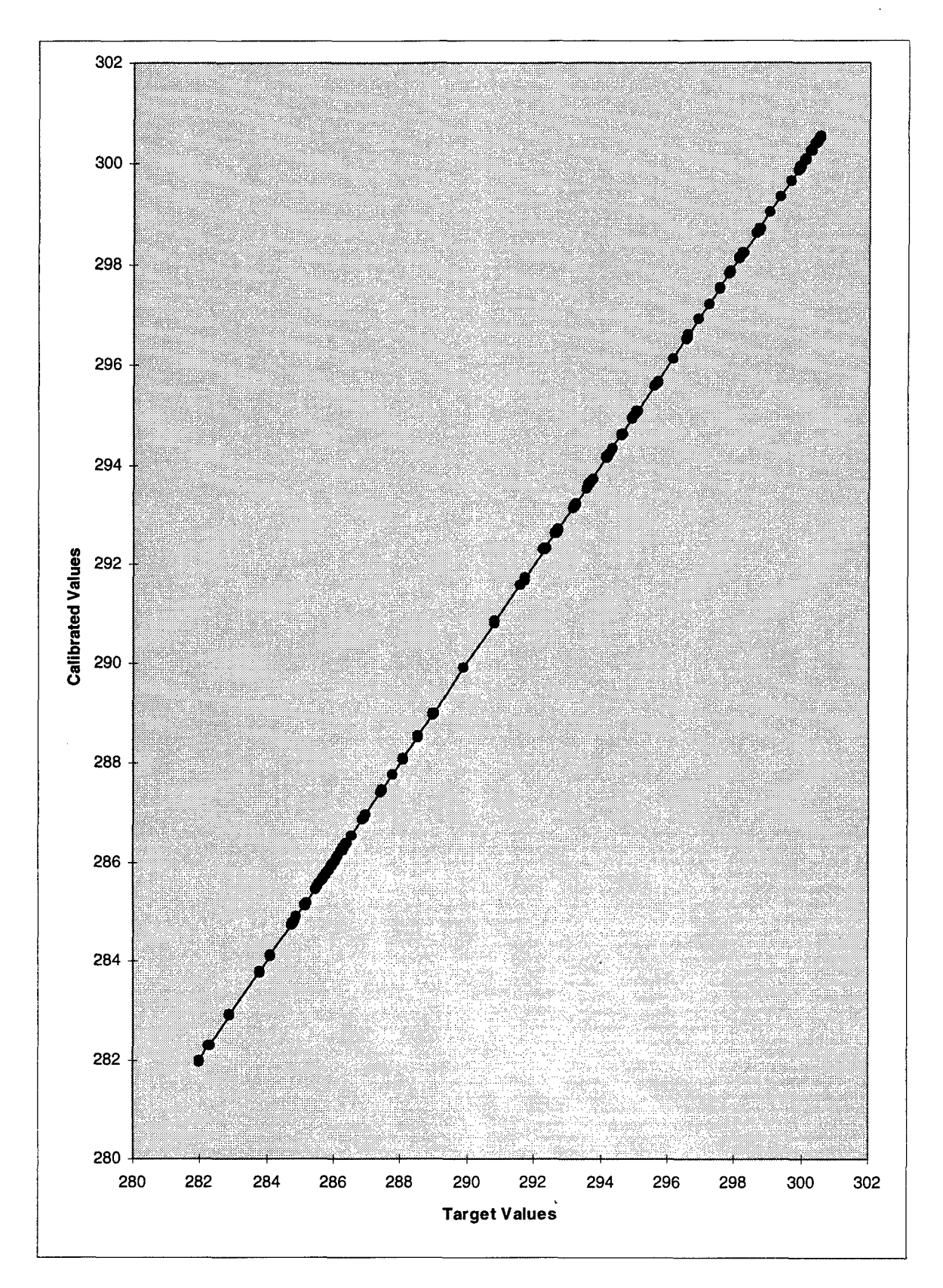

Figure **3.19** Calibrated vs. Actual Heads Reduced Target Data Set

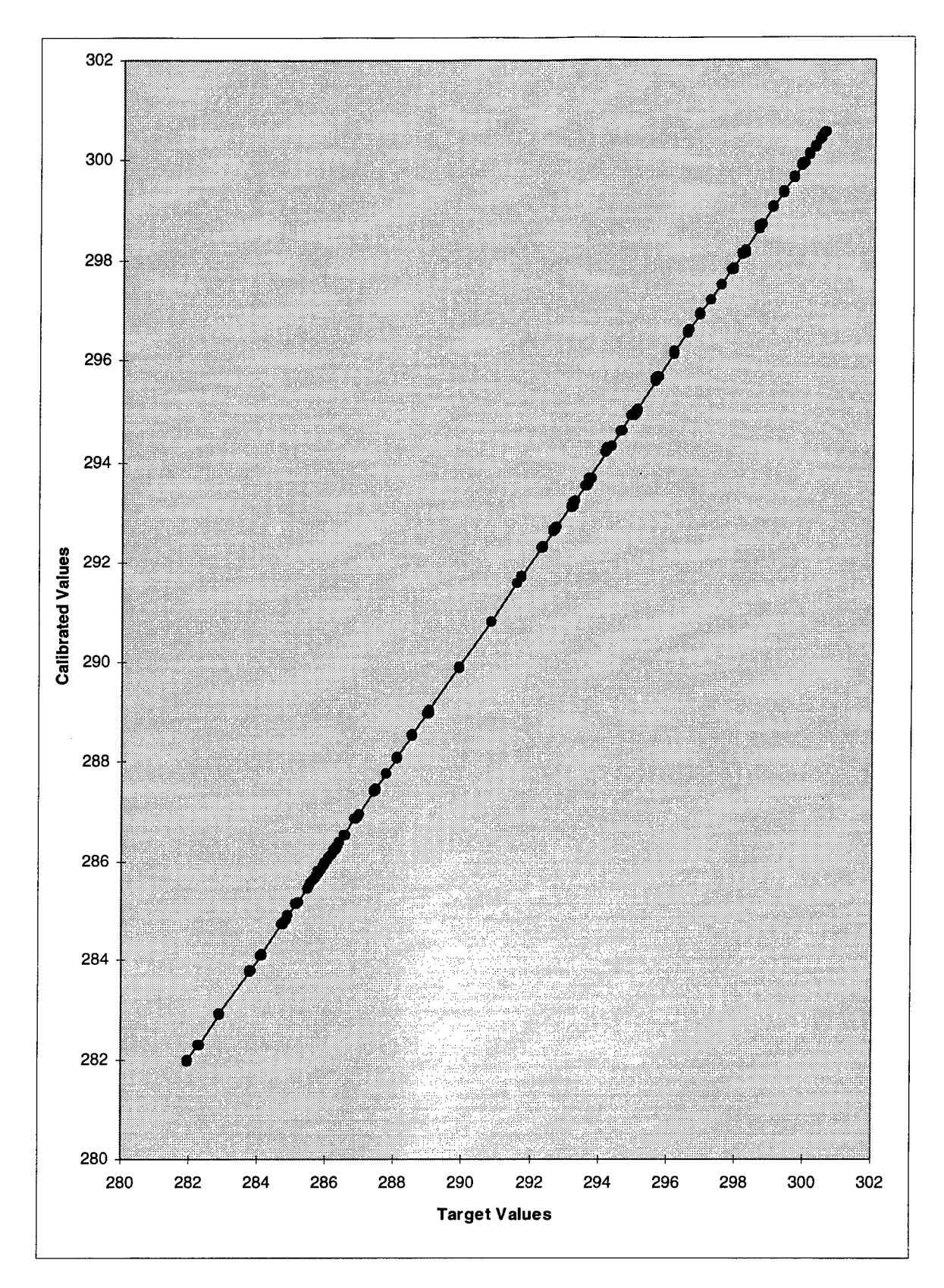

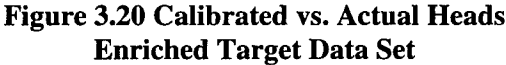

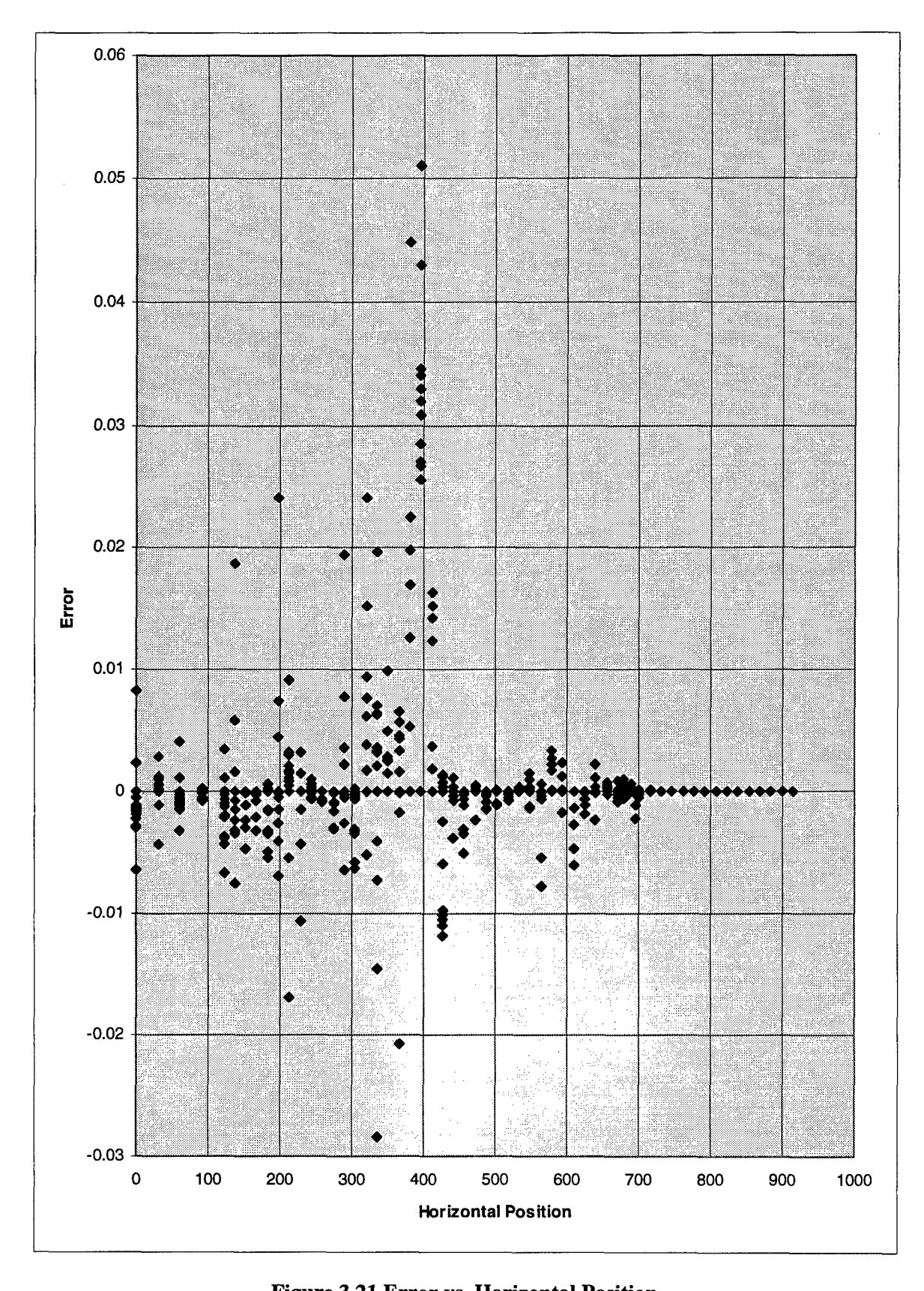

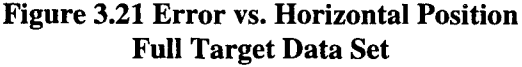

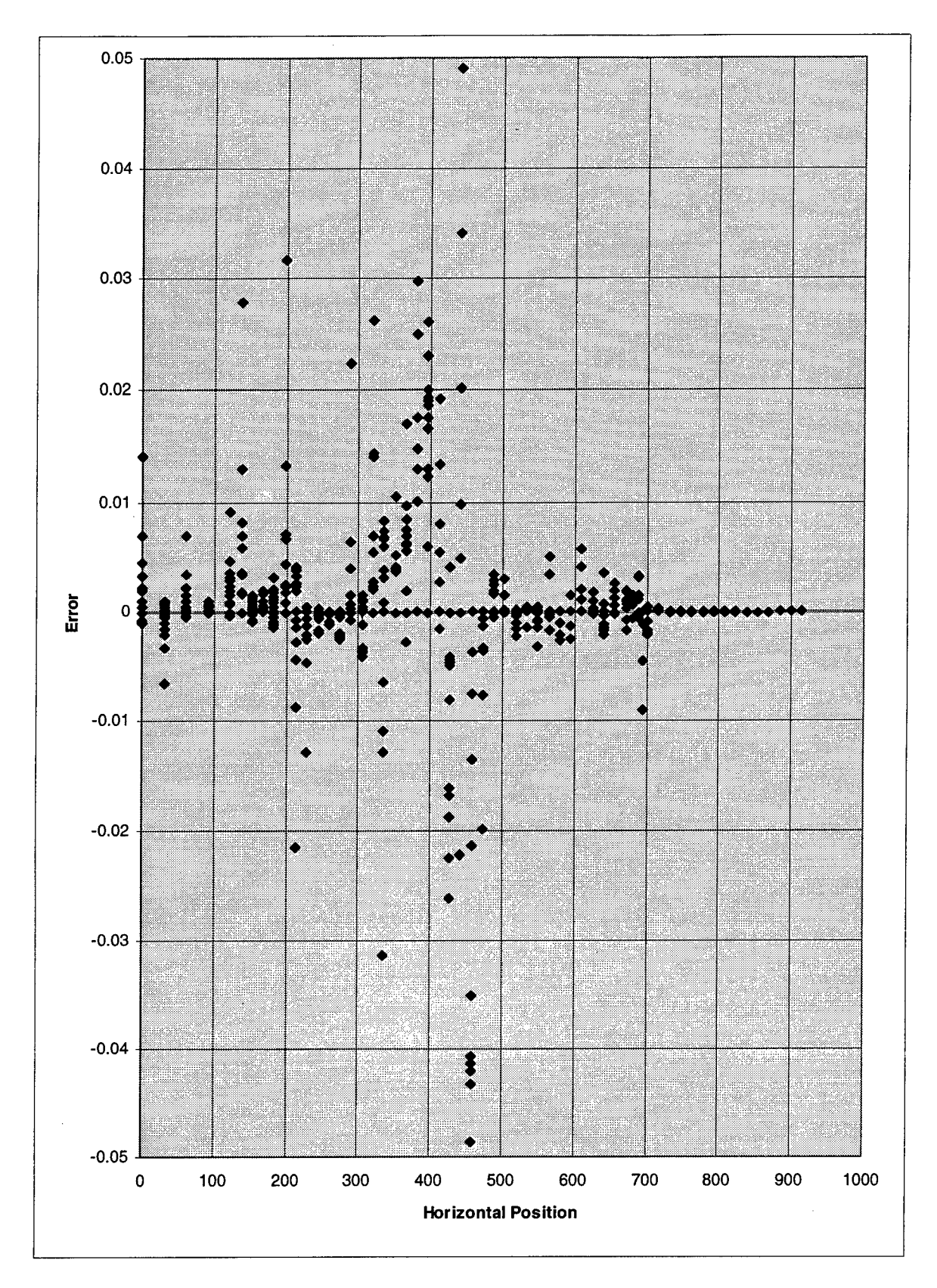

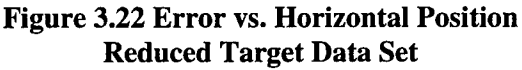

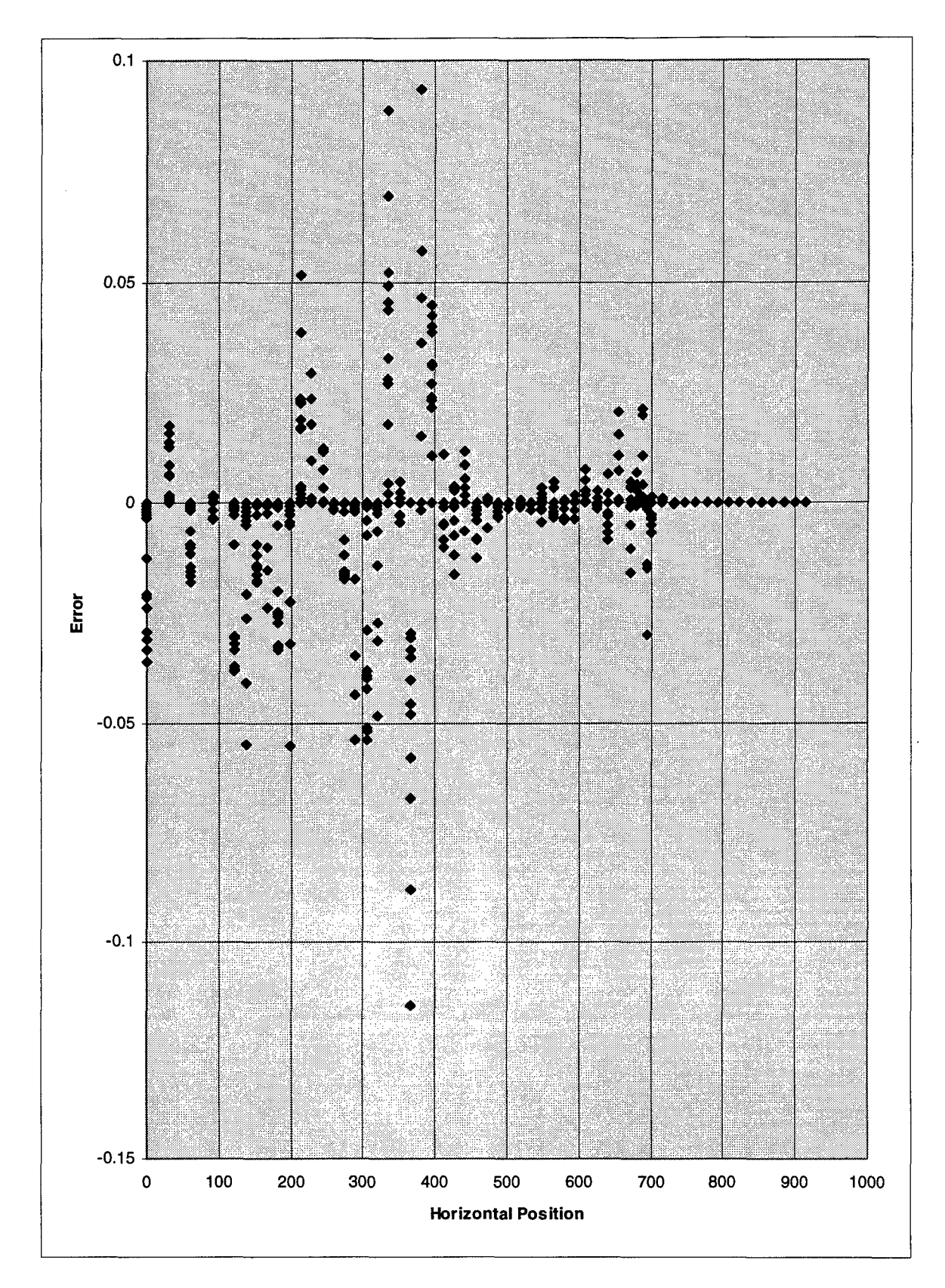

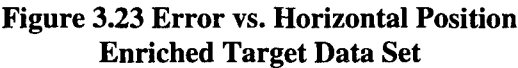

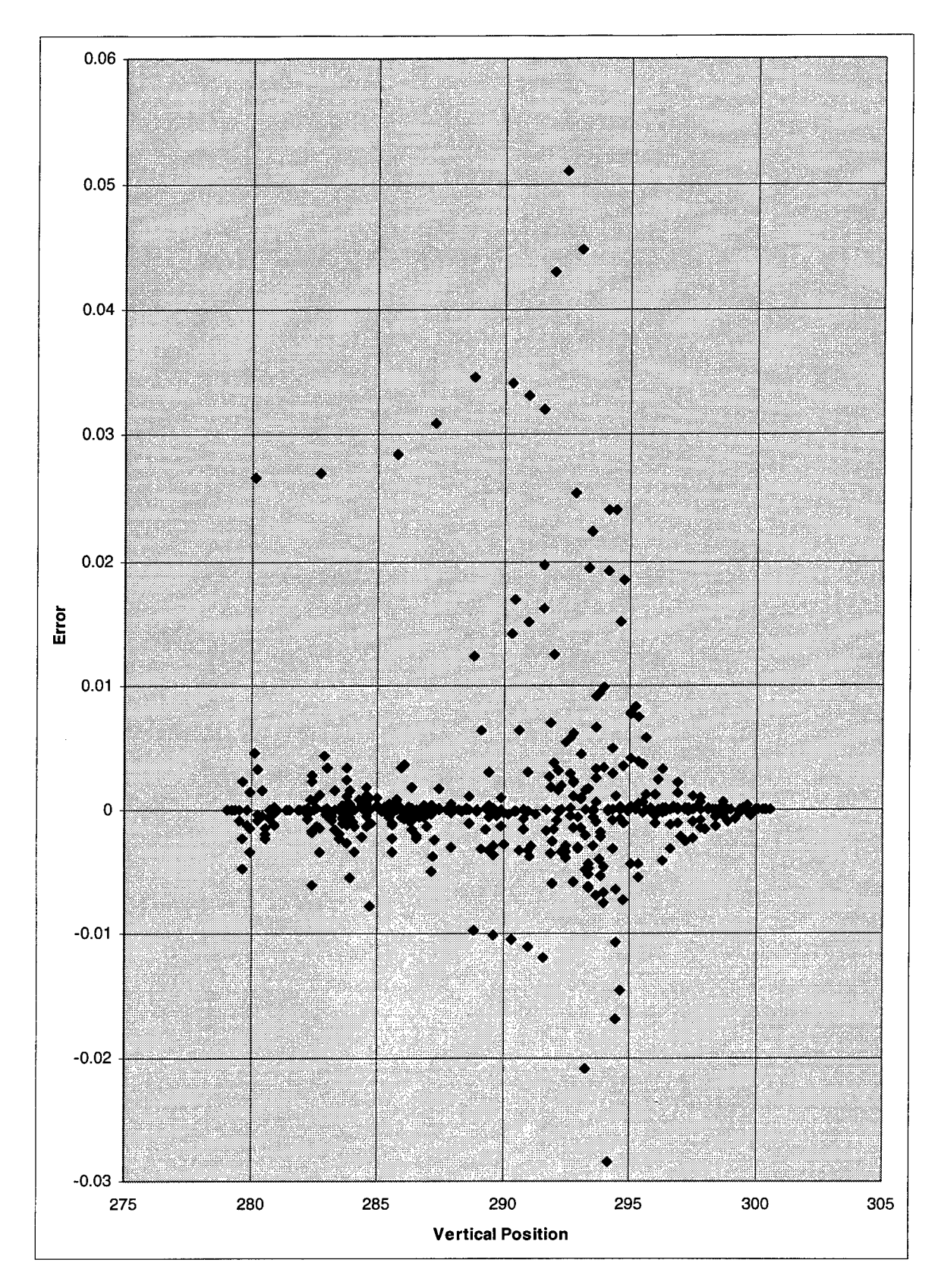

Figure 3.24 Error vs. Vertical Position Full Target Data Set
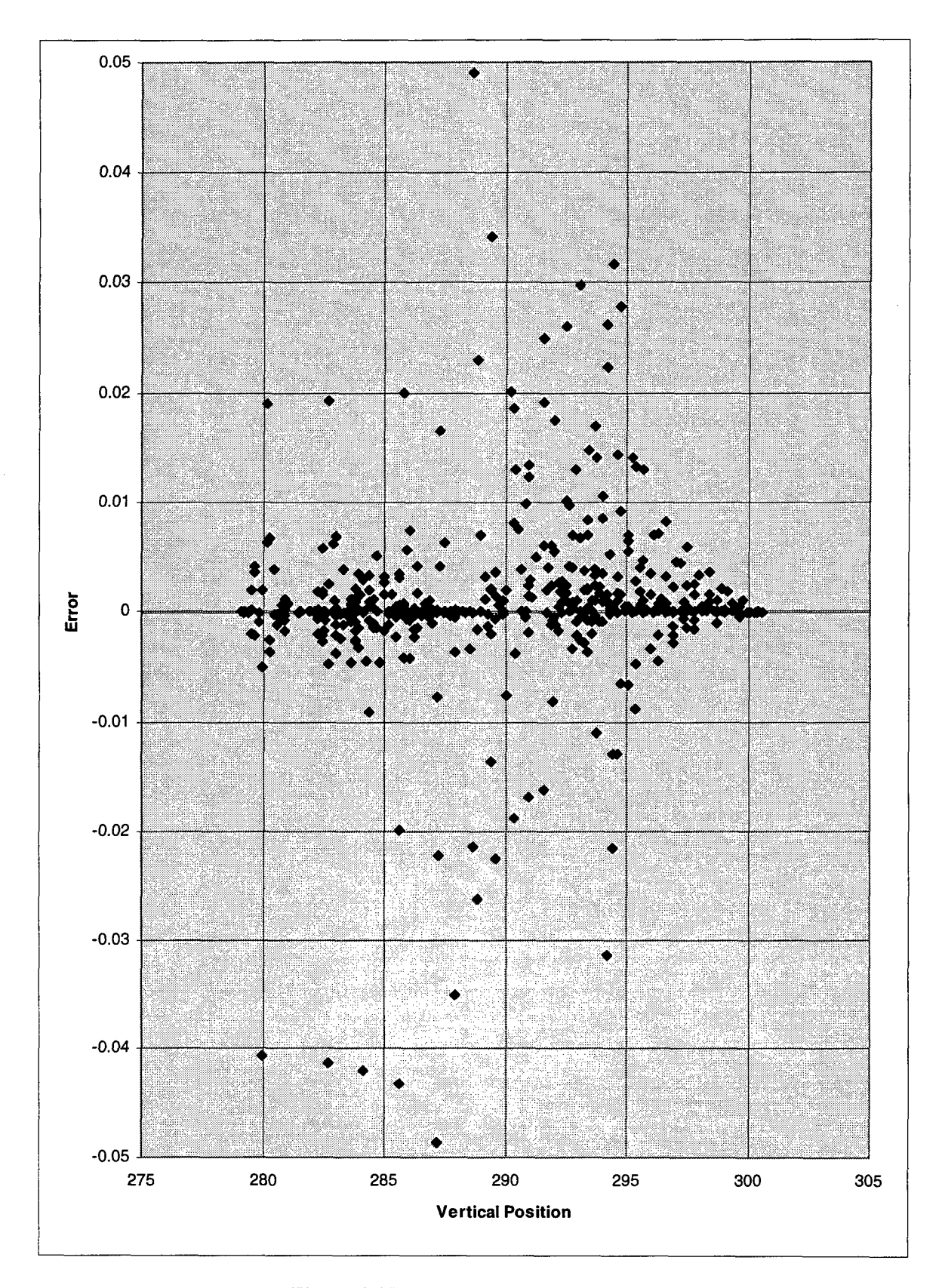

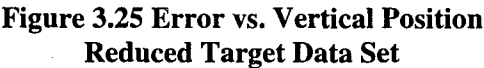

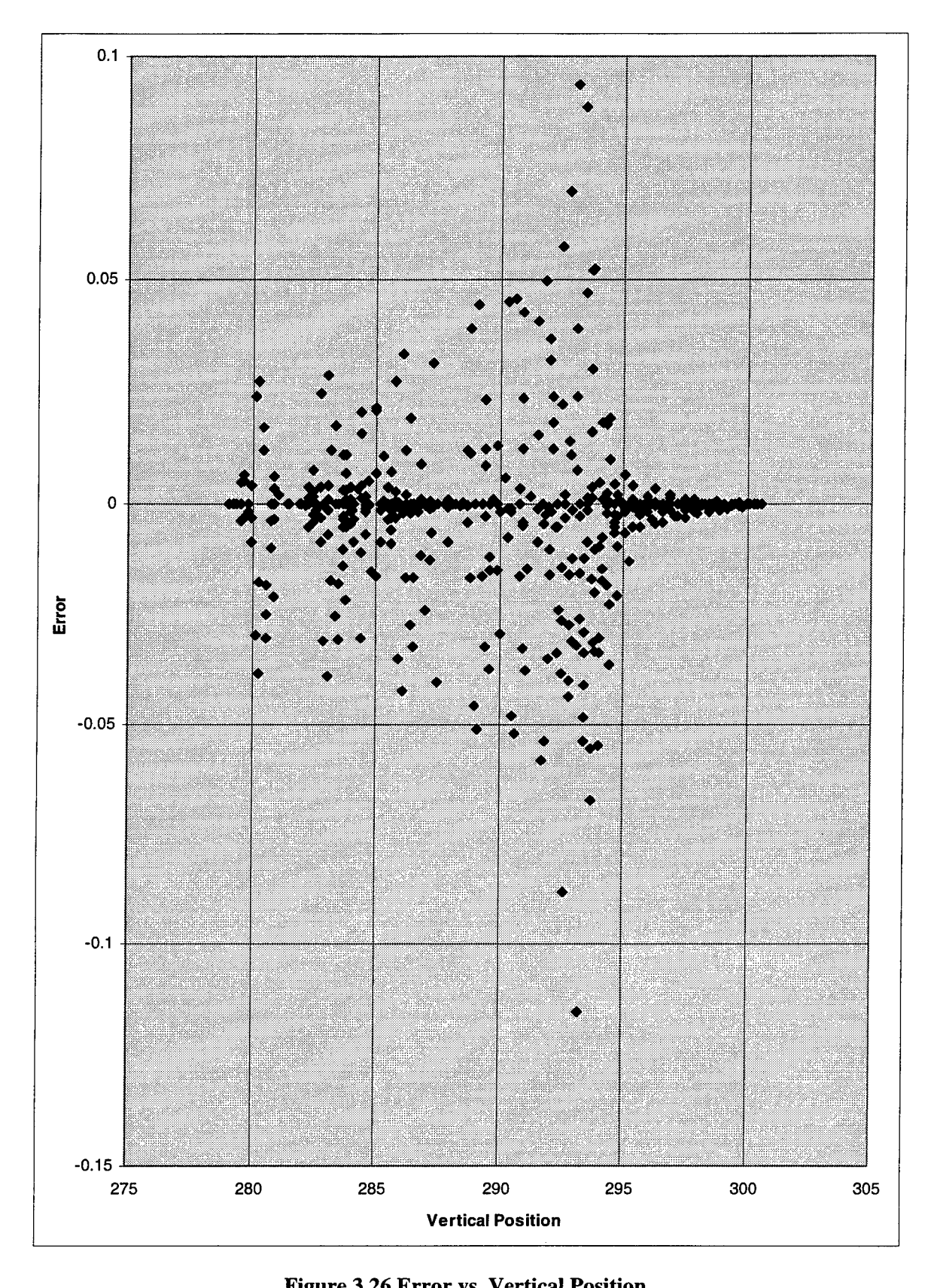

**Enriched Target Data Set**

Figure 3.27 plots the best RMS response values from each design and gradient search for each of the three calibrations. The values in the graph are obtained through a comparison with the actual complete data set. The plot shows that even though the RMS values appeared to be decreasing during the third calibration, in actuality the responses were increasing after the gradient search for design A. This phenomenon was caused by the fact that during the calibration, the responses were being computed based on an estimated target data set, instead of the actual target data values. Once again it was apparent that the enriched target data set calibration did not offer as good a calibration as the other two methods.

Although the RSM technique produced very good calibrated models, the final values of the input parameters do not match the values used in the Smith-Ritzi model even though they are feasible. However, the RSM technique did show that similar calibrated parameter values could be obtained even if the size of the data set was reduced. The technique also showed that the use of data enrichment techniques did not improve the calibration effort using the reduced target data set for this specific study, but that it still provided an accurate calibration.

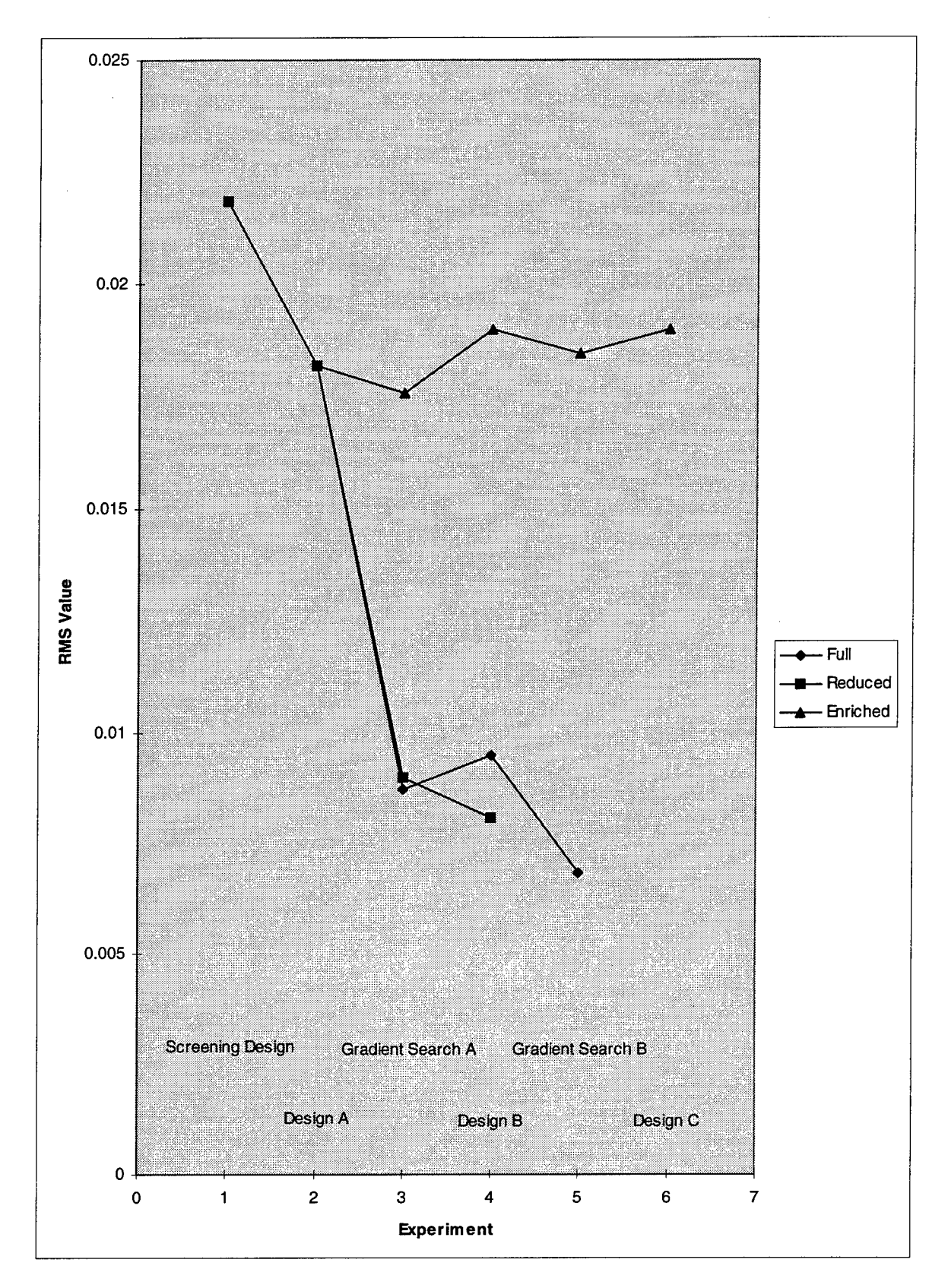

**Figure 3.27 Response Values**

#### **IV. Conclusions and Recommendations**

 $\bullet$ 

 $\bullet$ 

Response Surface Methodology can be used to calibrate groundwater model flow parameters within a bounded parameter space. Therefore, if a feasible region can be defined for the parameters, RSM can provide nonunique calibrated values which produce accurate hydraulic heads. All three calibration attempts in this study quickly and efficiently converged on calibrated parameter values, although the first two attempts using the full and reduced target data sets provided a better match to the actual target data set.

The use of the screening design in each of the calibrations provided a good starting point for each of the calibration efforts. The low response obtained might even have been "good enough" to halt the calibration process after the 12 experiments conducted for each screening design. However, it was also shown that the use of a screening design could inadvertently eliminate influential parameters from the study.

The use of only the first-order design phase and a "flatter" response (RMS as opposed to SSE) provided final parameter values in all three calibration attempts which produced hydraulic head values which closely matched the actual head values without using a second order design phase.

The reduction of the calibration target data set did not degrade calibration effort. Similar calibrated parameter values were obtained using both the full and reduced target data sets, and the hydraulic heads produced from each calibration matched the actual values very closely. The use of an enriched target data set also provided calibrated heads

4-1

which matched the actual values. However, the reduced target data set calibration required fewer calculations and provided more accurate head values.

A recommendation for future study would be to devise a response surface methodology which optimizes flow and transport either sequentially or simultaneously. Examining calibration methods using a dual response or a combined response might provide insights as to how this task could be accomplished.

 $\mathcal{E}$ 

# **Appendix A**

 $\hat{\mathbf{z}}$ 

 $\ddot{\phantom{a}}$ 

### **Full Target Data Set Design Settings and Responses**

This appendix contains the *Microsoft Excel* worksheets used to record the data from the experiments conducted during the full target data set calibration. Parameter settings and responses are included for designs A and B and the steepest descent searches for each design.

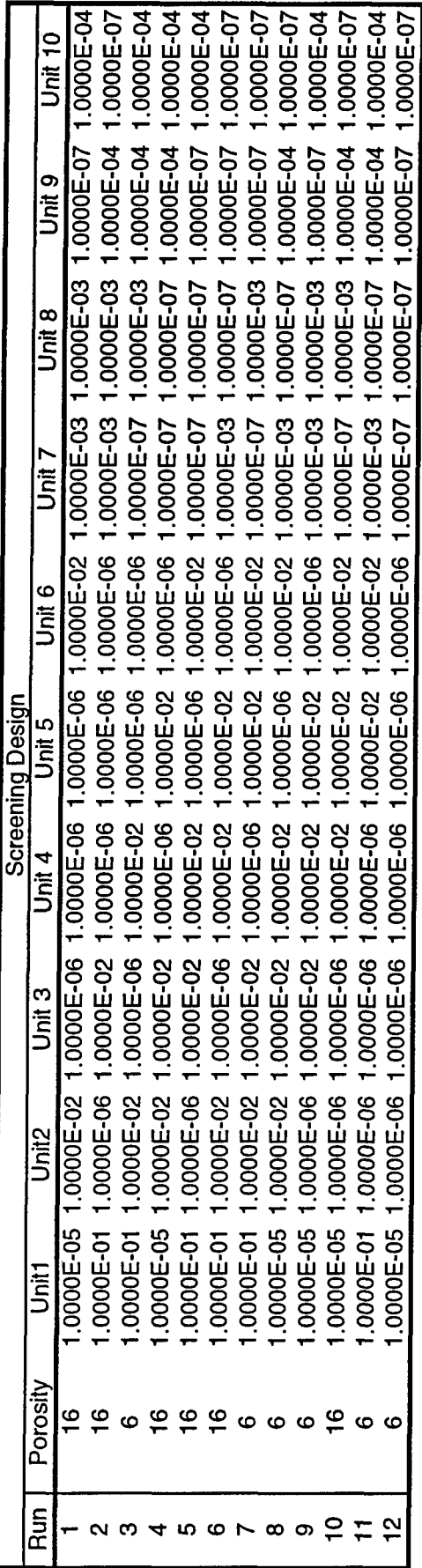

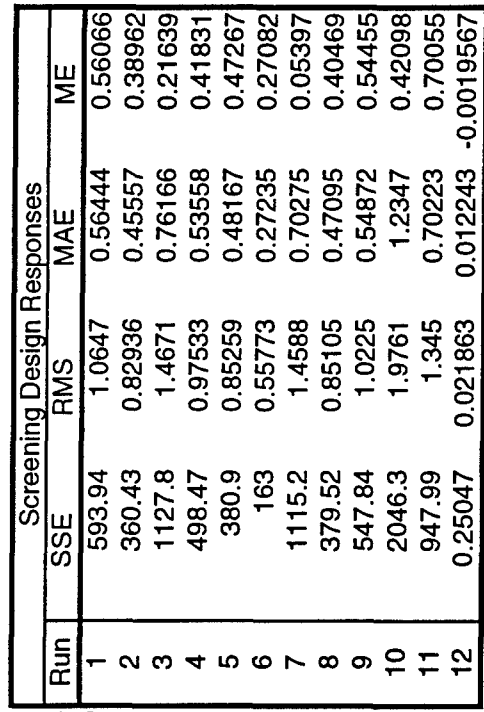

 $\hat{\textbf{r}}$ 

 $\overline{\phantom{a}}$ 

 $A-2$ 

 $\bar{\lambda}$ 

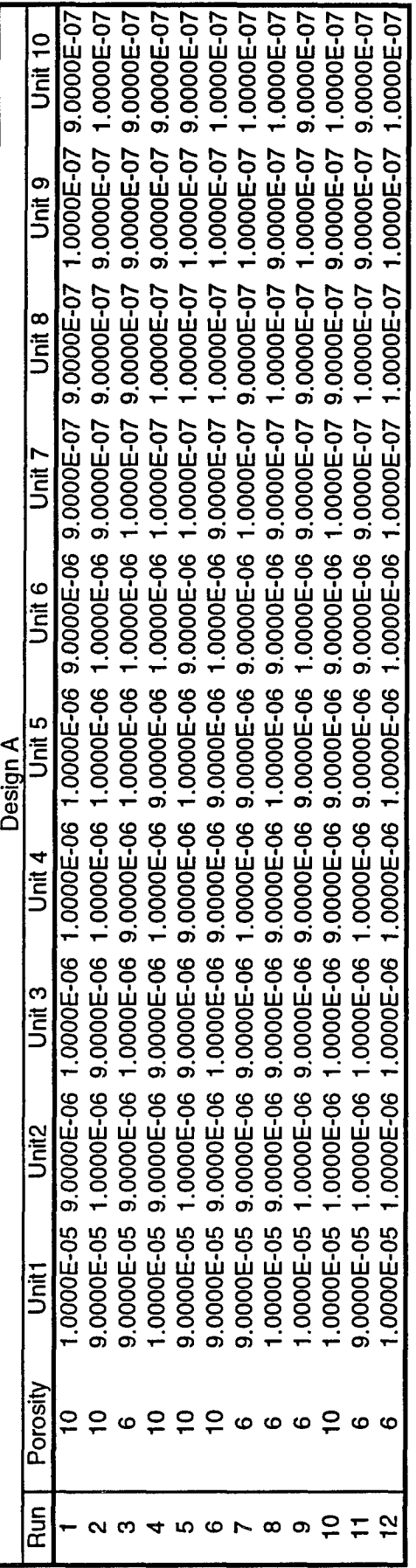

 $\frac{1}{2} \int_{\mathbb{R}^2} \left| \frac{d\mathbf{x}}{d\mathbf{x}} \right| \, d\mathbf{x}$ 

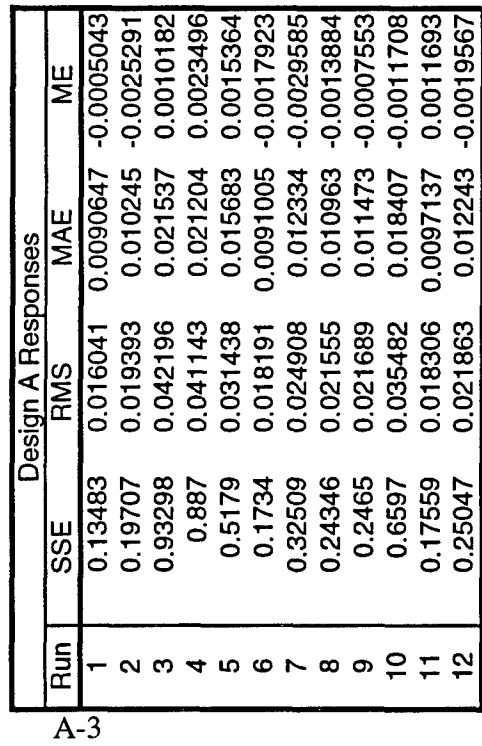

 $\sim$   $\sim$ 

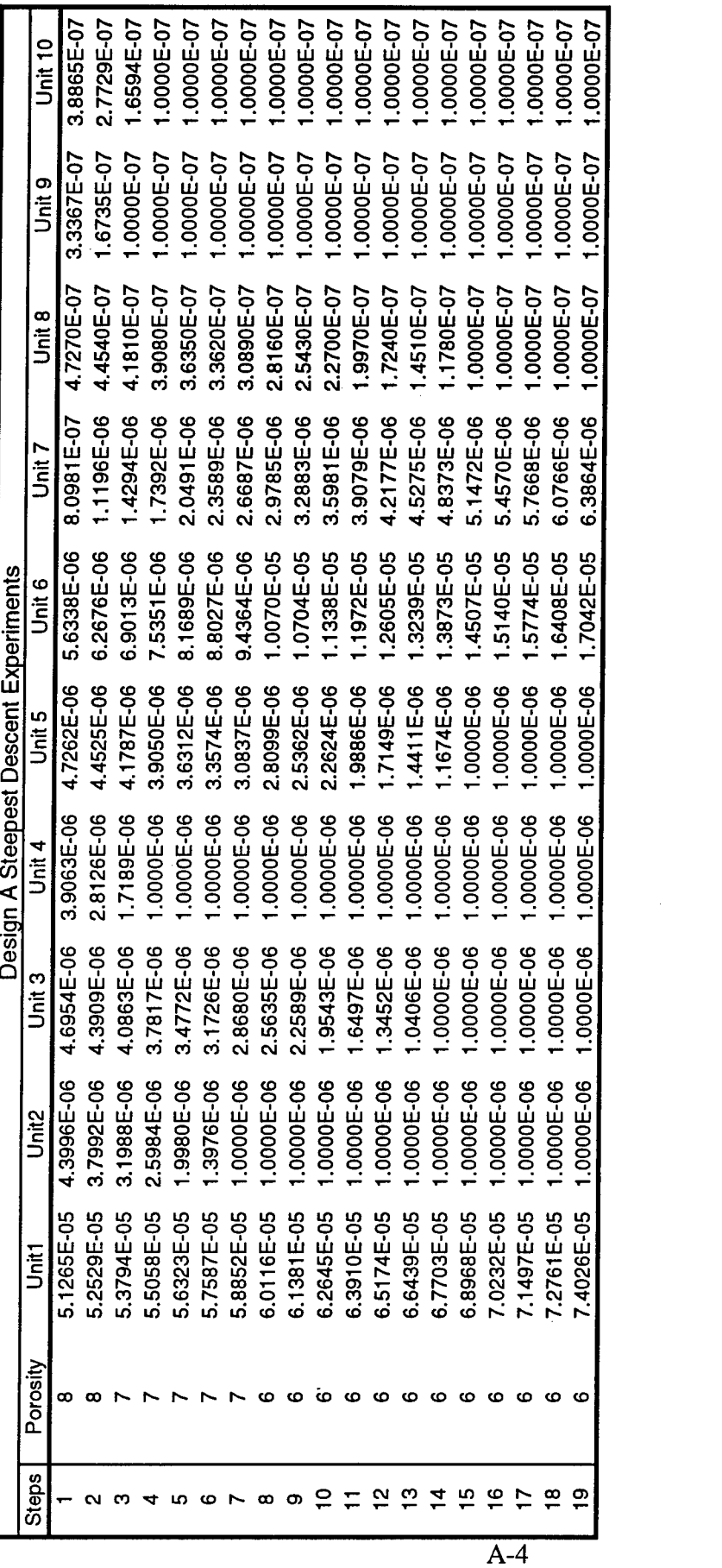

 $\mathbf{r} = \left\langle \mathbf{r} \right\rangle$  ,  $\mathbf{r} = \mathbf{r}$ 

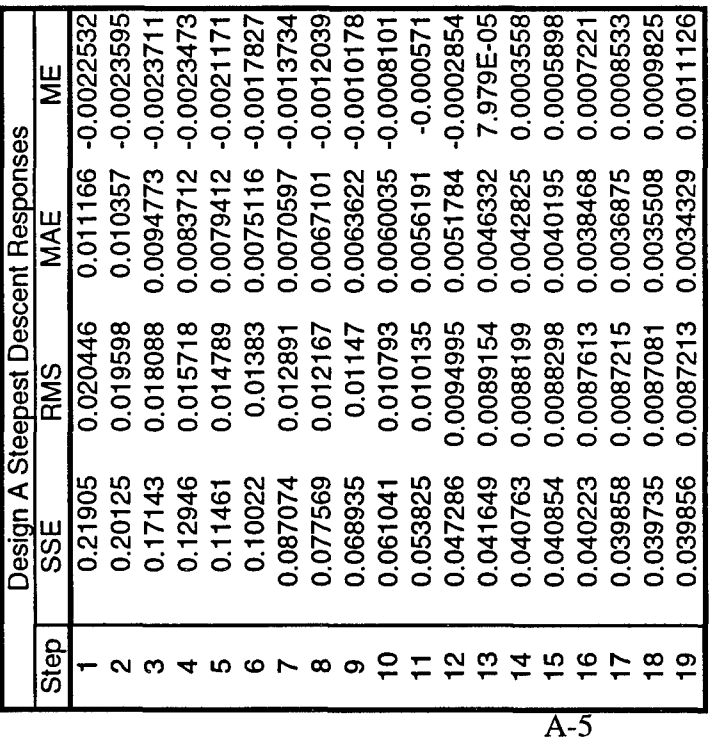

 $\mathcal{A}^{\text{max}}_{\text{max}}$  and  $\mathcal{A}^{\text{max}}_{\text{max}}$ 

 $\sim 10^6$ 

 $\sim 10$ 

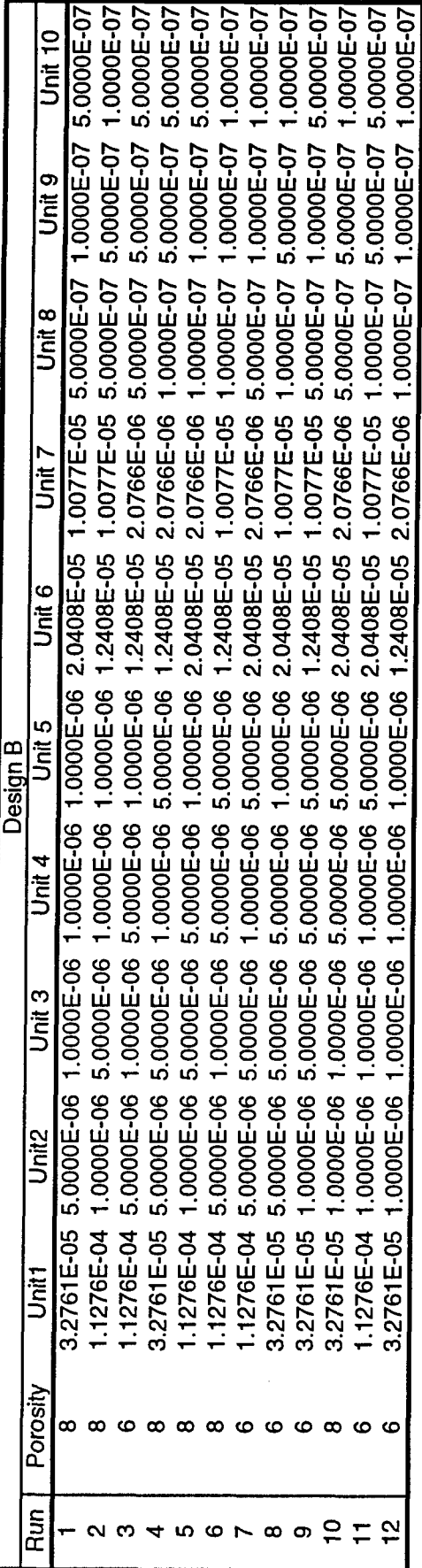

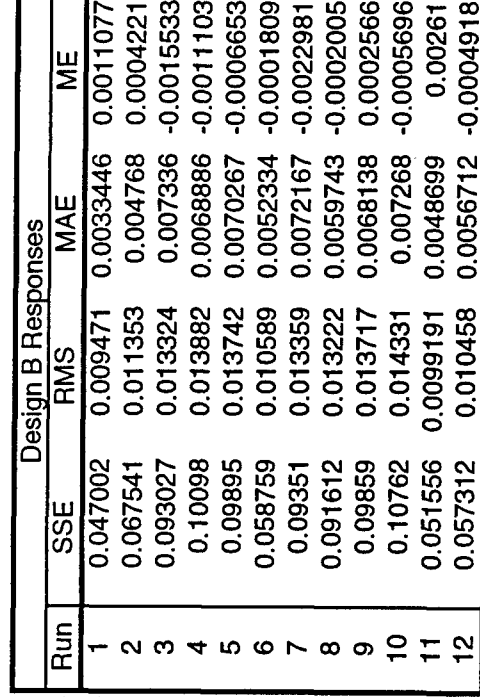

 $A-6$ 

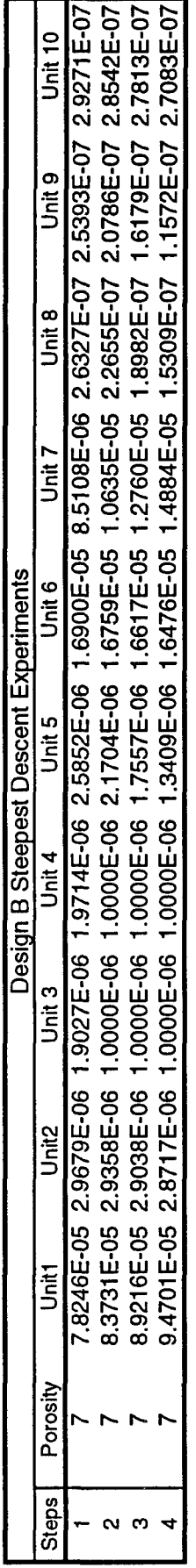

 $\cdot$ 

 $\frac{1}{2} \left( \frac{1}{2} \right)$  ,  $\frac{1}{2} \left( \frac{1}{2} \right)$ 

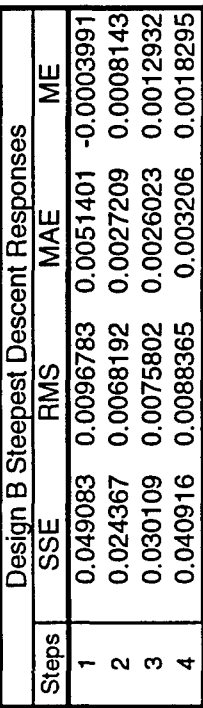

# **Appendix B**

### **Reduced Target Data Set Design Settings and Responses**

This appendix contains the *Microsoft Excel* worksheets used to record the data from the experiments conducted during the reduced target data set calibration. Parameter settings and responses are included for designs A and B and the steepest descent searches for each design.

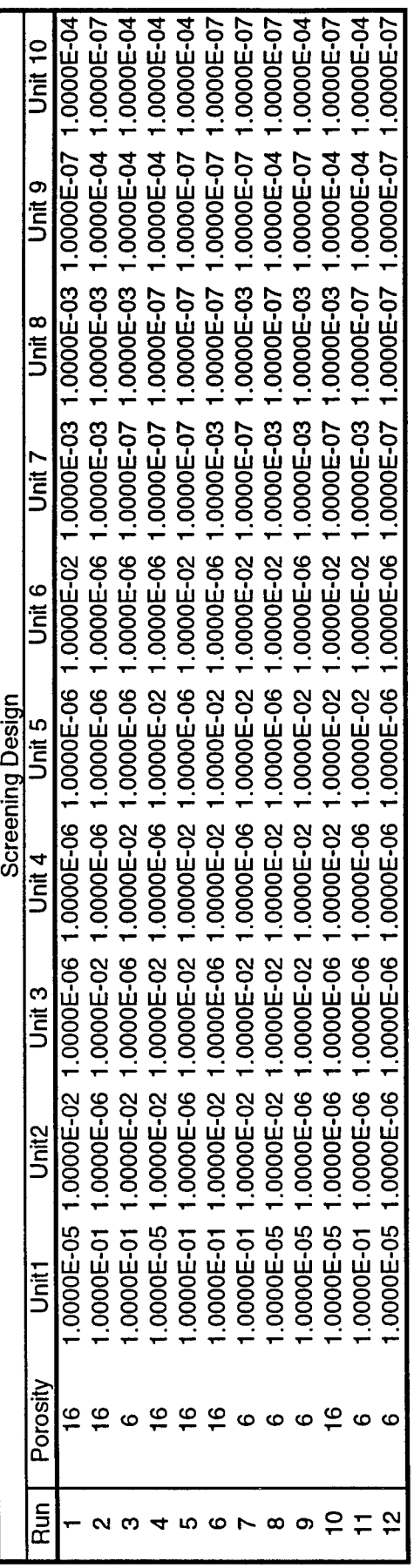

 $\sim 10^{-1}$ 

 $\sqrt{1-\frac{1}{2}}$  and  $\sqrt{1-\frac{1}{2}}$ 

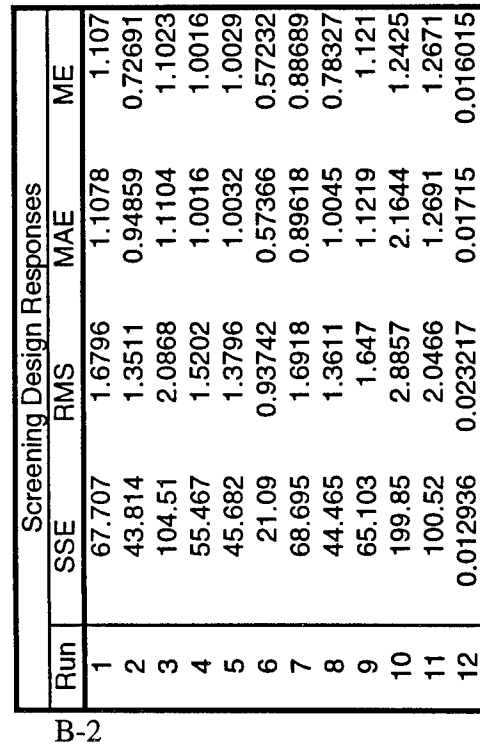

 $\hat{\mathcal{A}}$ 

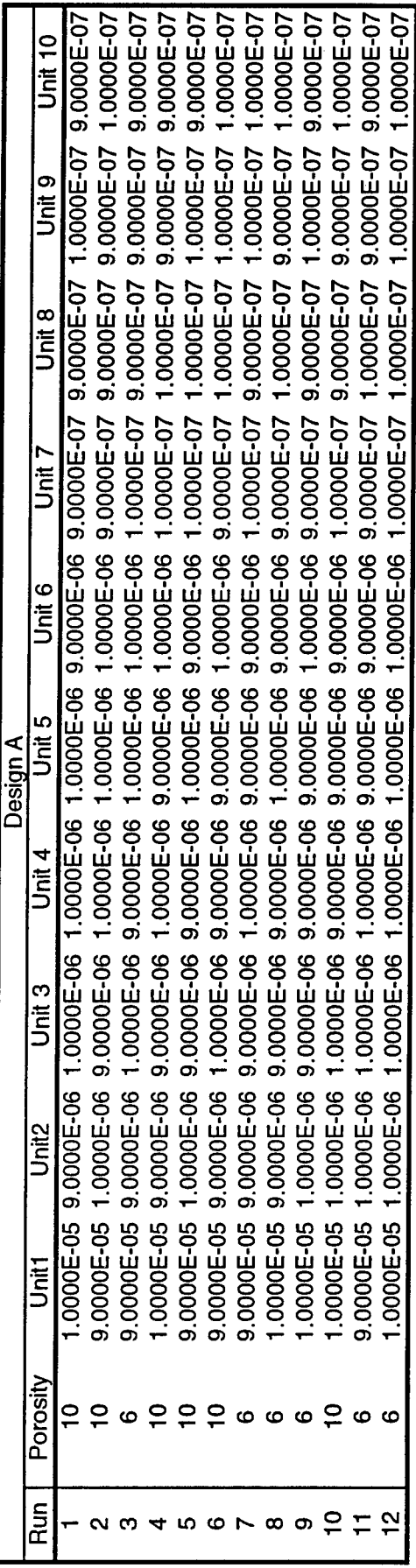

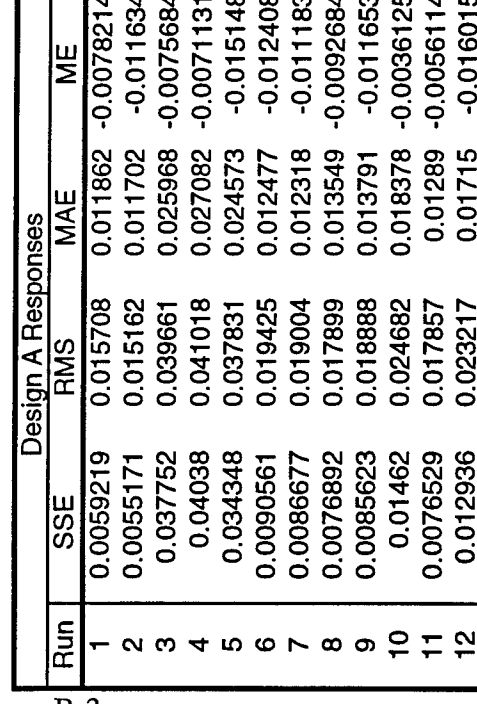

 $\hat{\mathbf{r}}$ 

 $\sim$ 

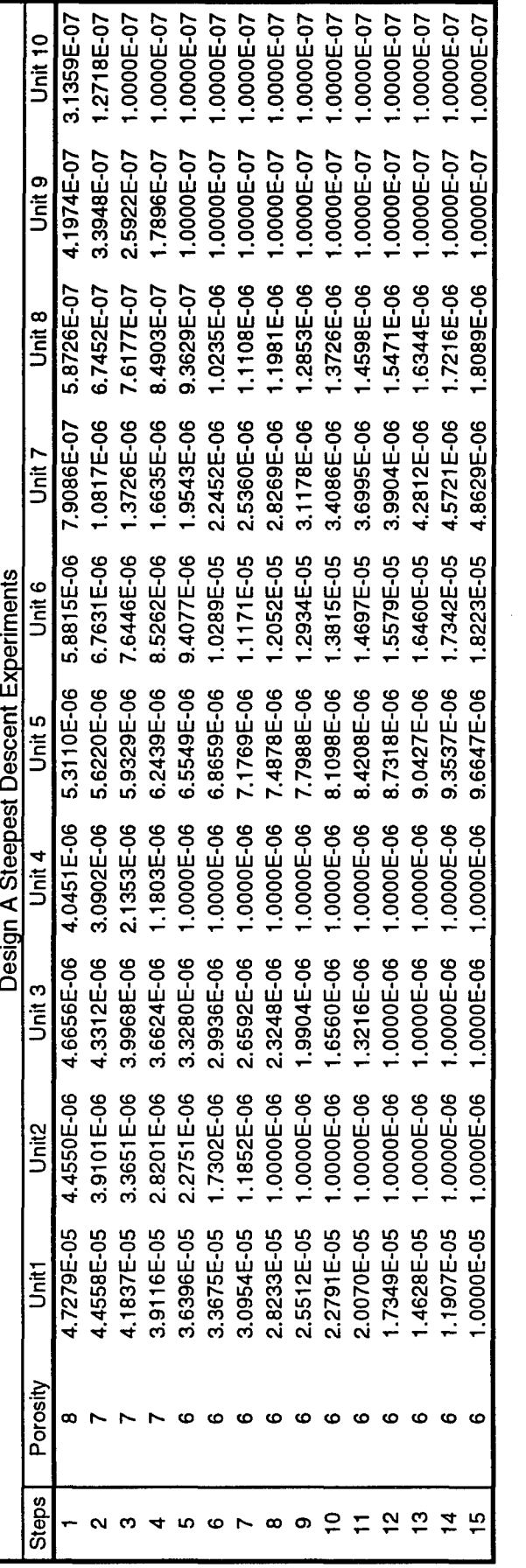

Г

 $\mathbf{v}^{\dagger}$ 

 $\sim$   $\lambda$ 

 $\bar{\gamma}$ 

 $B-4$ 

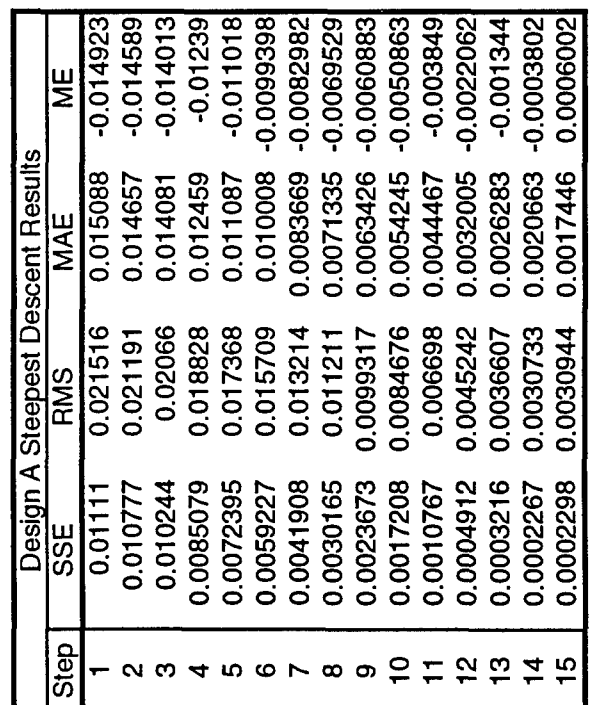

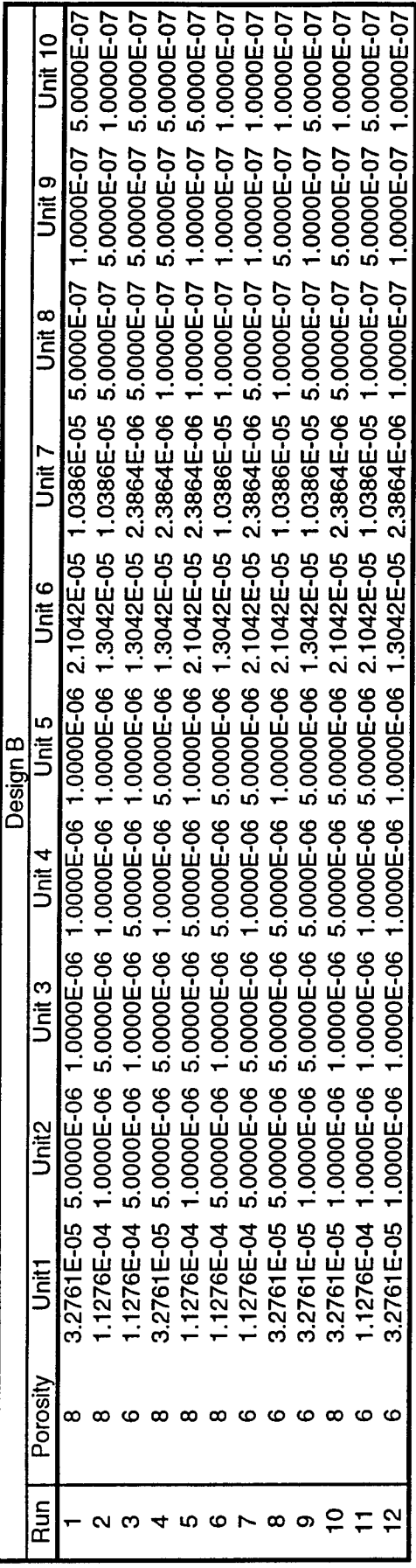

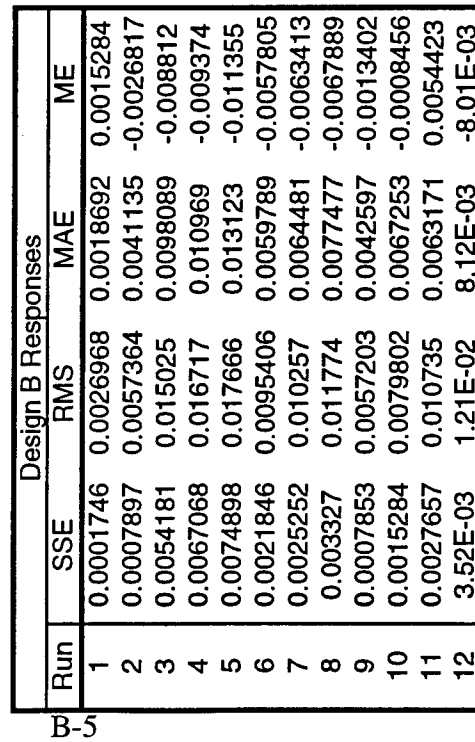

 $\mathcal{A}^{\text{max}}_{\text{max}}$ 

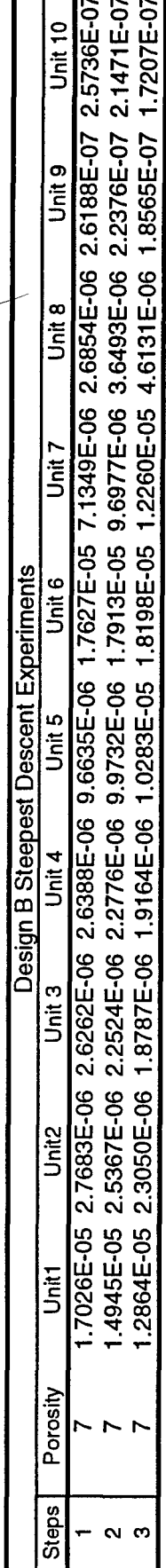

 $\ddot{\phantom{a}}$ 

l,

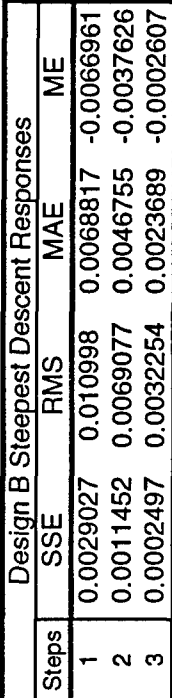

 $\sim$ 

# **Appendix C**

### **Data Enrichment Residuals and Results**

This appendix contains the *Microsoft Excel* worksheets which were used to organize the residual values obtained from *Surfer* and to compute the error statistics for each enrichment method. All 524 residual values and the error statistics (SSE, RMS, MAE, ME) are included for each data enrichment technique evaluated during the study.

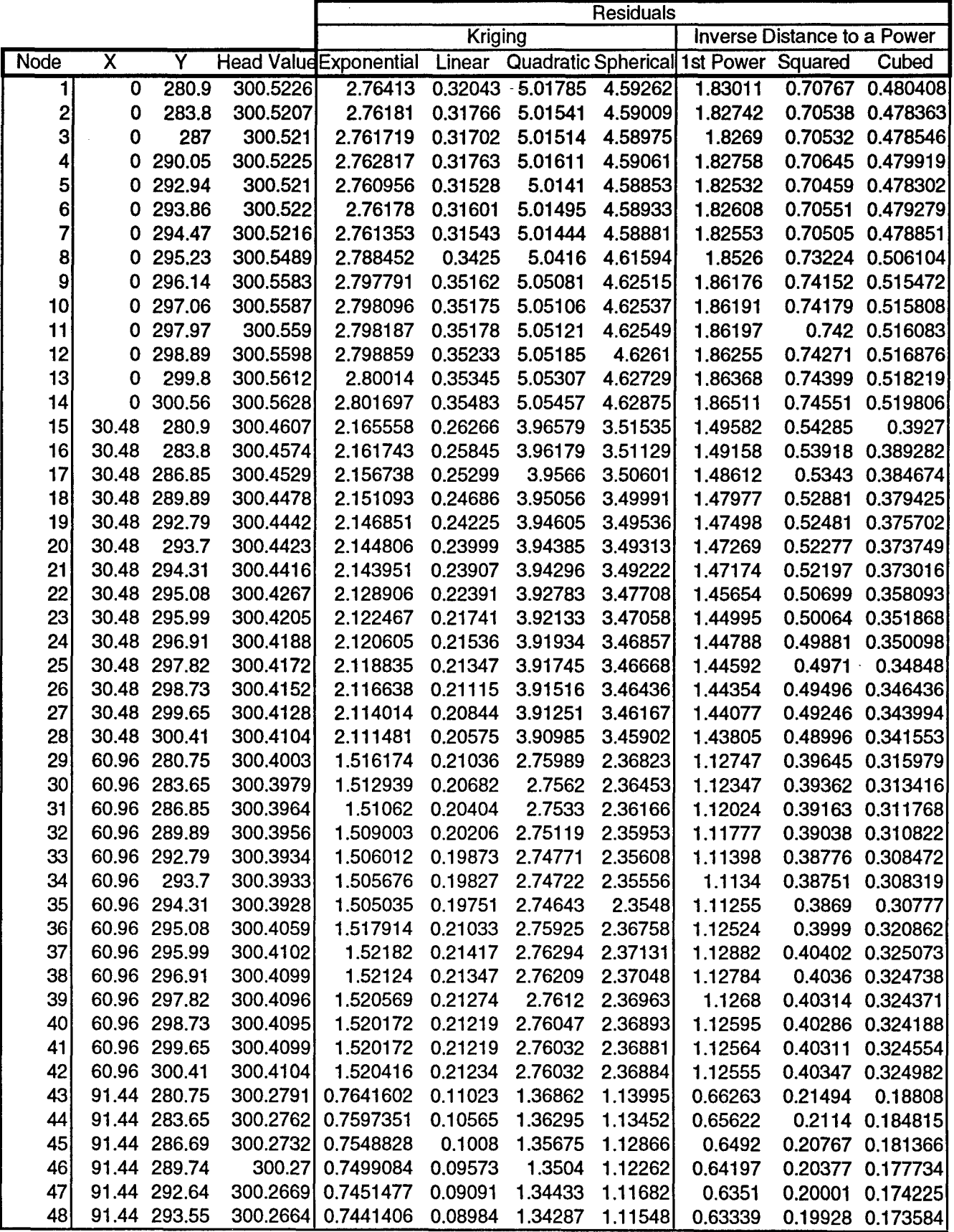

 $\frac{1}{2} \left( \frac{1}{2} \right) \left( \frac{1}{2} \right) \left( \frac{1}{2} \right)$ 

 $\hat{\mathcal{A}}$ 

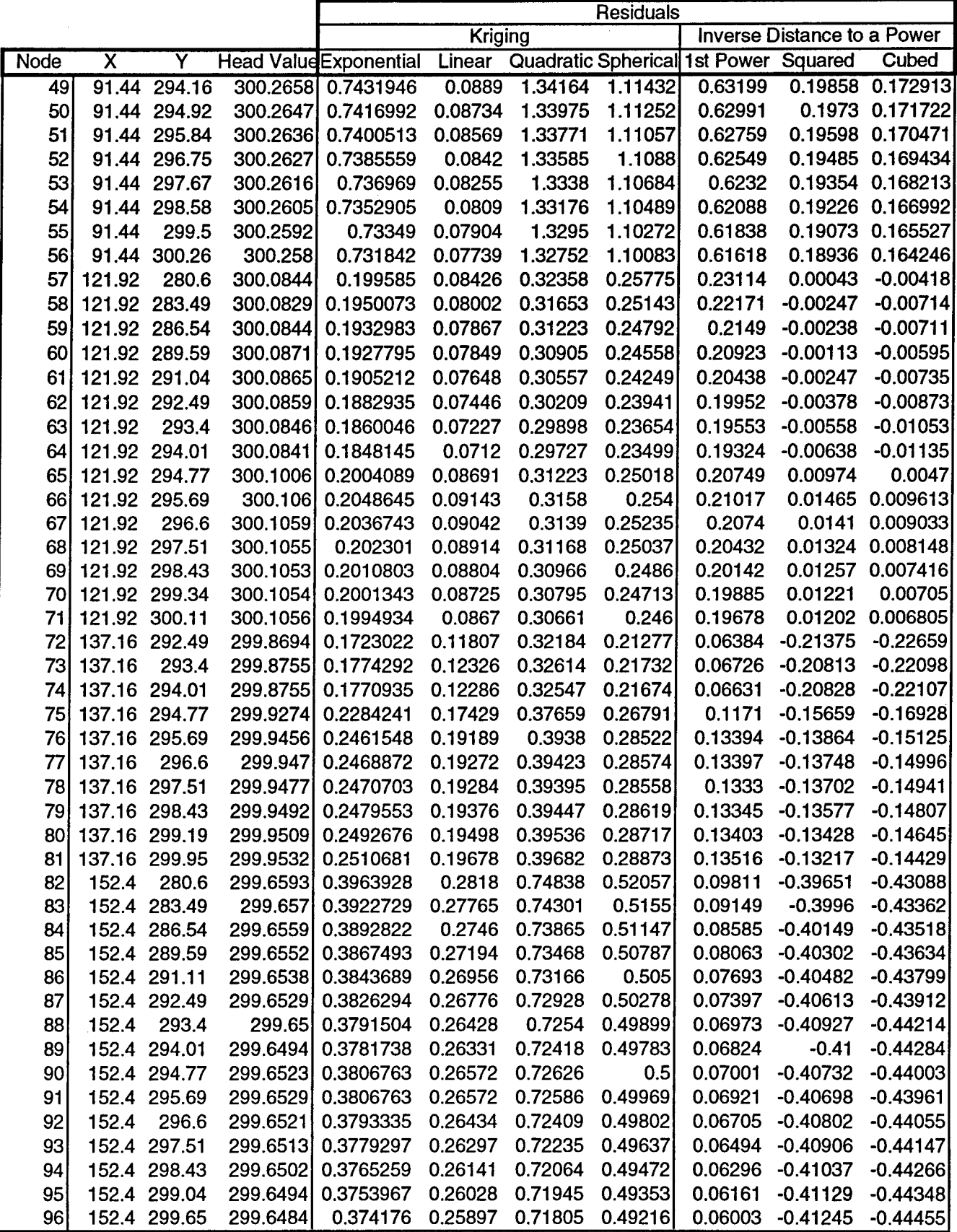

 $\sim$ 

 $\ddot{\phantom{a}}$ 

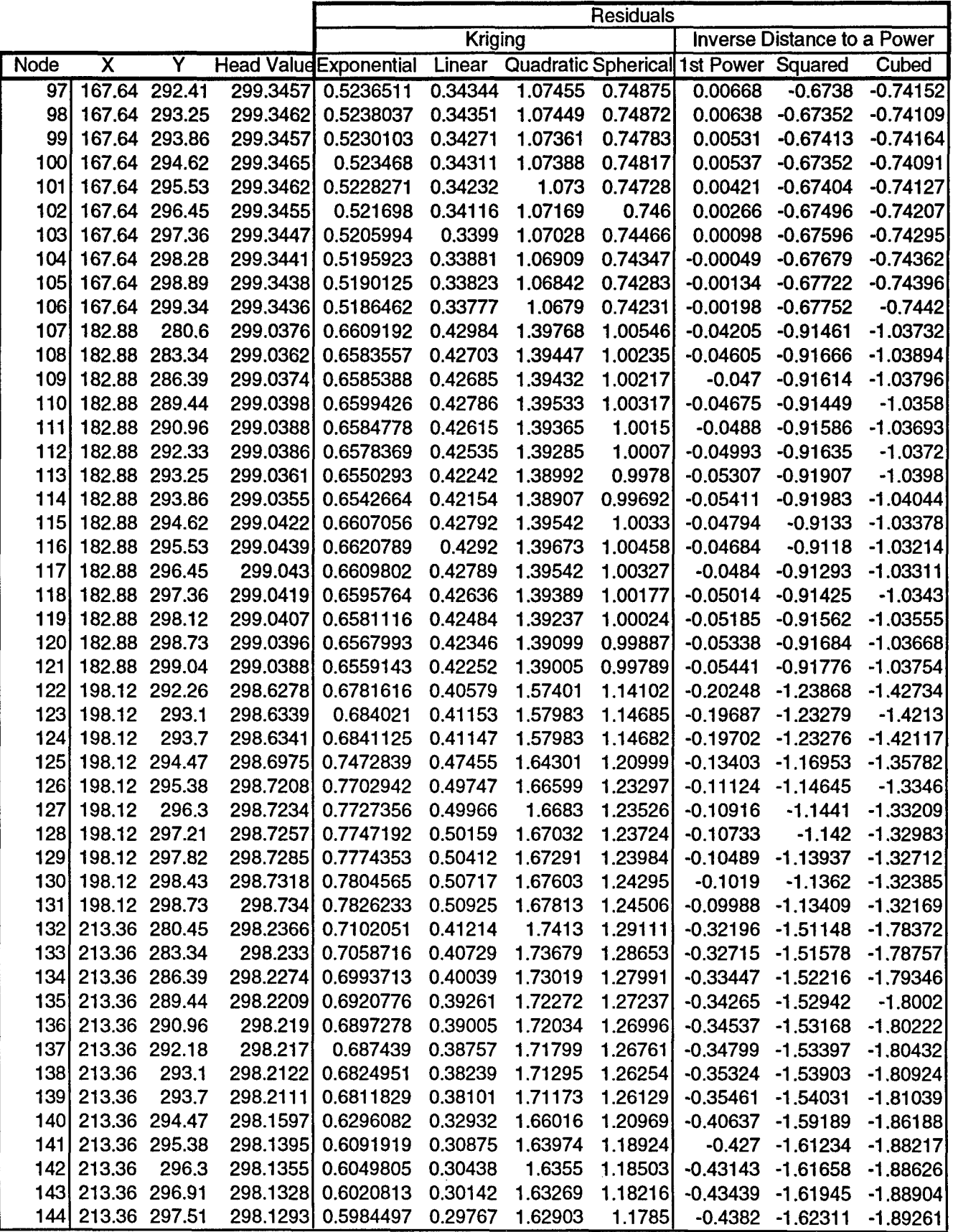

 $\hat{\boldsymbol{\cdot}$ 

 $\ddot{\phantom{a}}$ 

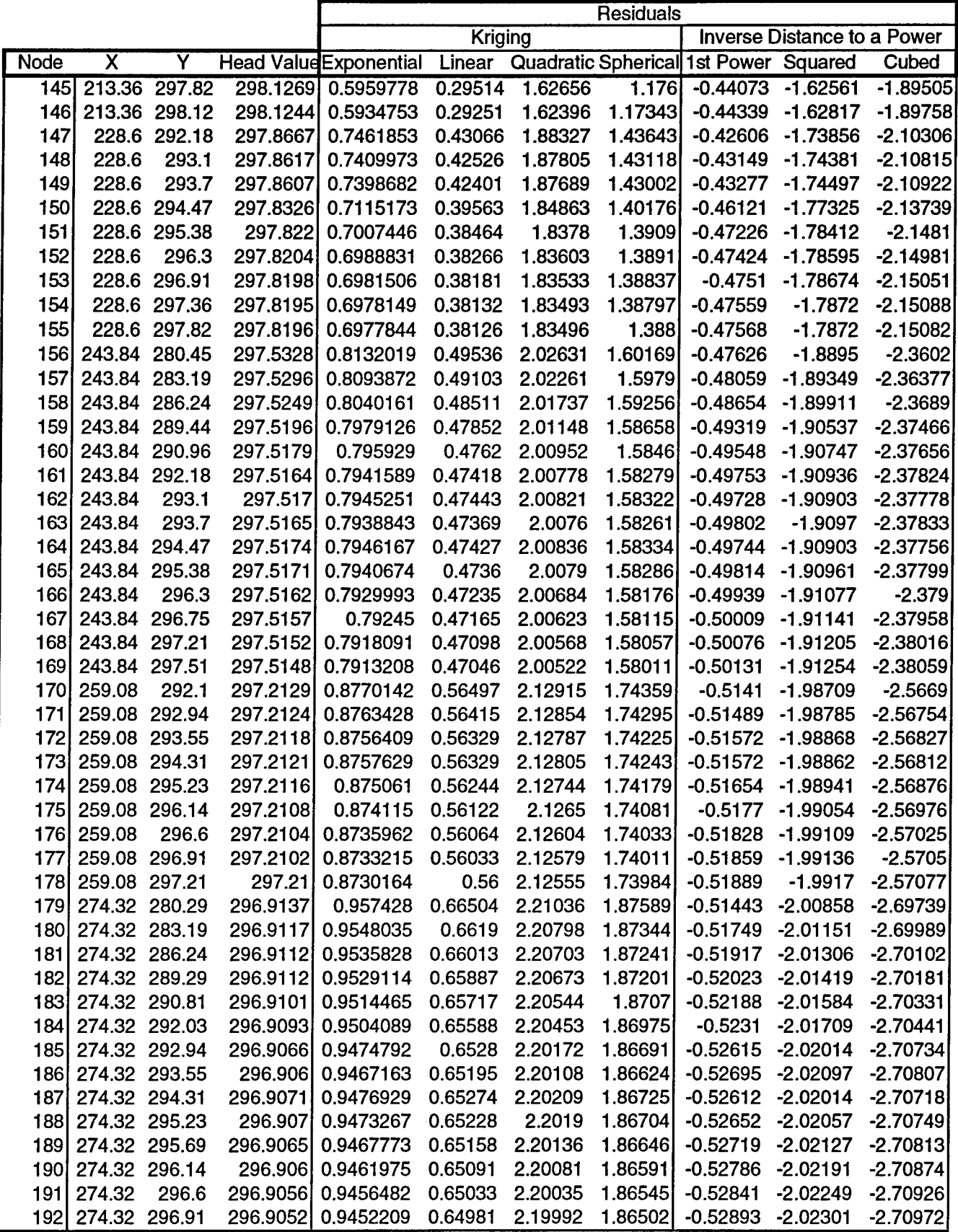

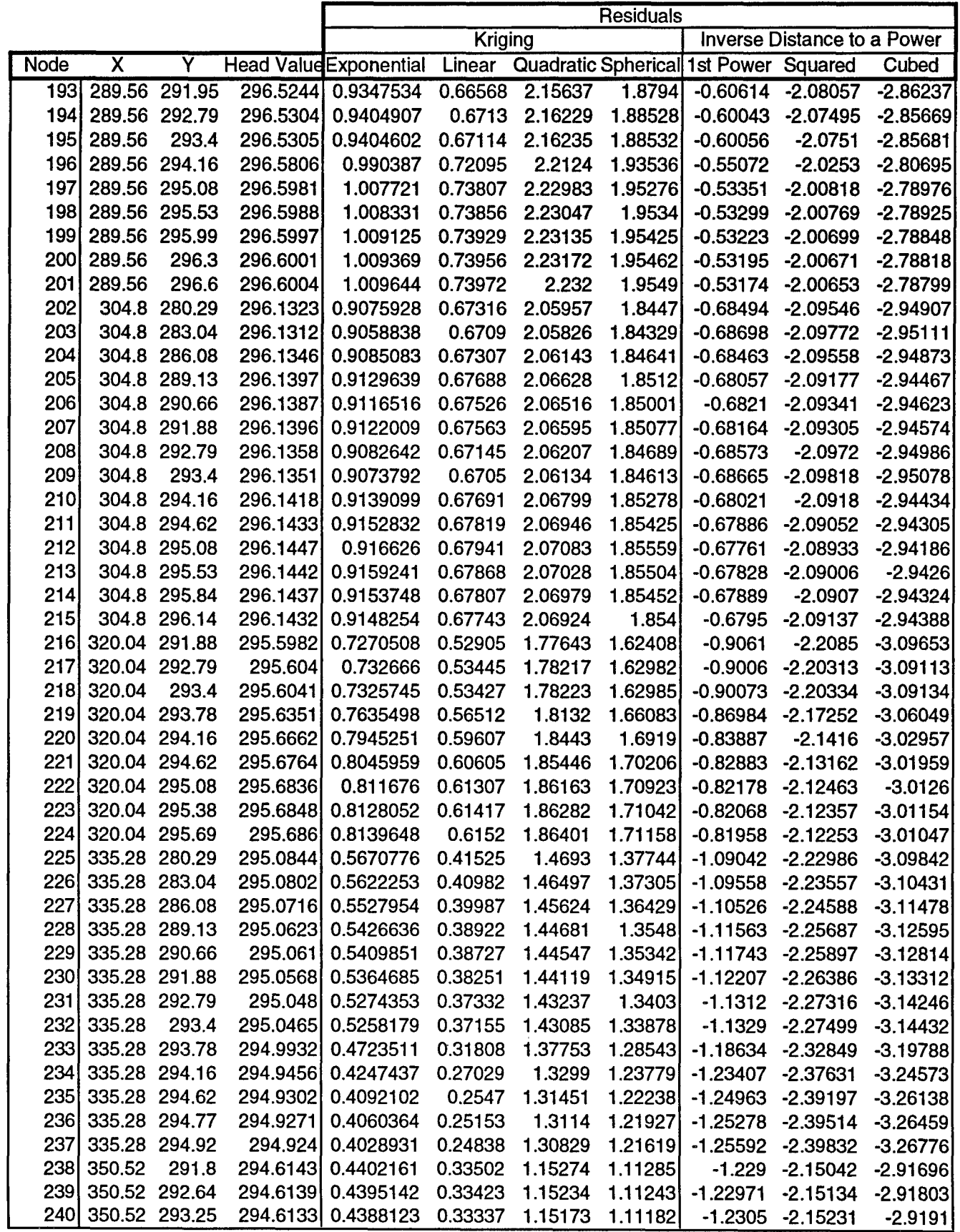

 $\bar{z}$ 

 $\hat{\mathbf{r}}$ 

 $\sim$   $\alpha$ 

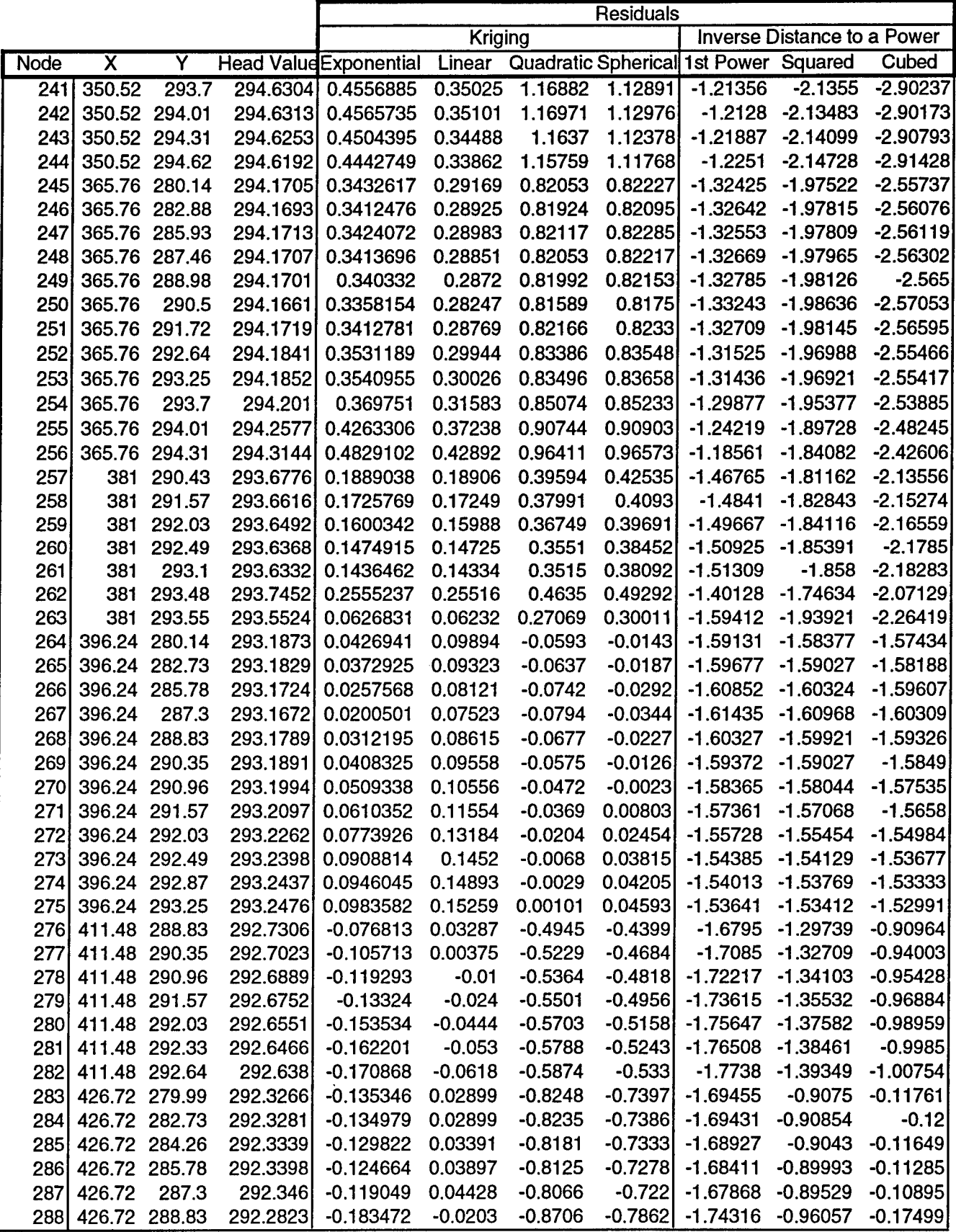

 $\sim 10^{11}$ 

 $\mathbf{A}^{(1)}$  and  $\mathbf{A}^{(2)}$ 

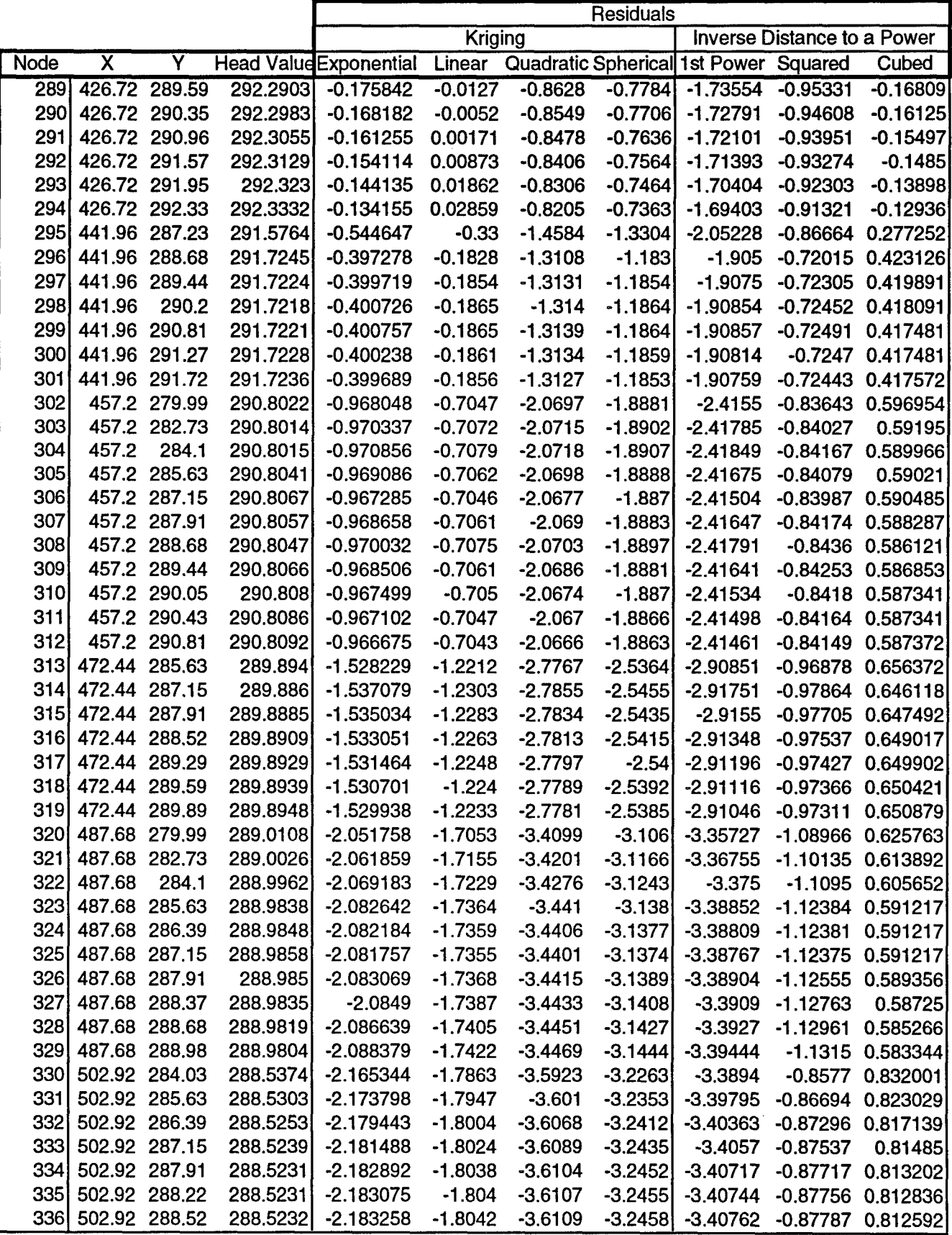

 $\langle \rangle$ 

 $\hat{\mathbf{r}}$ 

 $\bar{1}$ 

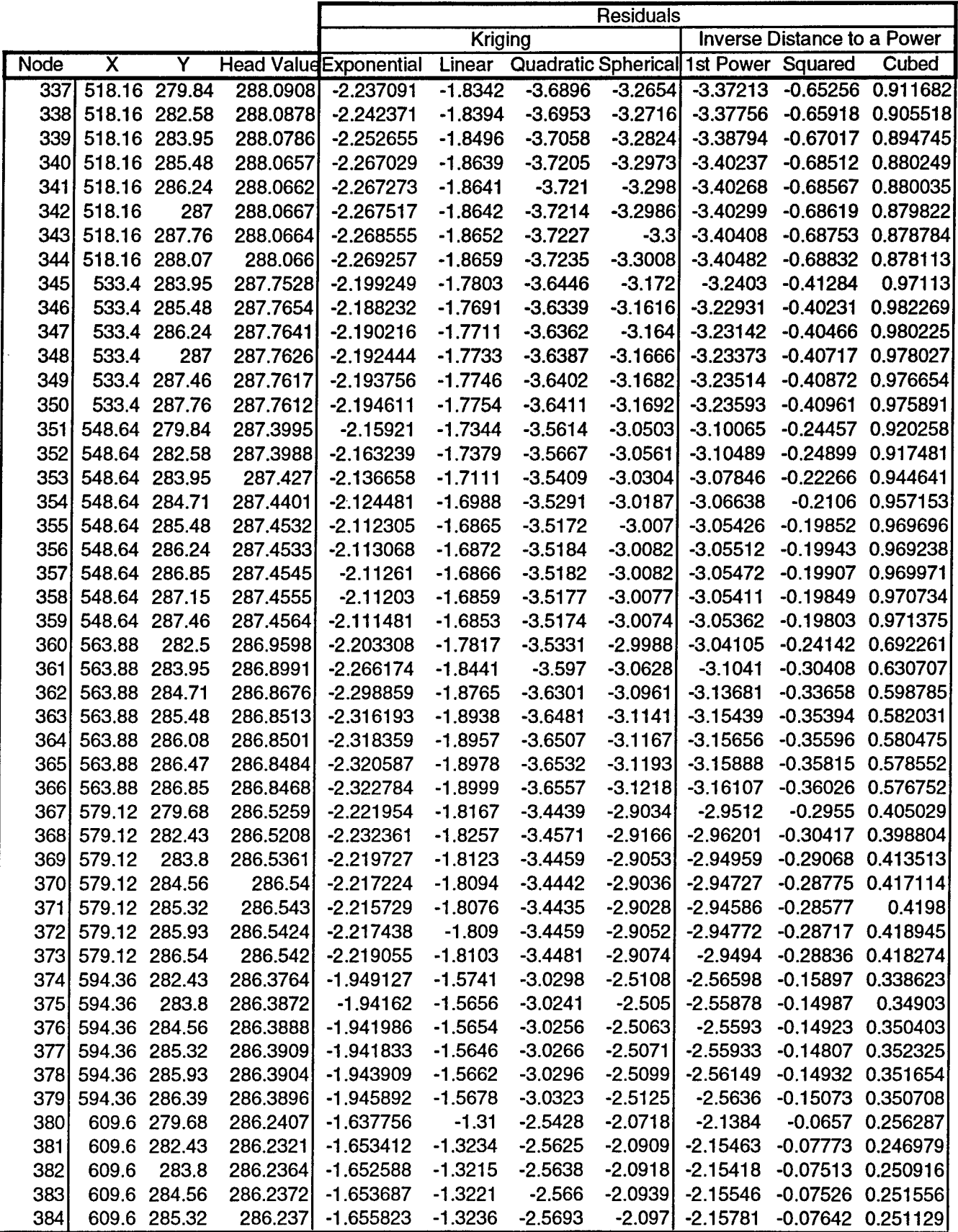

 $\bullet$ 

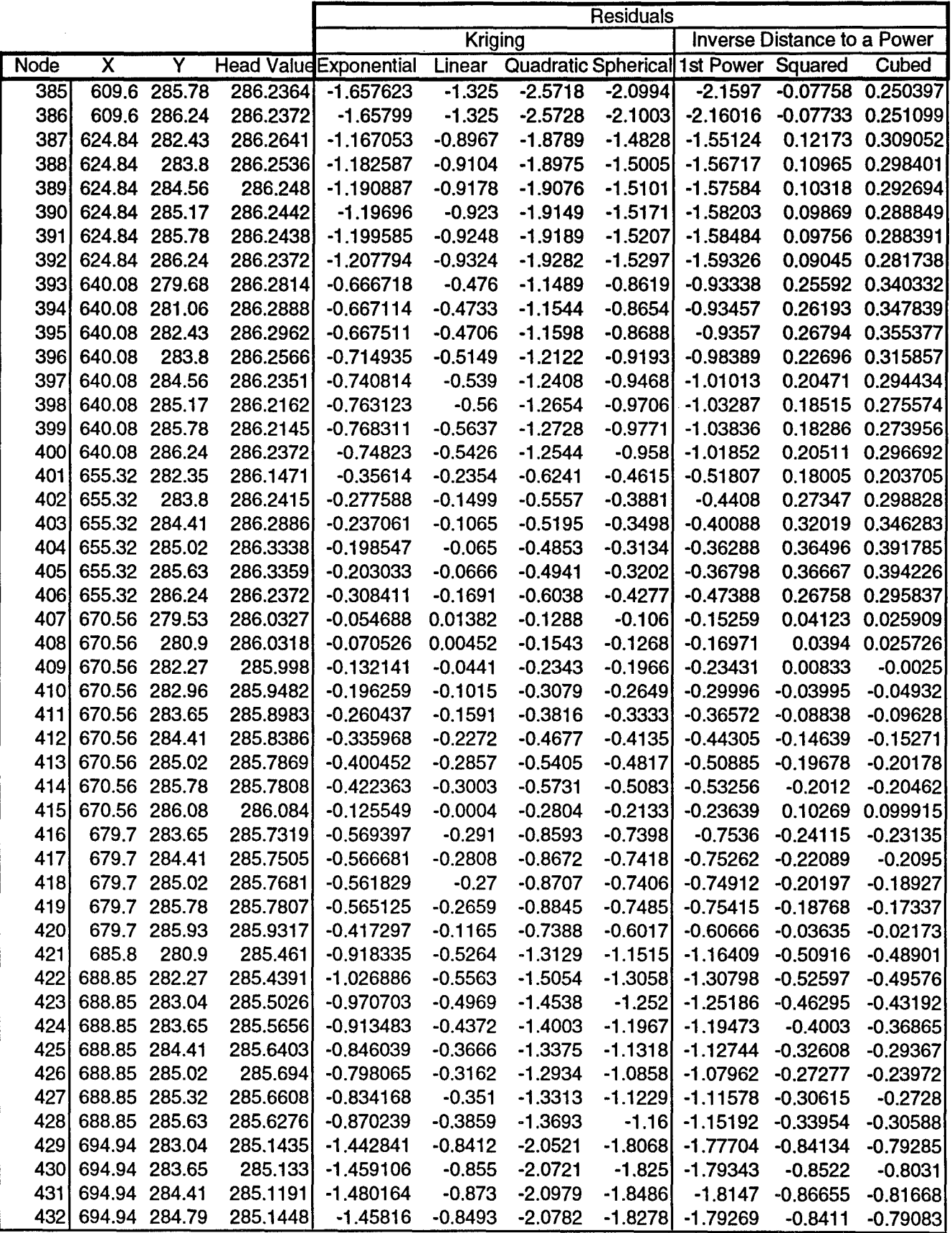

 $\langle \rangle$ 

 $\ddot{\phantom{1}}$ 

Ĵ.

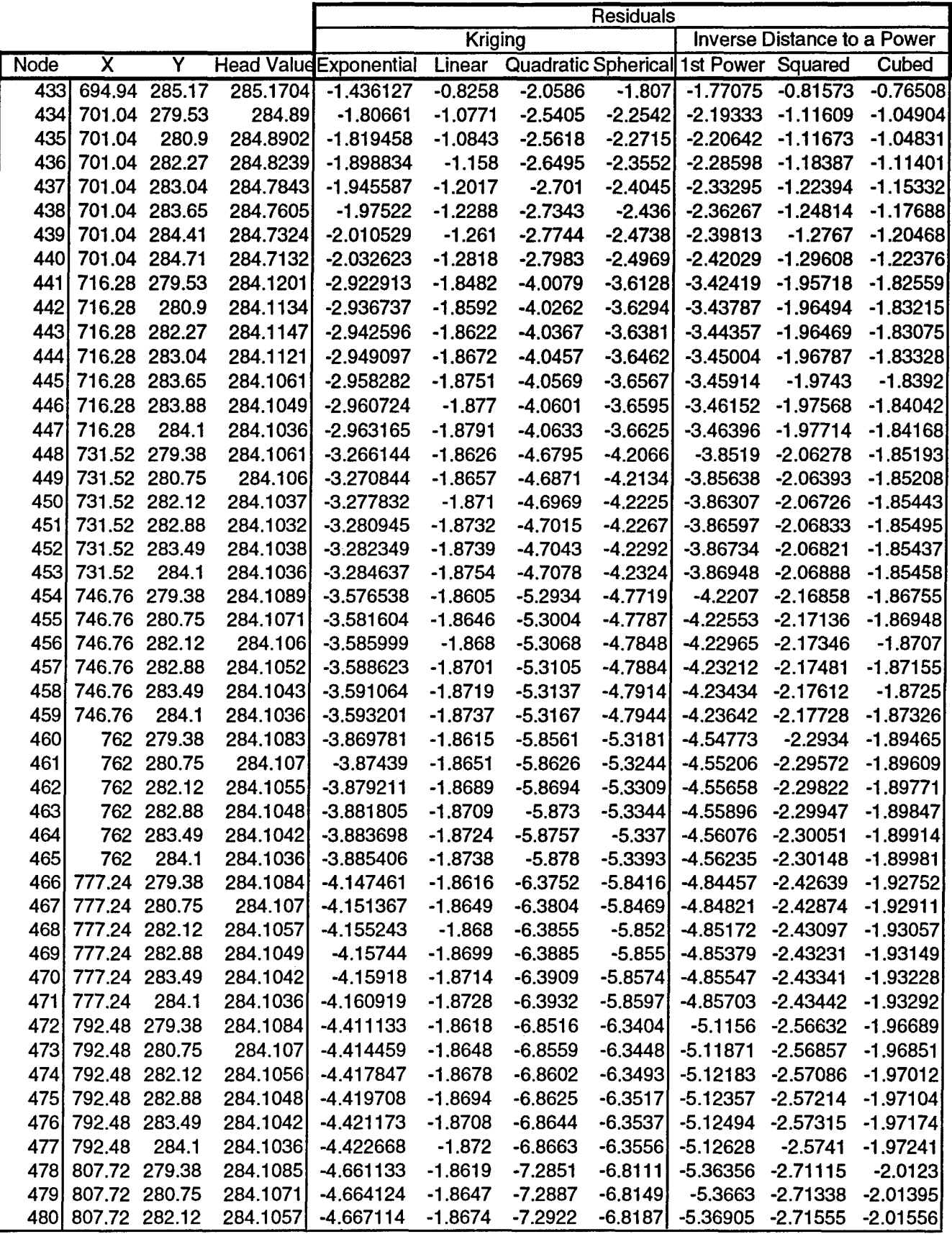

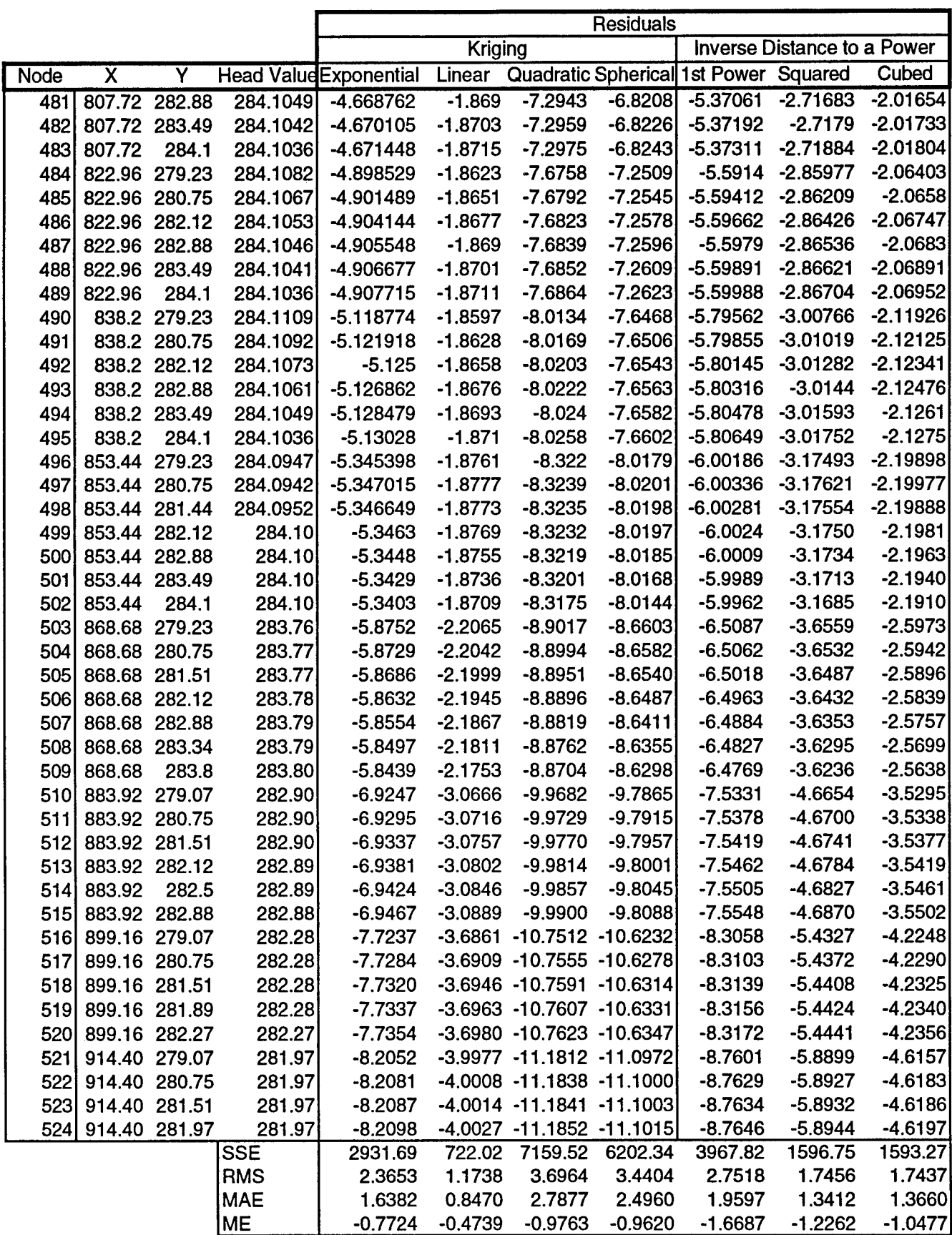

 $\mathcal{L}_{\text{max}}$  ,  $\mathcal{L}_{\text{max}}$ 

# **Appendix D**

٠

 $\cdot$ 

### **Enriched Target Data Set Design Settings and Responses**

This appendix contains the *Microsoft Excel* worksheets used to record the data from the experiments conducted during the Enriched target data set calibration. Parameter settings and responses are included for designs A, B, and C, and the steepest descent searches for each design.

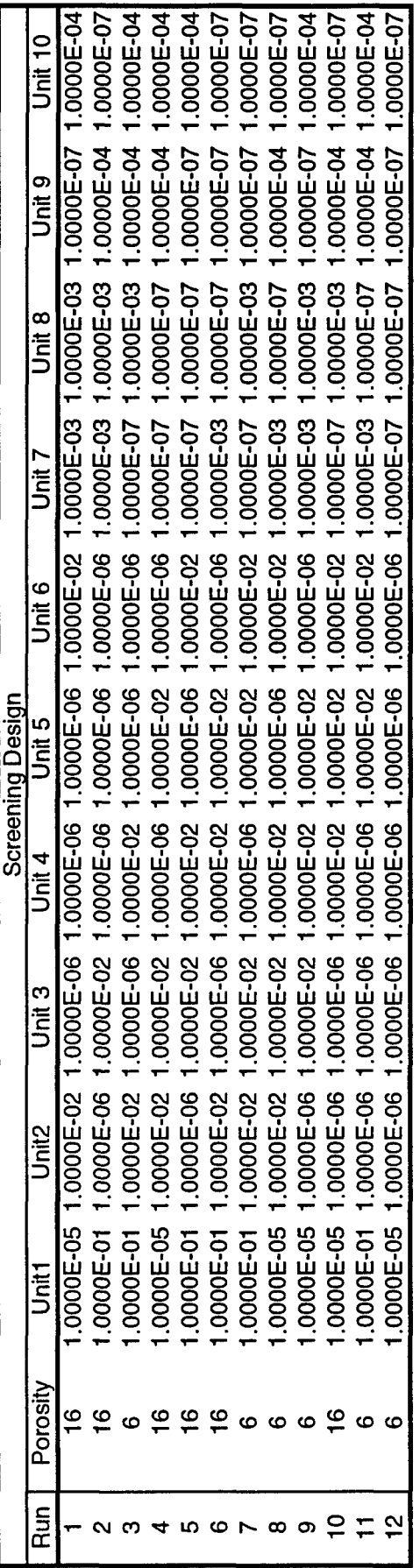

 $\Delta \phi = 0.0000$ 

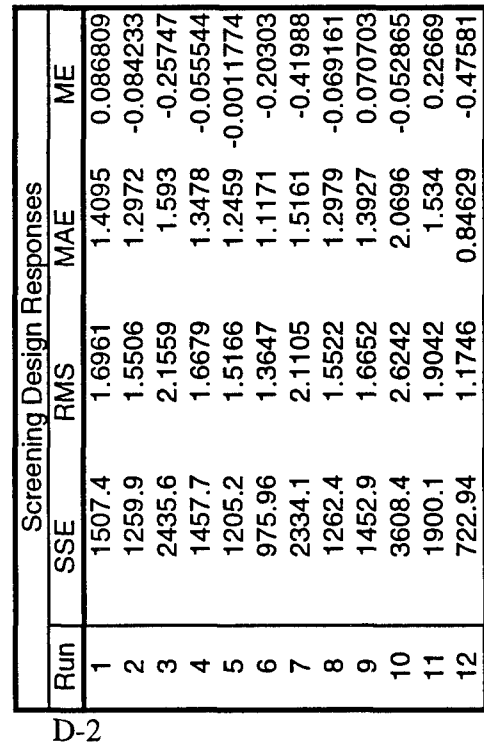

 $\bar{z}$ 

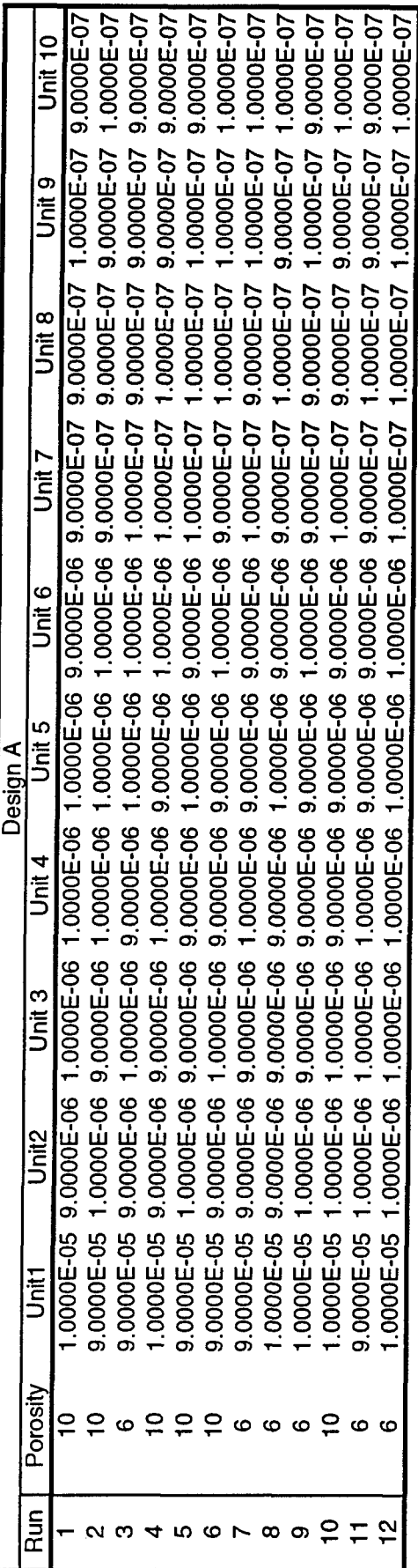

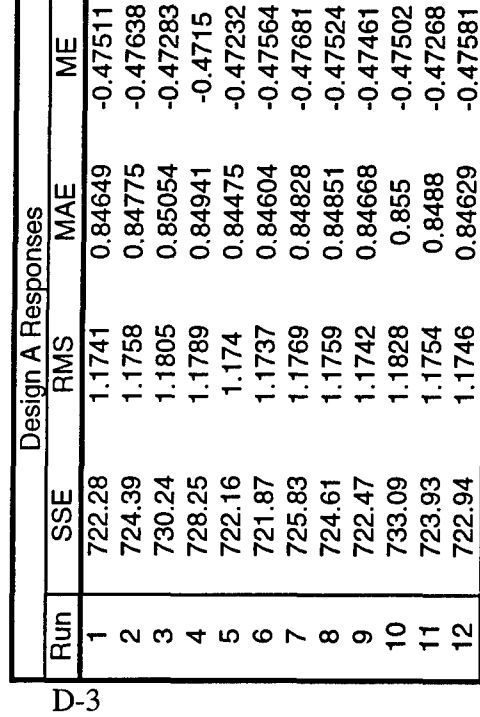

 $\bar{z}$ 

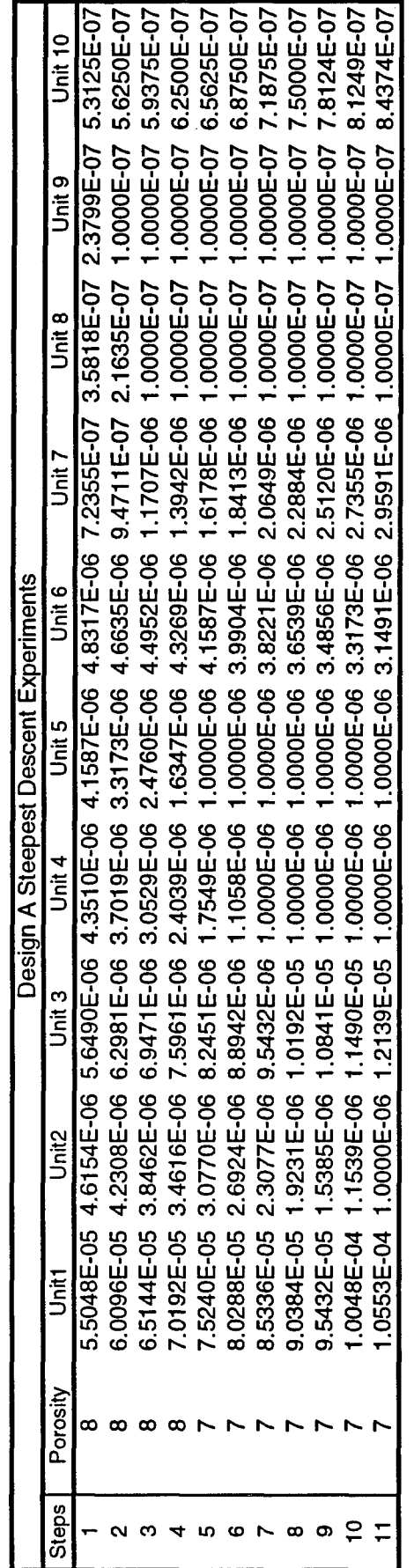

 $\bar{z}$ 

 $\ddot{\phantom{0}}$ 

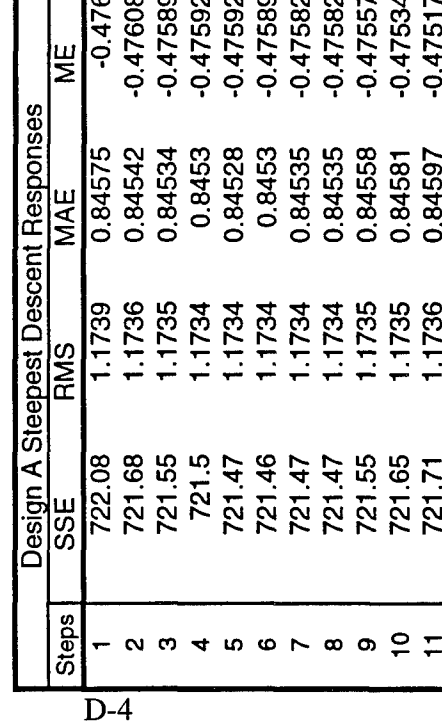

 $\overline{a}$ 

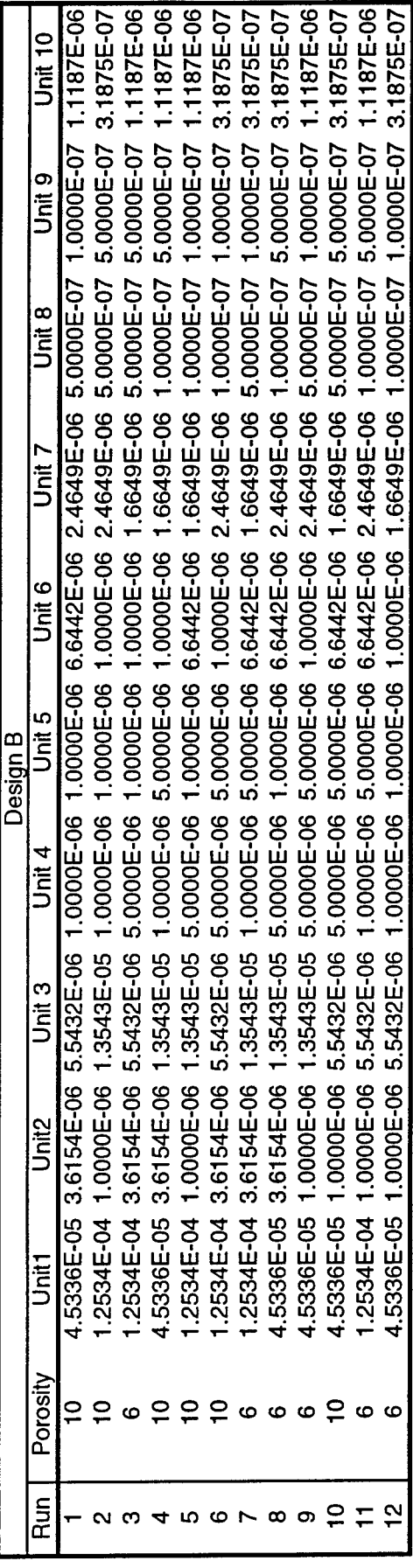

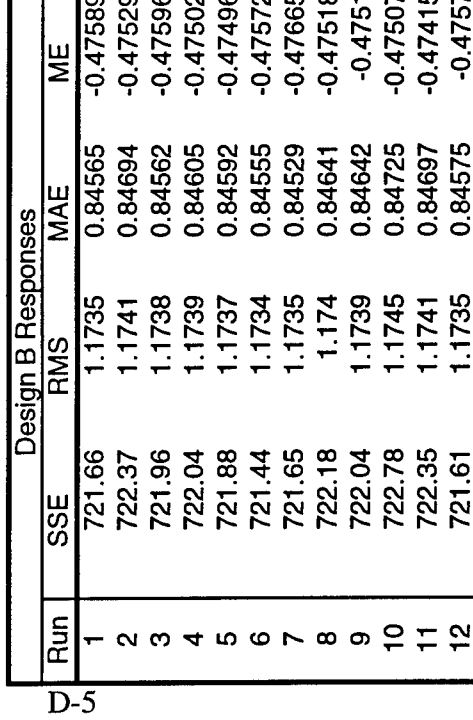

 $\bar{A}$ 

 $\bar{\mathbf{r}}$ 

 $\lambda$
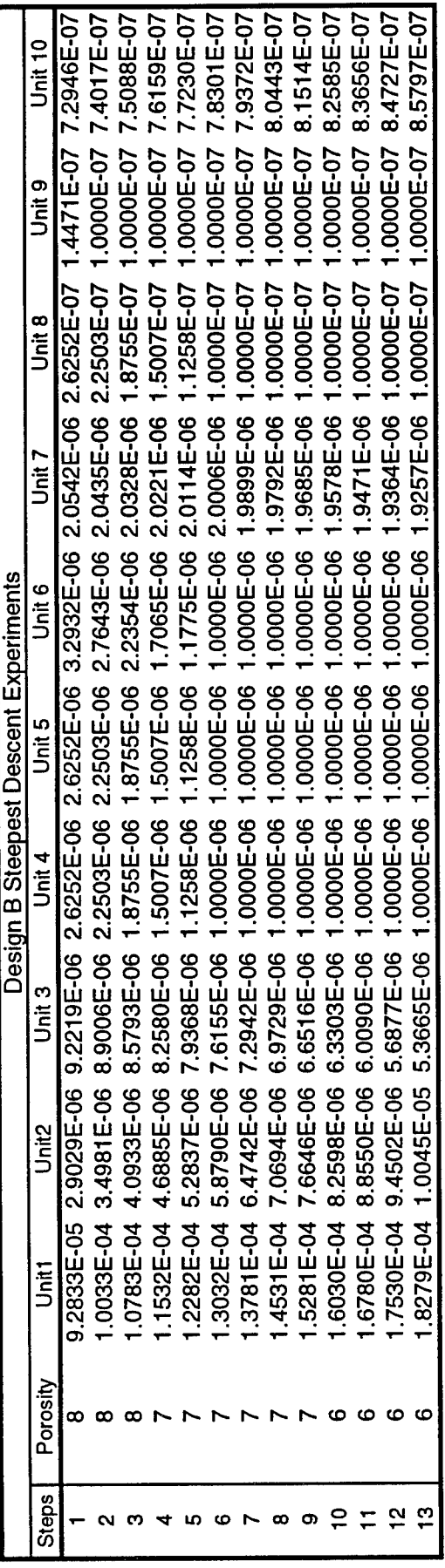

 $\mathcal{L}_{\mathbf{z}}$  , and  $\mathcal{L}_{\mathbf{z}}$ 

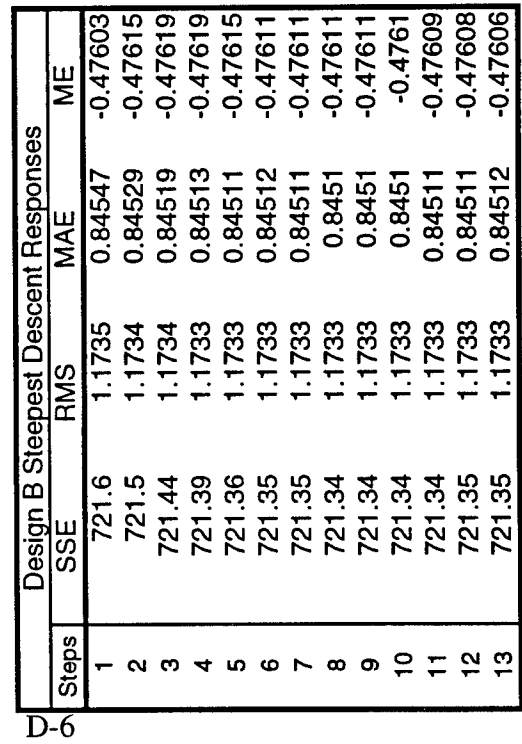

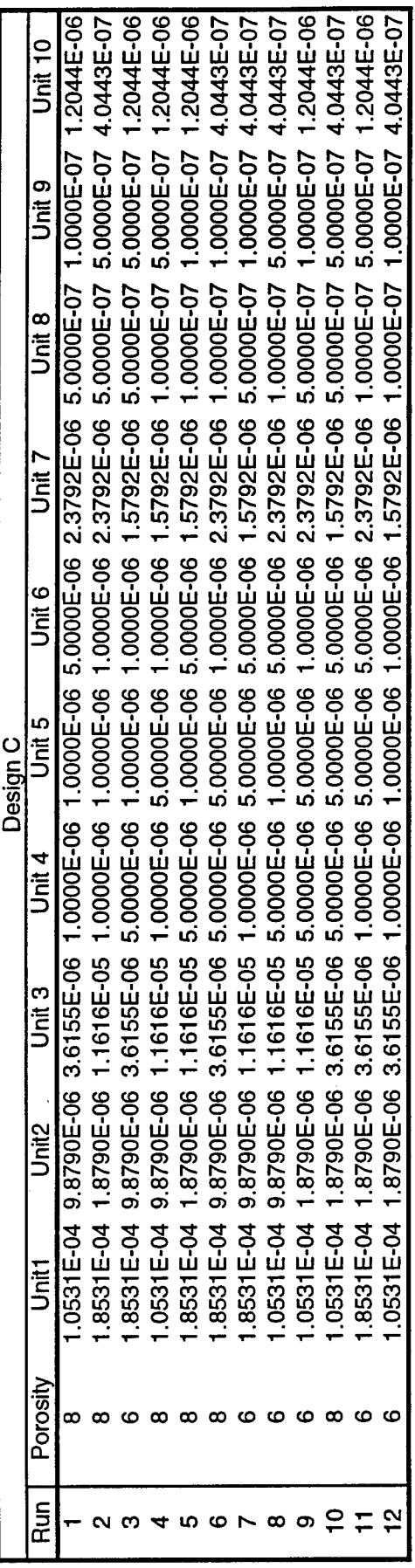

 $\hat{\mathcal{A}}$ 

 $\ddot{\phantom{0}}$ 

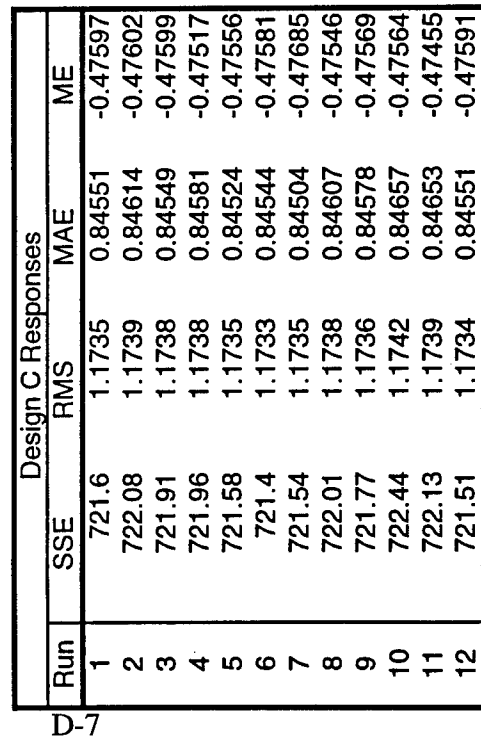

 $\label{eq:2.1} \frac{1}{\sqrt{2}}\int_{\mathbb{R}^3}\frac{1}{\sqrt{2}}\left(\frac{1}{\sqrt{2}}\right)^2\frac{1}{\sqrt{2}}\left(\frac{1}{\sqrt{2}}\right)^2\frac{1}{\sqrt{2}}\left(\frac{1}{\sqrt{2}}\right)^2\frac{1}{\sqrt{2}}\left(\frac{1}{\sqrt{2}}\right)^2.$ 

 $\mathcal{A}^{\text{max}}_{\text{max}}$ 

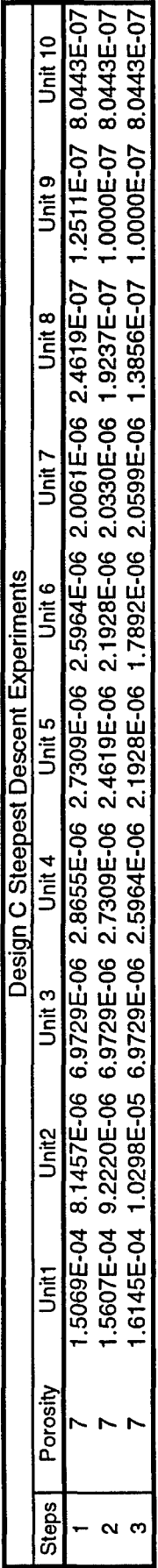

 $\sqrt{1-\frac{1}{2}}$  ,  $\sqrt{1-\frac{1}{2}}$ 

÷

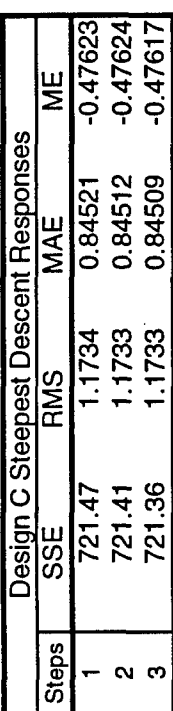

### **Appendix E**

 $\overline{1}$ 

# **SUTRA FORTRAN Post-Processor File**

This appendix contains the FORTRAN source code used to automatically compute the error statistics that measured the differences between the **SUTRA** output and the Smith-Ritzi calibration target data set. This code, named POST.FOR, was automatically called **by** the VMS command file in Appendix F to produce the **SUTRA** output report after each model execution. This code was created **by** Cotman **(1995)** and was modified to calculate error statistics using the reduced set of target values.

```
PROGRAM POST
C THIS PROGRAM PERFORMS POST PROCESSING OF THE SUTRA OUTPUT
      TO DETERMINE VARIOUS ERROR STATISTICS.
     DIMENSION HBASE(600) ,HNEW(600)
     REAL SSE, RMS, MAE, ME, SSER, RMSR, MAER, MER
     OPEN(8, FILE='HBASE.dat', STATUS='UNKNOWN', FORM='FORMATTED')
     OPEN(9, FILE='node83.dat', STATUS='UNKNOWN', FORM='FORMATTED')
     OPEN(10, FILE='input.dat', STATUS='UNKNOWN', FORM='FORMATTED')
     OPEN(ll, FILE=' final .rpt' ,STATUS= 'UNKNOWN', FORM= 'FORMATTED')
C
     WRITE(11,90)'
     WRITE(11,90) ' '<br>WRITE(11,90) '
     WRITE(11,90) 'SSSS UU UU TTTTTT RRRRR AA-
     WRITE(11,90)<br>WRITE(11,90) 'SSSS UU UU T TT T RR RR AAAA'<br>WRITE(11,90) 'SSSS UU UU TT RRRRR AA AA
     WRITE(ll,90) 'SSSS UU UU TT RRRRR AA AAM
     WRITE(ll,90) 'SS UU UU TT RR R AAAAAA'
     WRITE(ll,90) 'SS SS UU UU TT RR RR AA AA'
                               WRITE(ll,90) 'SSSS UUUU TT RR RR AA AA'
     WRITE(11, 90)WRITE(11,90)'
     WRITE(11,90) ' '<br>WRITE(11,90) '
                                   SUBSURFACE FLOW SIMULATION MODEL'
     WRITE(11,90) ' '
     WRITE(ll,90) 'Output report for R. M. Cotman''s MS thesis. Error
    imeasurements are'
     WRITE(ll,90) 'compared to the steady state heads presented in R. J
    1. Smith''s thesis.'
     WRITE(11,90)+WRITE(ll ,90) I- - - - - - - - - - - - - - - - - - - - - - - - - -
    1--------------------
     WRITE(11,90) ' INPUT'
     WRITE(l1,90) I- - - - - - - - - - - - - - - - - - - - - - - - - -
    1--------------------
     WRITE(11, 90)<sup>I</sup>
     WRITE(ll,90) 'Input SUTRA data file: filename.D5'
  90 FORMAT(1X,A)
     WRITE(11, 90)<sup>'</sup>
        READ(10,*) ITEMP
        WRITE(11,110) ITEMP
  110 FORMAT(1X, 'Porosity (Percent): ',13)
        WRITE(11,90) ''
     DO 30 I=1,10
        READ(10, \star) TEMP
        WRITE(11,100) I, TEMP
 100 FORMAT(1X, 'Hydraulic conductivity for Unit', I3, ' (m/min): ', E10
    1.4)
        WRITE(11, 90)30 CONTINUE
     DO 10 I=1,524
        READ(8, *)X, Y, HBASE(I)READ(9, *)X, Y, HNEW(I)10 CONTINUE
C
     WRITE(11,90) ' '
     WRITE(11,90) - - - - - - - - - - - - - - - - - - - - - - - - - -
    1------------------
     WRITE(11,90) '
                                               OUTPUT'
     WRITE(11,90) - - - - - - - - - - - - - - - - - - - - - - - - - -
```
 $\ddot{\bullet}$ 

 $\bullet$ 

**E-2**

**1- --- - - - - -** WRITE(11,90) ' ' **C-------------------** Sum of Squared Error **(SSE)** Computation------ *SSE=0. 0* **DO** 20 I=1,524  $SSE = SSE + (HBASE(I) - HNEW(I))$  \*\*2 20 **CONTINUE** SSER=0. 0 **DO 60** I=57,71 SSER=SSER+(HBASE(I) -HNEW(I) )\*\*2 **60 CONTINUE DO 70** I=407,415 SSER=SSER+(HBASE(I)-HNEW(I) )\*\*2 **70 CONTINUE** WRITE(11,120)SSE WRITE(11, 130) SSER 120 FORMAT(1X,'Sum of Squared Error **(SSE): ',E15.5) 130** FORMAT(1X,'Reduced Sum of Squared Error: **',E15.5)** WRITE(11,90) ' ' C ------------ Root Mean Squared Error (RMS) Computation ----------- $RMS=0.0$ RMS=SQRT (SSE/524) RMSR=SQRT (SSER/24) WRITE(11,122)RMS WRITE(11, 123) RMSR 122 FORMAT(1X,'Root Mean Squared Error (RMS):',E15.5) 123 **FORMAT(1X, 'Reduced RMS** WRITE(11,90) **' C------------------** Mean Absolute Error **(MAE)** Computation------- **MAE=0. 0 DO** 40 I=1,524 MAE=MAE+ABS(HBASE(I) -HNEW(I)) 40 **CONTINUE** MAE=MAE/ 524 MAER=0 .0 **DO 80** I=57,71 MAER=MAER+ABS (HBASE (I) -HNEW (I)) **80 CONTINUE DO 55** I=407,415 MAER=MAER+ABS (HBASE (I) -HNEW (I)) **55 CONTINUE** MAER=MAER/ 24 WRITE(11, 124) MAE WRITE(11, 125)MAER 124 FORMAT(1X,'Mean Absolute Error **(MAE): ',E15.5) 125** FORMAT(1X, 'Reduced **MAE** . **,E15.5)** WRITE(11,90) **- C-------------------------** Mean Error **(MAE)** Computation **--------**  $ME=0.0$ **DO 50** I=1,524 ME=ME+(HBASE(I)-HNEW(I)) **50 CONTINUE** ME=ME/ 524  $MER=0.0$ **DO 65** I=57,71  $MER=MER+ (HBASE(I) -HNEW(I))$ **65 CONTINUE Do 75** I=407,415  $MER=MER+ (HBASE (I) -HNEW (I))$ **75 CONTINUE** MER=MER/ 24

 $\bullet$ 

 $\ddot{\phantom{1}}$ 

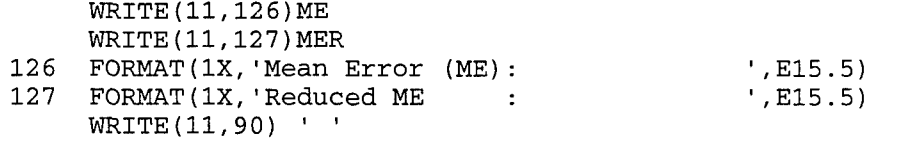

**STOP END**

 $\mathbf{r}$ 

 $\langle \cdot \rangle$ 

÷.

## **Appendix F**

#### **VMS Command File**

This appendix contains the VMS command file used to simplify the execution of the **SUTRA** model. The command file, named **SUTRA.COM,** served as an interactive interface to the **SUTRA** program. To invoke the command file, the user simply entered **"@SUTRA"** at the VMS command prompt. Upon execution, the command file would prompt the user for the porosity value and the settings of the ten hydraulic conductivities. Once these parameters were entered, the **SUTRA** input parameter file was automatically created, the **SUTRA** program was executed, and the error statistics were computed using the POST.FOR program contained in Appendix **E,** which also created an output report. This output report was saved as a file in the current directory and displayed to the screen for immediate review. This command file was created **by** Cotman **(1995).**

```
$write sys$output "* SUTRA Interactive Data Input Program *"
$write sys$output "* For Capt R. Cotman's MS Thesis
                                                        + 0
                                                        \star \cdot$write sys$output "* Answer every question in the units
$write sys$output "* shown in the ( ), using the format
                                                        + 1
                                                        \star "
$write sys$output "* shown by the [ ].
$inquire p1 "Filename of the input file you're creating [No extension]:"
$input_file = p1$inquire p1 "Value for Porosity (percent) [xx]"
Sporosity
            = p1$cnt = 0Ś
     open /write file unit.tmp
$
     open /write file1 input.dat
$
     write file "$edit template.d5"
     write file "^Z"
$
$
     write file "sub/po/''porosity'/w"
$
     write file1 "''porosity'"
$1oop:
\text{Scnt} = \text{cnt} + 1$inquire p1 "Hydraulic Conductivity for unit''cnt' (m/min) [x.xxxxE-xx]"
$if p1 .eqs. "" then goto finish
$string = p1write file1 "''string'"
                         unit''cnt'/''string'/w"
     write file "sub/
$if cnt .eqs. 10 then write file "sub/ unit''cnt'/''string'/w"
$if cnt .eqs. 10 then write file1 "''string'"
$if cnt .eqs. 10 then goto finish
$goto loop
$finish:
       write file "exit"
$close file
$close file1
S@unit.tmp
$rename template.d5 'input_file.D5
     open /write file unit.tmp
Ŝ
$
     write file "$edit sutemp.fil"
     write file "^Z"
$
S
     write file "sub/INPUT/''input_file'/w"
     write file "exit"
S
$close file
$@unit.tmp
Srename sutemp.fil SUTRA.FIL
Scls
$cls
$write sys$output "Please wait about 15 seconds, while"
$write sys$output "the SUTRA model runs."
$run main
$run post
     open /write file final.tmp
$
$
     write file "$edit final.rpt"
     write file "^Z"
$
$
     write file "sub/filename/''input_file'/w"
     write file "exit"
Ś
$close file
$@final.tmp
$rename final.rpt 'input_file.RPT
$del/noconfirm input.dat;*
$del/noconfirm unit.tmp;*
```
 $\bullet$ 

\$del/noconfirm final.rpt;\* \$del/noconfirm final.tmp;\* \$pu sutra.fil<br>\$pu sutra.fil<br>\$ty 'input\_file.RPT Survite sys\$output "You're SUTRA model has run. The "<br>\$write sys\$output "output report is in the file named:"<br>\$write sys\$output "''input\_file'.RPT" **Sexit** 

 $\sim$ 

 $\ddot{\phantom{1}}$ 

 $\bar{z}$ 

#### **Bibliography**

 $\ddot{\phantom{a}}$ 

- Anderson, Mary P. and William W. Woessner. Applied Groundwater Modeling Simulation of Flow and Advective Transport. San Diego: Academic Press, 1992.
- Box, George E. P. and Norman R. Draper. Empirical Model-Building and Response Surfaces. New York: John Wiley & Sons, 1987.
- Carrera, J. and S.P. Neuman. "Estimation of aquifer parameters under transient and steady state conditions: 3. Application to Synthetic and Field Data," Water Resour. Res., 22: 228-242 (February 1986).
- Carrera, J. "State of the Art of the Inverse Problem Applied to the Flow and Solute Transport Equations" Groundwater Flow and Quality Modelling, Proc. NATO Advanced Research Workshop on Advances in Analytical and Numerical Groundwater Flow and Quality Modelling. Eds. E. Custido, A. Gurgui, and J.P. Lobo Ferreira. 549-583. Boston: D. Reidel Publishing Company, 1988.
- Cornell, J.A. How to Apply Response Surface Methodology. Milwaukee: American Society for Quality Control, 1990.
- Cotman, Richard M. Groundwater Model Parameter Estimation Using Response Surface Methodology. MS Thesis. AFIT/GOR/ENS/ENC/95M-06. School of Engineering, Air Force Institute of Technology (AU), Wright Patterson AFB OH, March 1995.
- Dettinger, M.D. and J.L. Wilson, "First-Order Analysis of Uncertainty in Numerical Models of Groundwater Flow, 1, Mathematical Development," Water Resour. Res., 17(1): 149-161, (1981).
- Frind, E.O. and G.F. Pinder. "Galerkin Solution of the Inverse Problem for Aquifer Transitivity," Water Resour. Res., 9: 1397-1410, (1973).
- Isaaks, Edward H. and R. Mohan Srivastava. Applied Geostatistics. New York: Oxford University Press, 1989.
- Khuri, Andre I. And John A. Cornell. Response Surfaces Designs and Analyses. New York: Marcel Dekker, Inc., 1987.
- Kitandis, P.K. and E. G. Vomvoris. "A Geostatistical Approach to the Inverse Problem in Groundwater Modeling (steady state) and one-dimensional simulation," Water Resour. Res., 19: 677-690 (1983).
- Montgomery, Douglas C. Design and Analysis of Experiments. New York: John Wiley & Sons, 1976.
- Myers, Raymond H. and Douglas C. Montgomery. Response Surface Methodology: Process and Product Optimization Using Designed Experiments. New York: John Wiley & Sons, 1995.
- Nelson, R.W. "In-Place Determination of Permeability Distribution for Heterogeneous Porous Media through Analysis of Energy Dissipation," Soc. Pet. Eng. J., 8: 33-42 (1968).
- Neuman, S.P. "Calibration of Distributed Parameter Groundwater Flow Models Viewed as a Multiple-Objective Decision Process Under Uncertainty," Water Resour. Res., 9:1006-1021 (1973).
- Smith, R.T. Use of Multilevel Slug Testing and Mass Transport Modeling to Evaluate Impacts of Heterogeneity on Nitrate Transport in Fractured Carbonate Rocks. MS Thesis. Wright State University, Dayton, OH, 1991.
- Smith, R.T. and R.W. Ritzi Jr. "Designing a Nitrate Monitoring Program in a Heterogeneous, Carbonate Aquifer," Ground Water, 31: 576-584 (1993).
- Sun, N.-Z. and W. W-G Yeh. "Identification of Parameter Structure in Groundwater Inverse Problem," Water Resour. Res., 21: 869-883 (1985).
- Sykes, J.F., J.J. Wilson, and R.W. Andrews. "Sensitivity Analysis for Steady State Groundwater Flow Using Adjoint Operators," Water Resour. Res., 21: 359-371 (1985).
- Townley, L.R. and J.L. Wilson. "Computationally Efficient Algorithms for Parameter Estimation and Uncertainty Propagation In numerical Models of Groundwater Flow," Water Resour. Res., 21: 1851-1860 (1985).
- Vemuri, V. and Karplus, W.J. "Identification of Nonlinear Parameters of Groundwater Basin by Hybrid Computation," Water Resour. Res., 5: 172-185 (1969).
- Voss, Clifford I. A Finite-Element Simulation Model for Saturated-Unsaturated Fluid-Density-Dependent Ground-Water-Flow with Energy Transport or Chemically-Reactive Single-Species Solute Transport. USGS Water Resources Investigation Report 84-4369, 1984.
- Wilson, J.L., and D. Metcalfe. "Illustration and Verification of Adjoint Sensitivity Theory for Steady State Groundwater Flow," Water Resour. Res., 21: 1602-1610 (1985).
- Yeh, W. W-G. and L. Becker. "Linear Programming and Channel Flow Identification," **J.** Hydraul. Div. Am. Soc. Civ. Eng., 99. 2013-2021 (1973).
- Yeh, W. W-G., Y.S. Yoon, and K.S. Lee "Aquifer Parameter Identification With Kriging and Optimum Parameterization," Water Resour. Res., 19: 225-233 (1983).

Second Lieutenant Jeffrey B. Rowland

He was graduated from Robert G. Cole Senior High School in San Antonio, Texas in 1989 and attended the United States Air Force Academy in Colorado Springs, Colorado, majoring in Mathematical Sciences and Operations Research. He was graduated with a Bachelor of Science in Mathematical Sciences and Operations Research in June 1994. After graduation he entered the School of Engineering, Department of Operational Sciences, Air Force Institute of Technology (AFIT), in August 1994. His follow-on assignment after AFIT was to the Air Force Information Warfare Center, Kelly AFB, Texas.

Vita-1

**Vita** 

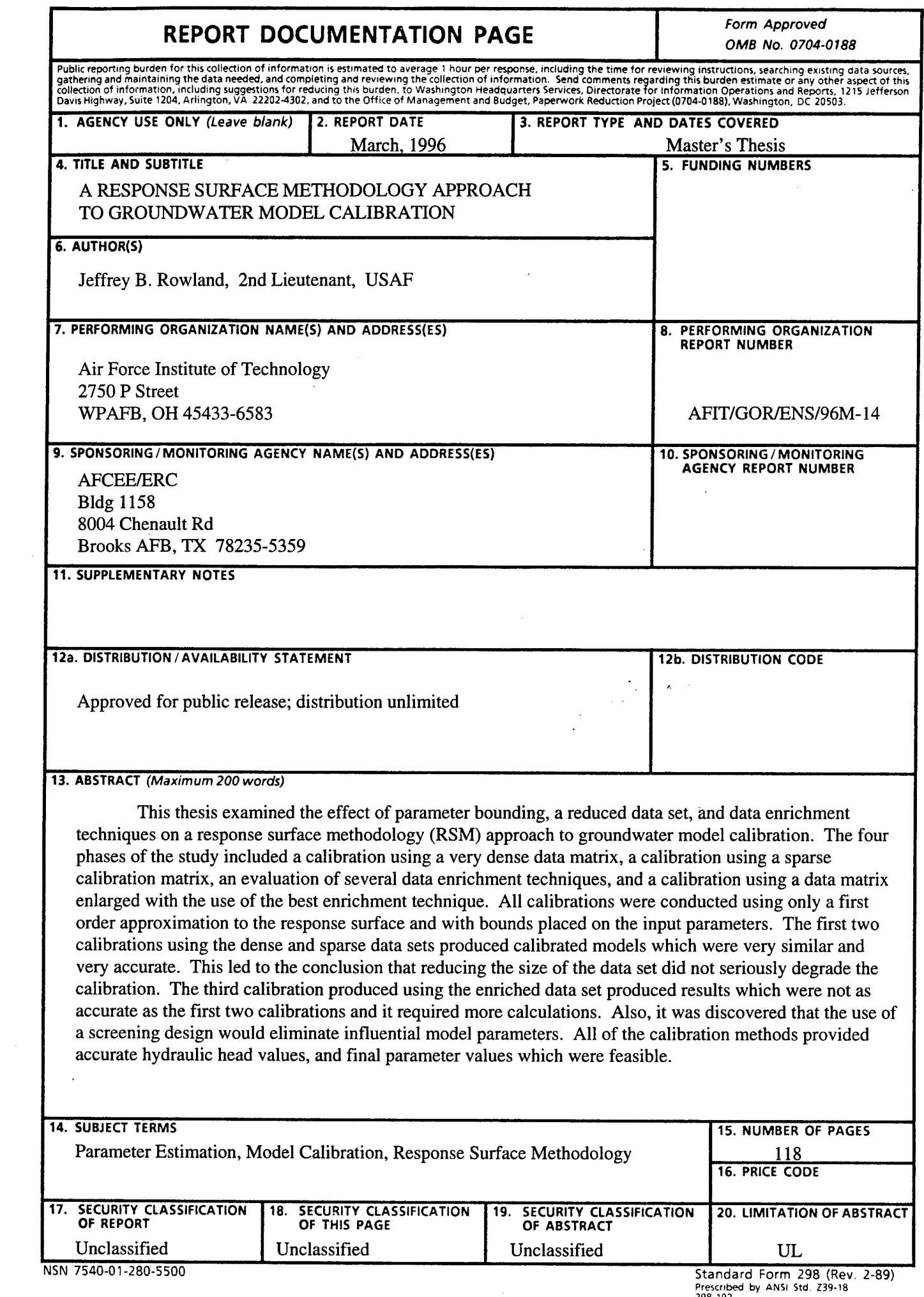

 $\overline{\cdot}$ 

 $\sigma^+$